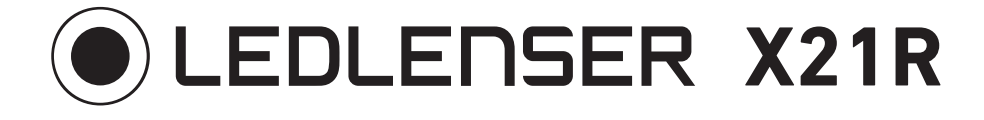

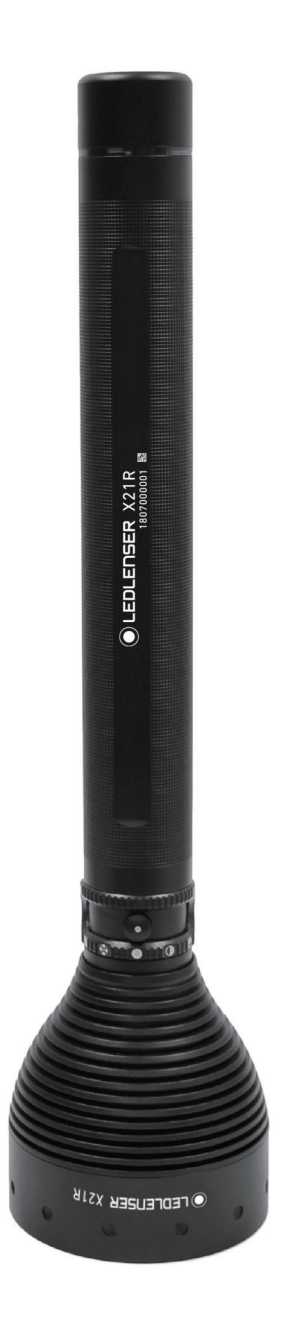

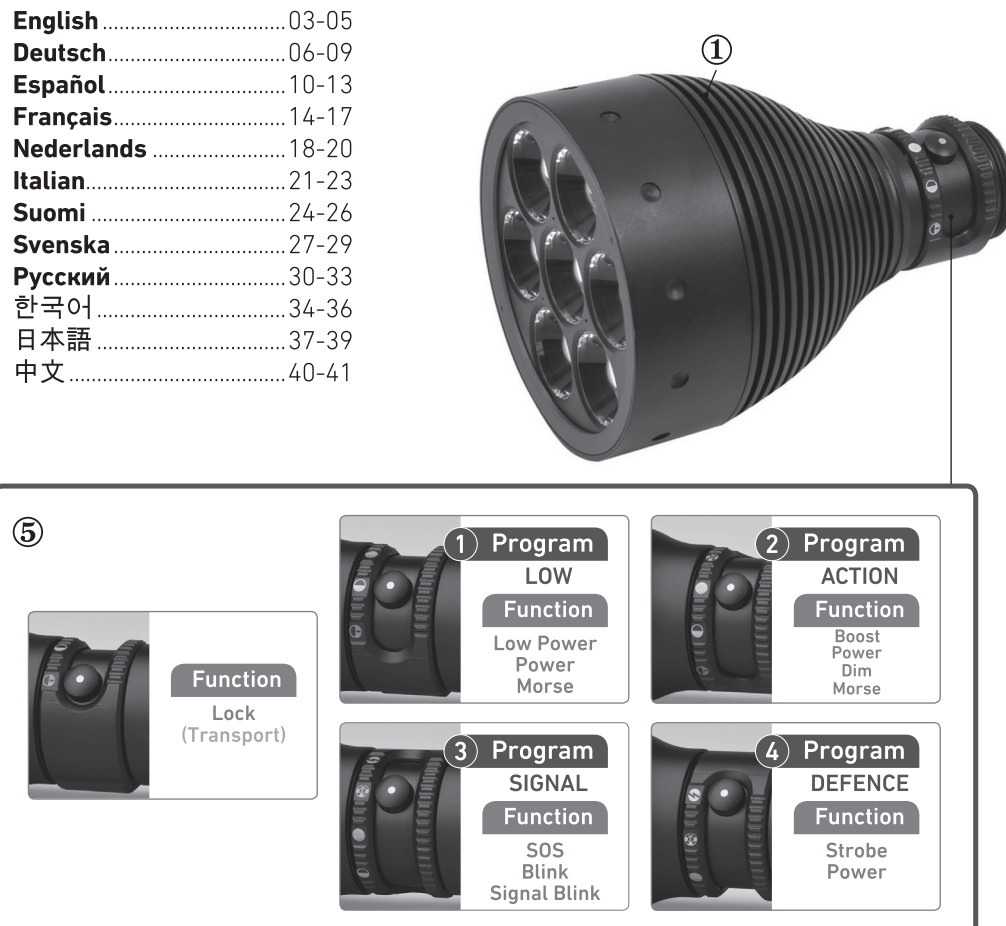

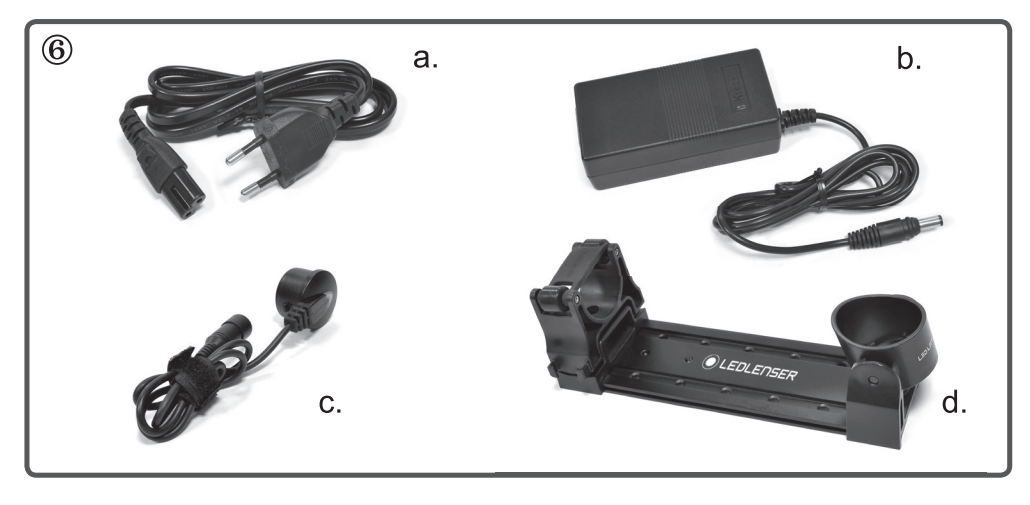

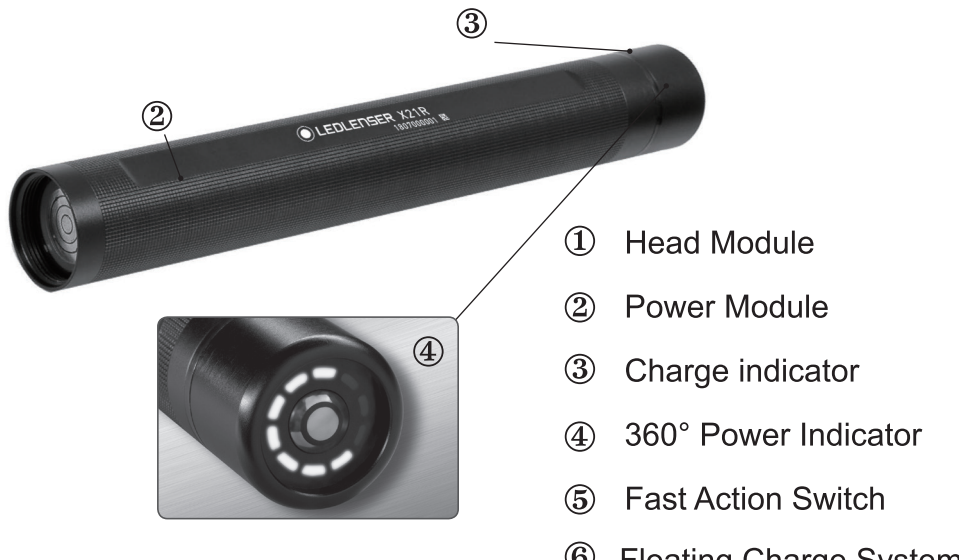

- Pro  $\circled{6}$ **Floating Charge System** a. mains plug<br>b. charger with extension
	- cable
	- c. magnetic charging socket
	- d. charger bracket
- 7 Connect X21R to the Floating Charge System Pro

# $C \in$

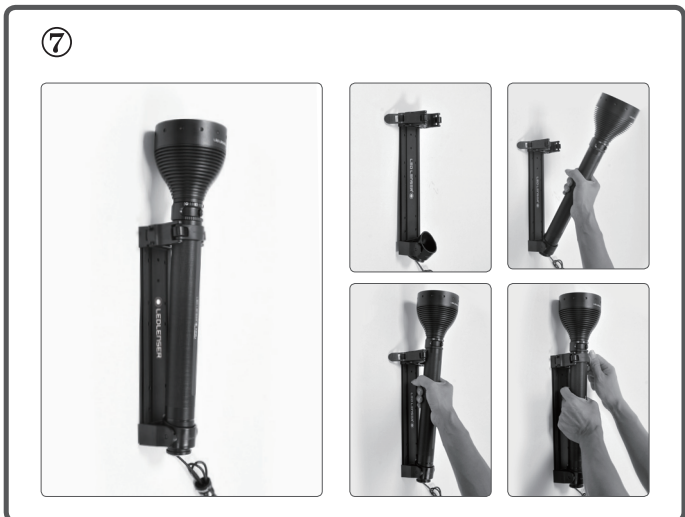

We are delighted that you have purchased one of our products These are usage instructions to help you familiarize yourself with your new purchase. All the documents accompanying the product must be read attentively before using the product, stored for future use and if the product is transferred to a third party, the documents must be handed<br>over as well. This ensures that maximum benefit is drawn from the product and questions from users can be resolved when they arise. Above all, comply with the warnings and safety instructions and dispose

of the packaging material properly.<br>
Under point 13 and 14 it is explained how the lamp head is separated from the Power Module and how the rear part of the shaft of the lamp is unscrewed. Both actions described under point 13 and 14 must be carried out before initial use of the lamp; they are necssary in order to<br>remove and dispose of the two insulating films (one on each side). These two films serve as protection during transport of the "Safety Ytrion Cell'

there taking off the insulation of the process of the battery pack.<br>After taking off the insulating films, you must screw the rear part to the<br>middle part first before pushing the switch button; otherwise the lamp might not work properly. Now, you can screw the Power Module (rear part plus middle part) to the lamp head.

### Product

Ledlenser<br>501967 Ledlenser X21R

Version of the operating manual: 3.0

#### 1. Battery set:

1 x Power Module (shaft including "Safety Ytrion Cell" battery pack); no other batteries or accumulators are permitted

#### 2. Turning on and off

The "Fast Action Switch" is a selection ring located on the X21R shaft directly behind the lamp head. It is used to quickly select and use various<br>directly behind the lamp head. It is used to quickly select and use various<br>Lingh Programs and Light Functions (see Point 7). Rotating selection r Thereby selecting different settings when the switch button is pressed.<br>This feature is called "Fast Action Switch" and is further described under<br>Point 7 along with the various Light Programs and Light Functions that can be selected in this manner.

In the extreme left position of the switch button, which is marked on<br>the selection ring by a lock symbol ( $\bigcirc$  – Lock Function), the X21R<br>is protected against accidentally getting switched on. In all the other positions, it can be switched on and the various Light Functions can be  $i$ <sub>194</sub>

Please note, that there are three ways of actuating the switch button:

#### a)Switching

when the switch button is pressed beyond the pressure point, (deep<br>enough so that the switch clicks into position) a small clicking sound can be heard when the button locks into position.

b) Brief tapping<br>When the switch button is only tapped briefly and not pushed as deeply<br>the suite dogs not lock into nosition as in explained above. As a result, the switch does not lock into position there is no audible click and the switch returns to its untouched starting position when it is released.

#### c) Prolonged tapping

This is when the switch button is pressed as hard as what is described<br>This is when the switch button is pressed as hard as what is described<br>under b), but held in the unlocked position for a longer time. Here too, the button is not pressed as hard as under a). As a result, the switch does not lock into position, there is no audible click and the switch returns to<br>its untouched starting position when it is released. This prolonged tapping is required to be able to select various settings

 $(see Point 7 and 8)$ 

The descriptions above apply to the switch button of the "Fast Action" Switch" in the front section of the X21R. Please do not confuse it with the switch button (see Point 10), which consists of the two concentric charging circles at the end of the torch.

#### 3. Focus

The focus of the X21R can be quickly adjusted with the so-called Speed<br>Focus feature. For this purpose, hold the torch on the serrated middle section firmly with one hand and, with the other hand, pull the reflector lens lamp head forwards or backwards. By doing this, you can adjust the light beam continuously to suit your needs

#### 4. Smart Light Technology (SLT)

The X21R is equipped with our Smart Light Technology (SLT). Thanks to<br>the use of a microcontroller, the light fuelty of the LGD can be controlled and various Light Programs and Light Functions can be utilized. By using a single switch in conjunction with the selection ring, the "Fast Action Switch", it was possible to keep the interface simple and user-friendly.<br>The torch can provide the user with light in various intensities and in Figure 1.1 The service that we have the service of the program and a number of Light Functions available. To switch the pocket torch on and off and to select the various Light Functions, the switch in the front section has to be used. Here, the switch is used in the three ways described above in Point 2. The brightness of the X21R is additionally controlled by the built-in temperature control unit.

#### 5. Energy Modes

By selecting one of the two Energy Modes (Energy Saving or Constant Current), you make a decision on how the energy contained in the rechargeable batteries are used.

5.1 Energy Saving: The light output is controlled by the integrated Smart<br>Light Technology (SLT). The brightness is matched to the real conditions<br>that occur during normal use of the lamp, thus providing a longer burn

5.2 Constant Current: This Energy Mode allows the continuous use of all<br>the Light Functions with a more or less constant light output. This Energy Mode is ideal when a high brightness level is more important than a long hurn time

### 6. Changing of the Energy Modes

Consider the Lierary words are the lamp has to be off and the switch button<br>To change the Encry Mode, the lamp has to be off and the switch button<br>has to line up with the second position ( $\bigcirc$ ) of the "Fast Action Switch" and then gradually reduces to zero, this indicates that the X21R is now<br>and then gradually reduces to zero, this indicates that the X21R is now<br>in the Energy Mode Energy Saving: If after the button is pressed and the<br>brigh 2 seconds, then suddenly drops to zero, the X21R is now in the Energy Mode 'Constant Current'

With this procedure, you can switch between the two Energy Modes however, it is not possible to determine in which Energy Mode the X21R currently is. To find this out you must carry out the procedure again. If<br>the X21R is thereafter not in the desired Energy Mode any more, you must repeat the procedure again.

7. Light Programs and Light Functions<br>As already described in Point 2, by turning the black selection ring<br>(with its 5 marks) below the lamp head, you can select from 5 different which is and activate them with the switch button. The 5 positions<br>represent the various Light Programs or the Lock Function. The ring<br>uses embedded permanent magnets and thus ensures contact-less<br>transmission of the selec (see figure 5 on page 1)

#### 7.1 Lock function  $\left(\widehat{\mathbf{G}}\right)$

In the first position from the left (the selection ring has been turned to the right till it comes to a stop), the X21R cannot be switched on, either<br>intentionally or unintentionally. Thus, the lock function is handy for when the X21R is transported. Also, there could be situations in which the X21R should not be switched on unintentionally.

### 7.2 Light Program Low (1)

If the switch button of the "Fast Action Switch" is in the second position from the left of the selection ring, you can use the Light Function Low<br>Power with its reduced brightness. When the lamp is switched on, it will be initially in the Light Function Low Power. By tapping the switch when be lamp is on, the Light Function can be switched from Low Power to<br>The lamp is on, the Light Function can be switched from Low Power to<br>Full Power and back, thus providing light output at 10% or 100% of the<br>output power, the lamp off again.

When the X21R is off, tapping can be employed, e.g. to send signals of<br>various length in Morse code with reduced brightness.

7.3 Light Program Action  $\bigcirc$ <br>If the selection ring is in the third position from the left and the lamp is<br>switched off, pressing the button will turn on the lamp at full brightness level (Light Function Power).

exercity in uncontrivied off but the button is tapped, Morse signals can<br>be transmitted with full brightness. If the tapping lasts for more than 3<br>seconds, the boost mode (130% of full brightness) will be entered. This mode will stay on as long as the switch is held in the tapped position. If the lamp is switched on, tapping will switch between the 100%<br>If the lamp is switched on, tapping will switch between the 100%<br>output level and a stored dimming level. The dimming level can be set<br>(Light Function Dim) t the minimum level and finally restart the cycle and increase again. The maximum and minimum levels in the cycle are marked by a short blink.<br>When the desired dimming level is reached, the switch can be released.<br>The lamp will continue to output light at the chosen dimming level; in The addition, the dimming level will be saved and is available the next time<br>the Light Function Dim is activated. The setting of the dimming remains<br>tored until a new level is stored by the user or when the Power Module staff with "Safety Ytrion Cell" battery pack) is unscrewed at the head<br>(shaft with "Safety Ytrion Cell" battery pack) is unscrewed at the head<br>(also see the Reset function under Point 9).

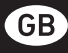

Pressing the button once more will turn the lamp off.

#### 7.4 Light Program Signal ((2)

In the fourth position from the left, by switching or tapping, the Light<br>Function SOS (3 short, followed by 3 long, followed again by 3 short flashes) can be invoked immediately.

when the Light Function SOS is activated, tapping the switch will cycle through two additional functions. The first tap will activate the Light Function Blink (slow, continuous blinking). Tapping once again will<br>activate the Light Function Signal Blink (double flash at short intervals). Tapping a third time will activate the Light Function SOS again. Pressing the button one more time will turn the lamp off.

7.5 Light Program Defence ((2)<br>The Light Mode Defence is the one on the extreme right on the selection ring; it can be selected by turning the selection ring completely to the left ill it comes to a stop.<br>
After operating the switch the Light Function Strobe is set. Afterwards,

by tapping briefly it is possible to toggle between the Strobe and the Power Mode

Pressing the button once more when the lamp is on will turn the lamp

University of the other Light Modes 2 to 4, the Light Functions can be cycled<br>through by successively tapping the switch; this means, for example, that<br>in Light Mode 5, tapping the switch when in the Light Function Power w enable the Light Function Defence and vice versa.

Viben the X21R is operating in one of the Light Functions (2, 3, 4 or<br>5), turning the "Fast Action Switch" will immediately switch over to the<br>corresponding Light Function. After such a changeover, the X21R will Encrease light Function enabled that it would have when first<br>turning the "Fast Action Switch" and then switching on the lamp, e.g. with<br>the Light Program Signal, the Light Function SOS would be activated.

8. Emergency Mode / Emergency Light Function<br>When the Emergency Mode is activated, the X21R has an emergency<br>light function. To use this function, the mode has to be activated and the X21R has to be connected to the charger (position light at the charger Account the set of the state of the state of the state and state and state and state and state of the state of the state of the state of the charger fails. If positioned meaningfully, the X21R can facilitate finding quickl in position in an emergency, or the lamp can be quickly found and<br>picked up, already switched on. If this function is active, the X21R<br>picked up, already switched on. If this function is active, the X21R<br>shines automatical

Example in the case of the mediate use.<br>To set the Emergency Mode, set the "Fast Action Switch" to ( the second<br>position) Light Program Low and tap prolonged for about 10 seconds. Final State is the second and then blinks. After blinking.<br>The X21R glows for these 10 seconds and then blinks. After blinking.<br>the light turns off. When it flashes 4 times, Emergency Mode is activated;<br>if it flashes twice carried out again, the setting toggles between activated and disabled and signals this by a corresponding blinking.

#### 9. Reset function

Unscrewing the Power Module (shaft with "Safety Ytrion Cell" battery black) from the lamp head and reassembling the two parts again after a<br>pack) from the lamp head and reassembling the two parts again after a<br>while will reset the X21R. This resets the following functions:<br>The Energy Mode, The Emergency Mode (see Point 8) is active.<br>The Emergency Mode (see Point 8) is active.<br>The lamp function Dim (see Point 7.2) is set to the lowest brightness.

**10. Charging**<br>The Power Module (shaft without lamp head) contains the "Safety Ytrion<br>Cell" battery pack, the rechargeable batteries.<br>Charge your X21R only in a dry place.

End charging, connect the main cable on one side to the charger provided<br>For charging, connect the main cable on one side to the charger provided<br>(Input: 100 V to 240 V / 50 Hz to 60 Hz) and one the other side to a mains<br>p cable of the magnetic charging socket, whose blue position light will start cause in the magnetic charging socket. When the lamp has been to glow. You can now connect the concentric charging contacts at the end of the X21R to the magnetic charging socket. When the lamp has been correctly attached, battery pack) with the unscrewed lamp head can also be charged by<br>itself.

See the following section on the subject of the charging indicators (see Point 11) for more information.<br>Note – Please ensure that there is no short-circuit at the charging

contacts. The charging contacts must not be touched with moist or metallic objects.

The magnetic charging socket can also be inserted in the cylindrical part<br>of the charger bracket, which is part of the supplied kit, and then locked<br>into place by turning a couple of times in the counter-clockwise directio The bracket can be fastened on the wall with dowels (not supplied with the lamp) in such a way that the blue position lamp of the magnetic charging socket, for example, glows downwards. Please use a sufficient number (min. 4 pieces) of suitable dowels, depending on the material of

the wall

The orientation described suggests itself that when you wish to use the<br>Emergency Module / Emergency Light function (see point 8) the X21R<br>will shine upwards in case of a power failure. On the other side of the whis simulation is the X21R can be joined to the bracket with 2 rubber rollers<br>and fixed permanently by using the rubber gusset that is located at the<br>level of the two rubber rollers. The latter suggests itself if there ar acceleration forces acting on the X21R. In this manner, the X21R can be fixed in the bracket inside the vehicle if the charger bracket is fixed permanently to a vehicle.

permanenty to a venice.<br>Using an optionally available car charger (needs to be purchased<br>separately), the X21R can also be charged at the cigarette lighter and<br>power sockets in the vehicle. These accessory units adjust the

When the car is off, the charger doesn't provide output if the voltage of the battery in the car is lower than 13.0V, in order to protect your car;<br>you cannot charge the torch in this condition.

11. Charge indicator<br>Approx. 2 cm before the end of the shaft of the X21R is a narrow ring<br>which, during the charging process, indicates the charge status of the<br>battery through lamps of different colours.

Bed: (glowing continuously) charging on going.<br>Green: (glowing continuously) charging on going.<br>Green: (glowing continuously) charging completed, the X21R is ready<br>for use with the full capacity of the battery. It generall for an empty X21R to get fully charged.

For all temply xears of this can be that the Floating Charge System  $^{676}$  is<br>not getting adequate electrical power. But it can also be that there is a<br>not getting adequate electrical power. But it can also be that there observenting a good contact between the charging contacts at the end<br>of the X21R and the magnetic charging socket. If required, remove<br>them. If required, also correct the position or the angle of the X21R them. It required, also correct the position or the angle of the XZIR<br>in the charging socket. If, given an adequate electric power supply, the<br>charge indicators still do not glow, immediately unplug the transformer<br>or the

12.360° Power Indicator<br>The 360° Power Indicator consists of 10 blue-glowing elements, which are arranged in a circle around the two concentric charging contacts at

the end of the shaft of the X21R.<br>During use the number of blue-glowing elements reduces further and<br>just before the Power Module is empty, the last element will glow in red. Depending on when the charging contacts are pressed, the following can be determined from the number of elements glowing

#### 12.1 Battery status indication

If the charging contacts are pressed while the X21R is off, the elements serve as a battery status indication. If, for example, all the 10 elements<br>briefly glow blue, the X21R is fully charged.

#### 12.2 Operating time indication

Fit the charging contacts of the X21R are pressed while the X21R is<br>being operated with a Light Function, the number of glowing elements provides an indication of the remaining relative lighting duration of the current Light Function.

The X21R also shows this information for a brief moment when a Light Function has been selected by tapping or switching at the "Fast Action<br>Switch", i.e. even without the 360° Power Indicator having been actuated.

#### 13. Changing the Power Module

Please charge the rechargeable battery in time. If the Power Module rease change the econal gearboate pattery find the rower module<br>exhibits any atypical behaviour, please change it. For changing the<br>prechargeable battery, please first switch off the torch and uncscrew the<br>part behind the Strew on a new rower involute onto the tamp mean and the fixed<br>any further. Thanks to the innovative new contact system and the fixed<br>connection between the lamp shaft and the "Safety Ytrion Cell" battery<br>pack (Power Modul

### 14. Rechargeable batteries

in this pocket torch. The Power Module was developed to ensure the

In this policie crocin, the two models were considered to ensure the<br>If you have separated the used Power Module from the lamp head as<br>described in Point 13, please unscrew the rear part of the shaft at the described in Point 13, please unscrew the rear part of the shaft at the<br>level of the charged in Point and espacing the proof of the charged of the "Safety Ytrion Cell" battery pack should be there. The PCB<br>is held in place removed and disposed of by observing the national laws. The shaft can

#### be disposed of in the domestic trash.

In contrast to the Power Module (shaft with "Safety Ytrion Cell" battery<br>pack), a replacement of a "Safety Ytrion Cell" battery pack in a Power<br>Module may not be carried out. Neither is it permitted, after removal of the "Safety Ytrion Cell" battery pack, to charge it in any other manner or the "Salety influence barely pack, to charge trill all teries in the Power<br>instead, to use different rechargeable or standard batteries in the Power<br>Module. The Power Module may only be opened once, for separation and<br>subs other separation will render the manufacturer's warranty null and void.

In general, for the disposal of batteries as well as particularly for Lithium batteries, accumulators and accumulator packs, the applicable rule is that they may only be disposed of in a discharged state and in a technically correct manner. If they are not discharged it has to be ensured<br>that short-circuits are not possible. This can be accomplished by sticking non-conducting adhesive tape over the contacts before disposal. Basically, the possibility of short-circuits with rechargeable and alkaline<br>batteries must be eliminated, therefore they may neither be opened,<br>entered into the human body in any way, or be thrown into a fire.

#### 15. Cleaning

For cleaning, please use a dry, clean and lint-free cloth.<br>If salt water is spilled on the lamp, it must be removed immediately If star water is spined on the language of the "Fast Action Switch"<br>If it is not possible to rotate the selection ring of the "Fast Action Switch"<br>smoothly any more, it must be separated from the X2IR, and the<br>underside of be cleaned of dirt. To do so unscrew and separate the lamp head from the Power Module. Carefully remove the black O-ring of rubber that is located<br>above the lamp head thread. When the switch button is now pressed deep, the selection ring can be removed over the switch button in the direction of the thread. Please ensure that the small spring-loaded ball including its casing above the switch button is not lost.<br>Both surfaces can now be cleaned and the parts can be assembled again in the opposite sequence

#### 16. Scope of delivery

The X21R is supplied in a hard case with the following accessories:<br>1 Floating Charge System "

- 1 main plug
- 1 charger with extension cable (Input: 100 V to 240 V / 50 Hz to 60 Hz) 1 magnetic charging socket (magnetic charger) with cable and blue<br>position light as connection between the charger and the X21R
- 1 charger bracket for fastening the charger components, e.g. to a wall x operating manual
- 
- 1 x front cap rubber cover<br>1 x end cap rubber cover
- x carry belt
- 1 x rechargeable battery

Additional accessories for the X21R are available (colour filter etc.). You can get information on these additional accessories on our website www.ledlenser.com.

#### 17. Caution:

Do not swallow any small parts or batteries that are present. The product or parts thereof (including batteries) must be stored outside the reach of children

For reasons of safety and approval (CE), the product must not be modified and/or changed. The product is to be used exclusively as a pocket<br>torch. If the X21R is used for any other purpose or used incorrectly, it can get damaged and a hazard-free use can no longer be guaranteed<br>(danger from fire, short-circuit, electric shock etc.). There is no liability for harm to individuals or damage to property and the warranty of the manufacturer will be rendered null and void when the product is used in an unintended manner.

The X21R can be operated between the temperatures of  $-20 C^{\circ}$  and  $+50 C^{\circ}$  (or  $-4 F^{\circ}$  and 122 F°). Ensure that the X21R is not subjected to extreme temperatures, intense vibrations, explosive atmosphere, solvents and/or vapours. Also continuous exposure to direct sunlight, high humidity and/or moisture must be avoided.<br>Changes, repairs and maintenance other than those described in the

documents accompanying the product may only be carried out by authorised technical personnel.

and the product --despite having been properly charged and<br>orrectly assembled-cannot be operated in a safe and normal manner, or the product shows damage, it must be rendered inoperative and must not be used any further. In this case, contact your dealer for warranty and/or repair.

#### 18. Safety instructions

This product is not a children's toy. Since it has small parts that can be swallowed, it is especially not<br>suitable for those under the age of 5.

The article must not be used for examinations of the eyes (e.g. for the socalled pupil test).

During the use of the product, proper heat dissipation should be ensured, e.g. coverage of the lamp is to be avoided.

If the product does not work correctly, the user should first ensure that the battery is charged and the lamp is properly assembled, i.e. the shaft and the lamp head are screwed tightly together.

If using in traffic, please follow the respective legal regulations. Because of the permanent magnets in the selection ring of the "Fast<br>Action Switch" and in the magnetic charging socket of the Floating Charge<br>System <sup>196</sup>, both the parts must always be a safe distance away from<br>tiems such The main hazard of this product is from the optical radiation in the blue-<br>light range (400 nm to 500 nm). Thermal hazard threshold values have not been clearly determined

The risk for the viewer depends on the use or on how the product is<br>installed. However, there is no optical hazard as long as the aversion responses limit the time of exposure and as long as the information contained in this instruction manual is read.

The aversion reactions triggered by the exposure are natural reactions<br>that protect the eye from the hazards of optical radiation. This includes in particular conscious aversion reactions such as eye or head movement (e.g. turning away).

When using the product it is of particular importance to bear in mind that the aversion reactions of persons at whom the light is directed at may be weakened or completely suspended as a result of medication, drugs or illness

Because of the blinding effect of the product, improper use may lead to reversible, i.e. temporary impairment of sight (physiological blinding) recommended in the window of the distribution of the distribution of the distribution of the distribution of the interest of proposition in the interest of proposition in the interest of the time under the unit of the inte brightness between the blinding-light source and the surrounding area. Photosensitive people in particular should consult a medical consultant prior to using this product.

Generally speaking, high-intensity light sources carry a high secondary<br>hazard potential due to their blinding effect. Just like looking into<br>other bright light sources (e.g. headlights of a car), the temporary limited impairment of vision and afterimages may lead to irritation, inconveniences, impairments and even accidents, depending on the situation.

This information provided applies only to the use of this single product. If more light-emitting products of the same type or of a different type are used together, the intensity of the optical radiation may increase. Any prolonged eye exposure with the source of radiation of this product and the use of additional beam-focussing devices, must be avoided! When exposure to the light beam occurs, eyes should be deliberately closed and<br>the head should be turned to avoid further exposure.

In case of a commercial use or the product's use by public bodies, the user must be instructed as to all applicable laws and regulations that correspond to the individual case of usage.

### Important rules of conduct:

Do not aim the light beam directly into the eyes of a person. The user or any other person should not look directly into the light beam. In the event of optical radiation hitting the eye, one must shut their eyes and turn their head away from the beam.<br>The instruction manual and this information must be stored safely and

must be passed on together with the product.

It is prohibited to look straight into the light that is being emitted by this product

### Deutsch | Seite 06-09

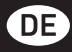

Wir freuen uns, dass Sie sich für ein Produkt aus unserem Hause entschieden haben.

Um sich mit Ihrem neuen Produkt vertraut zu machen, finden Sie hier Um sich mit ihrem neuen Produkt beigefügten Unterlagen sind<br>eine Gebrauchsanleitung. Alle dem Produkt beigefügten Unterlagen sind<br>vor der Benutzung des Produktes aufmerksam zu lesen, aufzubewahren<br>und bei der Weitergabe de

Siehen und Anwenderfragen vorbeugen können.<br>Beachten Sie vor allem die Warn- und Sicherheitshinweise und entsorgen Sie das Verpackungsmaterial ordnungsgemäß.

Unter Punkt 13 und Punkt 14 wird erläutert, wie der Lampenkopf vom Power Modul getrennt wird und der hintere Teil des Lampenschaftes abgeschraubt wird.

Beides muss vor der ersten Verwendung durchgeführt werden, damit die beiden Isolierfolien (einer auf jeder Seite) entfernt und entsorgt werden<br>können. Diese zwei Isolierfolien dienen als Schutz beim Transport des Safety Ytrion Cell" Batteriepacks zum Endkunden.

Nach dem Entfernen der beiden Isolierfolien vermeiden Sie bitte beim nachfolgendem Zusammenbau der Lampe den Schalter zu drücken. Als erstes schrauben Sie bitte den hinteren Teil des Lampenschaftes mit dem Mittelteil zusammen andererseits funktioniert die Taschenlampe möglicherweise nicht richtig. Dann schrauben Sie das Power Module (Lampenschaft mit "Safety Ytrion Cell" Batteriepack darin) an den Lampenkopf

### **Artikel**

Ledlenser 501967 Ledlenser X21R Version der Bedienungsanleitung: 3.0

#### 1. Batteriesatz:

× Power Modul (Lampenschaft mit "Safety Ytrion Cell" Batteriepack); keine anderen Batterien oder Akkumulatoren sind zugelassen.

#### 2. Ein - und Ausschalten

Im vorderen Bereich der X21R, direkt hinter dem breiten Kopf,<br>befindet sich der Wahlring des "Fast Action Switch", in dessen Nut sich<br>der Schalterknopf befindet. Der Name "Fast Action Switch" beschreibt die Möglichkeit dieses Schaltersystems, schnell verschiedene Lichtprogramme und Lichtfunktionen (siehe Pkt. ?) auszuwählen und<br>Lichtprogramme und Lichtfunktionen (siehe Pkt. ?) auszuwählen und<br>nutzen zu können. Durch Drehen des Wahlrings des "Fast Action Switch"<br>ändert sich die Posi kann in 5 verschiedene Positionen rastend verstellt werden. Diese Positionen repräsentieren die verschiedenen Lichtprogramme (siehe Pkt.

In der ganz linken Stellung des Schalterknopfes, die auf dem Wahlring durch ein Schloss (Einschaltsperre / Lock function) symbolisiert wird,<br>ist die X21R gegen versehentliches Einschalten geschützt. In allen<br>anderen Positionen ist es möglich, die Lampe einzuschalten und die verschiedenen Lichtfunktionen zu nutzen. Wichtig ist hierbei, dass es drei Arten gibt, den Schalterknopf zu betätigen:

#### 2.1 Schalten

hören

#### 2.2 Kurzes Antippen

2.2 Kur 2es Antuppen<br>Der Schalterknopf wird nur kurz leicht angetippt und nicht so tief<br>gedrückt wie unter a. Dadurch rastet der Schalter nicht ein, es ist kein<br>Klicken zu hören.

### 2.3 Längeres Antippen

Der Schalterknopf wird, wie unter b, nur leicht aber für längere Zeit angetippt. Auch hier wird nicht so tief gedrückt wie unter a. Dadurch rastet der Schalter nicht ein, es ist kein Klicken zu hören.

Das längere Antippen wird z.B. benötigt, um verschiedene Einstellungen Das tartgere Antippen wird z.b. benongt, um verschiedene Einstettunger<br>Vornehmen zu können (siehe Pkt. 7 und 8).<br>Die vorangegangenen Ausführungen gelten für den Schalterknopf des<br>"Fast Action Switch" im vorderen Bereich de

Sie diesen nicht mit dem Schalterknopf (siehe Pkt. 10), den die beiden konzentrischen Ladekontakte am Ende der Taschenlampe bilden.

#### 3. Fokus

officieus der X21R kann mit Hilfe des sogenannten Speed Focus<br>schnell verstellt werden. Halten Sie hierzu die Taschenlampe am<br>geriffelten Mittelteil mit einer Hand fest und schieben Sie mit der anderen Hand den breiten Ring am Lampenkopf, in dem sich die Reflektorlinse befindet, nach vorne oder nach hinten. Hierdurch können Sie den<br>Lichtstrahl stufenlos einstellen.

#### 4. Smart Light Technology (SLT)

4. June 1 Light Technology (SLT) ausgestattet.<br>Die X21R ist mit unserer Smart Light Technology (SLT) ausgestattet.<br>Durch die Verwendung eines Mikrocontrollers kann die Lichtstärke der<br>LED gesteuert und verschiedene Lichtpr vom Anwender genutzt werden. Indem beim "Fast Action Switch" ein

Einzelschalter zusammen mit dem Wahlring verwendet wurde, konnte die Schnittstelle einfach und anwenderfreundlich gestaltet werden.<br>Die Taschenlampe kann dem Nutzer Licht in unterschiedlichen Stärken und auf verschiedene Art und Weise bereitstellen. Auf diese Weise end aan versleining Modes, vier Lichtprogramme und eine Vielzahl<br>stehen zwei Energy Modes, vier Lichtprogramme und eine Vielzahl<br>an Lichtprogramme und eine Terfügung. Um die Taschenlampe an- und<br>auszuschalten und die versc der Schalter im vorderen Bereich der Taschenlampe verwendet. Hierbei wird der Schalter auf die drei oben unter Pkt. 2 beschriebenen Arten verwendet.

Grundsätzlich gilt, dass die Helligkeit der X21R über die eingebaute Temperatur-Kontroll-Einheit überwacht wird.

5. Energy Modes<br>Durch die Wahl eines der beiden Energy Modes (Energy Saving oder Constant Current) entscheiden Sie darüber, wie die in dem Akkumulator enthaltene Energie genutzt wird.

5.1 Energy Saving: Durch die eingebaute Smart Light Technology (SLT) wird die Lichtstärke gesteuert. Die Helligkeit ist an reale Bedingungen. die bei

einer normalen Verwendung der Lampe auftreten, angepasst und verfügt somit über eine längere Leuchtdauer.

5.2 Constant Current: Dieser Energy Mode erlaubt den kontinuierlichen<br>Gebrauch aller Lichtfunktionen mit einer weithin konstanten Lichtstärke;<br>er bietet sich an, wenn hohe Helligkeit wichtiger ist als lange Leuchtdauer.

### 6. Wechsel der Energy Modes:

or weensel at example modes.<br>The Research des Energy Mode muss die Lampe ausgeschaltet sein, und<br>der Schalterknopf muss sich in der zweiten Position des "Fast Action Switch" befinden.

Steiner Schmusen.<br>Wenn Sie nun den Schalterknopf am Lampenkopf 8x antippen und<br>dann schalten, und sich die Helligkeit sprunghaft erhöht, um sich dann<br>langsam auf null zu reduzieren, befindet sich die X21R im Energy Mode enigsann am nunc zu reuziere in, beninnet sich der Sprunghaften<br>Energy Saving. Bleibt die Helligkeit der X21R nach der sprunghaften<br>Erhöhung jedoch für ca. 2 Sekunden konstant, bevor sie sich schlagartig<br>auf Null reduziert Es lässt sich nicht abrufen in welchem Energy Mode sich die X21R hefindet.

Um dieses herauszufinden, müssen Sie diese Prozedur durchführen. Sollte sich die X21R danach nicht im gewünschten Energy Mode befinden, müssen Sie die Prozedur noch einmal wiederholen.

### 7. Lichtprogramme und Lichtfunktionen

Vie unter Punkt 2 bereits beschrieben, können Sie durch Drehen des<br>schwarzen Wahlrings (mit seinen 5 Zeichen) unter der Verjüngungsstelle<br>des Lampenkopfes zwischen 5 verschiedenen Positionen wählen und<br>des Lampenkopfes zwi diese durch den Schalterknopf aktivieren. Die 5 Positionen repräsentieren die verschiedenen Lichtprogramme bzw. die Einschaltsperre. Durch die<br>in den Wahlring des "Fast Action Switch" eingelassenen Dauermagnete<br>gleitet dieser beim Drehen über das Lampengehäuse und gewährleistet hierbei eine berührungslose Übertragung der Auswahl zum<br>Mikrocontroller im Lampengehäuse.(Siehe Abb. 5, Seite 1).

#### 7.1 Einschaltsperre

r. L'Eubertation de la ligne von links (der Wahlring ist bis zum Anschlag nach<br>The der ersten Stellung von links (der Wahlring ist bis zum Anschlag nach<br>Techts gedreht) kann die X21R weder absichtlich noch unabsichtlich<br>Te X21R und für Situationen bestimmt, in denen die X21R auf keinen Fall, auch nicht versehentlich, eingeschaltet werden soll/darf.

### 7.2 Lichtprogramm Low

...<br>Befindet sich der Schalterknopf des "Fast Action Switch" in der zweiten<br>Stellung des Wahlrings, können Sie durch Schalten die Lichtfunktion<br>Low Power mit ihrer reduzierten Helligkeit nutzen. Durch Antippen und Loslassen wechseln Sie in die Lichtfunktion Power mit der vollen Helligkeit. Durch weiteres Antippen wechseln Sie zwischen Low Power<br>und Power. Nach einem weiteren Schalten ist die Lampe wieder aus. ist die X21R ausgeschaltet, kann man durch Antippen. z.B. zum Morsen. verschieden lange Lichtsignale mit reduzierter Helligkeit senden.

### 7.3 Lichtprogramm Action

In der dritten Stellung des Wahlrings wird durch Schalten oder Antippen in der einem Lockhamp des wanntings wird der Lichtfunktion Power (volle Helligkeit) nutzbar. Wie bei<br>Lichtprogramm Low bietet sich auch hier das Antippen zum Senden von<br>maßgeschneiderten Lichtsignalen (Morse-Signale), in d mit voller Helligkeit, an.

Der Boost-Mode wird aktiviert, indem der Schalter in ausgeschaltetem Zustand für mehr als 3 Sekunden angetippt und gehalten wird. Der Boost-Mode bleibt so lange aktiv, wie der Schalter in dieser Position

Bouse man and the setting and the setting of the setting of the setting of the setting of the Wenn geschaltet wurde, ist die Lichtfunktion Power eingerastet, und es<br>Kann durch kurzes Antippen zwischen der Lichtfunktion Pow .ichtfunktion Dim gewechselt werden.

Wenn durch Antippen zu Dim gewechselt wird, aber der Schalterknopf

längere Zeit angetippt bleibt, beginnt die X21R langsam die Helligkeit en geringer Helligkeit und voller Helligkeit zu verändern. Wird<br>Zwischen geringer Helligkeit und voller Helligkeit zu verändern. Wird<br>dabei die geringste oder die volle Helligkeit erreicht, geht die X21R<br>einen kurzen Augen

Shoch and the assumption of the state of the state of the state of the SZ1R mit der aktuellen Helligkeit weiter.<br>Diese Helligkeit bleibt gespeichert, d.h. sie bleibt für die Lichtfunktion Dim<br>auch erhalten, wenn die X21R a auch einlichen, wenn um zuch einem Eister under der einem das Power<br>Lichtfunktion Dim geht nur verloren bzw. verändert sich, wenn das Power<br>Modul (Lampenschaft mit "Safety Ytrion Cell" Batteriepack) vom Kopf<br>abgedreht wird ändert sich selbstverständlich auch, wenn sie aktiv vom Anwender, wie oben beschrieben, wieder geändert wird. Nach einem weiteren Schalten ist die Lampe wieder aus.

#### 7.4 Lichtprogramm Signal

In der vierten Stellung kann durch Schalten oder Antippen sofort die<br>Lichtfunktion SOS (3 x kurzes Blinken, gefolgt von 3 x langem Blinken und wieder 3 x kurzem Blinken) genutzt werden.

Wieden 3 A Nuzein Bunkering genutzt werden.<br>Wird nach einmaligem Schalten der Schalter angetippt, ist die<br>Lichtfunktion Blink (langsames kontinuierliches Blinken) aktiviert. Durch<br>ein weiteres Antippen gelangen Sie zur Lic wieder auc

#### 7.5 Lichtprogramm Defence (2

Das Lichtprogramm Defence ist das ganz rechte auf dem Wahlring; es wird aktiviert, indem der Wahlring ganz nach links bis zum Anschlag gedreht wird.<br>Wenn geschaltet wurde, ist die Lichtfunktion Strobe eingerastet, und es

Nam durch kurzes Antippen zwischen Strobe und Power gewechselt<br>werden. Nach einem weiteren Schalten ist die Lampe wieder aus.<br>Wie bei den Lichtprogramm 2, 3 und 4 sind die Lichtfunktionen auch hier revolvierend. Dies bedeutet z.B. bei Lichtprogramm Defence, dass mach der Lichtfunktion Strobe durch ein weiteres Antippen wieder die<br>Lichtfunktion Power aktiviert wird. Somit gelangt man durch Antippen auf<br>diese Weise in einen Kreislauf an ausgewählten Lichtfunktionen. diese weise internet interaction and advanced to the fluchtet, leuchtet<br>Wenn die X21R in den Lichtfunktionen 2, 3, 4 oder 5 leuchtet, leuchtet<br>sie auch nach einem Wechsel (durch Drehen des Wahlrings des "Fast<br>Action Switch solchen Wechsel hat die X21R die Lichtfunktion, die Sie auch beim direkten Einschalten hätte (z.B. beim Lichtprogramm Signal die Lichtfunktion SOS).

### 8. Emergency Mode / Notlichtfunktion

Wenn der Emergency Mode aktiviert ist, hat die X21R eine<br>Notlichtfunktion. Hierfür muss dieses aktiviert sein und die X21R mit der angeschlossenen Ladebuchse (Positionslicht an der Ladebuchse er angesen november betecknet betecknet in the leader of the leader of the leader of the leader of the model of the model of the model of the model of the model of the model of the model of the model of the model of the mo auf diese Weise die Möglichkeit, dass die so leuchtende X21R z.B. das au diese Funden eines Fluchtweges gewährleisten oder die Lampe selbst<br>schnelle Finden eines Fluchtweges gewährleisten oder die Lampe selbst<br>schnell gefunden und bereits angeschaltet entnommen werden kann.<br>Ist diese Funktio wenn der Ladevorgang durch Entnahme der X21R unterbrochen wird. Diese Funktion bietet deshalb auch an, wenn die X21R blitzschnell einsatzbereit sein muss.

Zum Einstellen des Emergency Mode stellen Sie den "Fast Action Switch" 2 and Lichtprogramm Low und tippen Sie den Schalterknopf ca. 10<br>auf Lichtprogramm Low und tippen Sie den Schalterknopf ca. 10<br>Sekunden an, d.h Sie drücken so tief, dass die X21R zwar leuchtet<br>aber nicht geschaltet wird. Di blinkt dann. Nach dem Blinken erlischt das Licht. Wenn sie 4x blinkt, ist der Emergency Mode aktiviert; wenn sie 2x blinkt, ist der Emergency<br>Mode deaktiviert. Wird diese Prozedur erneut durchgeführt, wechselt die Einstellung wieder zwischen aktiviert und deaktiviert und signalisiert dieses durch entsprechendes Blinken.

#### 9. Reset Funktion

"Wenn das Power Modul (Lampenschaft mit "Safety Ytrion Cell Batteriepack) vom Kopf abgedreht wird und erst nach einiger Zeit beide<br>Teile wieder verschraubt werden, haben Sie die X21R "resettet". Sie haben also einige Funktionen zurückgesetzt:

Trauser also einiger Trausmerier zur uchgeseetzt.<br>- Als Energy Mode ist dann Energy Saving (siehe Pkt. 6) aktiv.<br>- Der Emergency Mode (siehe Pkt. 8) ist aktiv.<br>- Die Lichtfunktion Dim (siehe Pkt. 7.3) ist auf die geringste eingestellt.

#### 10. Aufladen

Das Power-Modul (Lampenschaft ohne Lampenkopf) beinhaltet den "Safety Ytrion Cell" Batteriepack, den Akkumulator

Laden Sie Ihre X21R nur in trockenen Räumen auf.<br>Zum Aufladen Verbinden Sie den Netzstecker auf der einen Seite mit dem mitgelieferten Ladegerät (Input: 100 V bis 240 V / 50 Hz bis 60 Hz) en ministen einer einer Steckungen er besteht aus der einer Steckungstadten Sie das<br>Um dauf der anderen Seite mit einer Steckdose. Dann verbinden Sie das<br>Verlängerungskabel des Ladegerätes mit dem Kabel der magnetischen<br>La Ladebuchse, der en brades i osnorissionen dem euer exercicionen de konzentrischen Ladekontakte am Ende der X21R mit der Ladebuchse verbinden. Wenn die Lampe richtig eingelegt ist, leuchtet die

Ladeanzeige rot (siehe Pkt. 11) und der Ladevorgang beginnt. Auch das Bower Modul (Lampenschaft mit "Safety Ytrion Cell" Batteriepack) mit<br>Abgedrehtem Lampenschaft mit "Safety Ytrion Cell" Batteriepack) mit<br>Abgedrehtem Lampenkopf kann geladen werden.<br>Weitere Informationen entnehmen Sie bitte

Thema Ladeanzeige (siehe Pkt. 11). Hinweis: Bitte stellen Sie sicher, dass es nicht zum Kurzschluss an den

Ladekontakten kommen kann. Die Ladekontakte dürfen nicht mit feuchten oder metallischen Gegenständen berührt werden.

Die magnetische Ladebuchse kann auch in den zylindrischen Teil der Ladehalterung, die Teil des Lieferumfanges ist, eingeführt werden Lucia d'ann, amilien einem Bajonettverschluss, durch ein Drehen um ein<br>paar Grad im Gegenuhrzeigersinn arretiert werden. Gelöst wird die<br>Arretierung durch Drehung in die andere Richtung. Die Halterung kann An Cuchaine in the International School of the Wand befectigt werden,<br>The United State Positions International School of the International State Position<br>United Positions International Control of the International State Po

in angemessener Anzahl (min. 4 Stück) und Qualität.<br>In angemessener Anzahl (min. 4 Stück) und Qualität.<br>Die beschriebene Orientierung bietet sich an, wenn Sie die Emergency<br>Mode / Notlichtfunktion (siehe Pkt. 8) nutzen wol einer Strömmer brechning nach dozen der einer einer Halterung kann die X21R über die 2 Gummiwalzen mit der Halterung<br>verbunden werden und durch Nutzen der Gummilasche, die sich auf Höhe<br>der beiden Gummilasche, die sich auf Sien auf der Sien auf die Walten Fahrzeug in die Halterung eingefügt<br>diese Weise kann die X21R in einem Fahrzeug in die Halterung eingefügt<br>werden, wenn die Ladehalterung fest mit dem Fahrzeug verbunden ist.<br>Über einen opt an Zigarettenanzündern und Steckdosen in Fahrzeugen geladen werden. Dieses Zubehör passt sich automatisch der jeweiligen Eingangsspannung Dieses Zu

#### 11. Ladeanzeige

Circa 2 cm vor dem Ende Lampenschaftes der X21R befindet sich ein schmaler Ring, der während des Ladevorgangs durch Leuchten in en sommen Farben den Ladestatus des Akkumulators anzeigt.<br>Rot (Dauerlicht) – Ladevorgang läuft<br>Grün (Dauerlicht) – Ladevorgang läuft

Kapazität des Akkumulators einsatzbereit.

Es dauert in der Regel 2 bis 3 Stunden, bis eine leere X21R voll aufgeladen ist.

kein Licht – Ursache hierfür kann sein, dass das Floating Charge<br>System<sup>ro</sup> nicht ausreichend mit Strom versorgt wird. Es kann aber auch sein, dass ein Kontaktproblem besteht. Prüfen Sie deswegen, sub (magnetische) Gegenstände oder Schmutz einen einwandfreien<br>Kontakt zwischen den Ladekontakten am dem Ende der X21R und der magnetischen Ladebuchse verhindern. Entfernen Sie diese gegebenenfalls. Korrigieren Sie unter Umständen auch die Position bzw. gegebenennans, normgenenn beteilt einer Balte dennoch, ausreichende<br>den Winkel der X21R in der Ladebuchse. Sollte dennoch, ausreichende<br>Stromversorgung vorausgesetzt, die Ladeanzeige nicht leuchten,<br>trennen Sie den Trafo b umgehend vom Netz und nehmen Sie Kontakt mit Ihrem Händler auf.

#### 12. 360° Power Indicator

Der 360° Power Indicator besteht aus 10 blau leuchtenden Elementen, die kreisförmig um die beiden konzentrischen Ladekontakten am Ende des Lampenschaftes der X21R angeordnet sind.

Während der Benutzung reduziert sich die Anzahl der blau leuchtenden Elemente immer weiter und kurz bevor das Power Modul leer ist leuchtet das letzte Element in rot.

aas tetete Etement III 1 oo.<br>Abhängig davon, wann die Ladekontakte gedrückt werden, kann durch die Anzahl der leuchtenden Elemente folgendes ermittelt werden:

### 12.1 Akkuzustandsanzeige

12.2 Laufzeitanzeige<br>Werden die Ladekontakte der X21R gedrückt, wenn die X21R mit einer Lichtfunktion betrieben wird, gibt die Anzahl der leuchtenden Elemente<br>Hinweis auf die verbleibende relative Leuchtdauer der aktuellen Lichtfunktion. Diese Information zeigt die X21R auch einen kurzen Augenblick an, wenn eine Lichtfunktion durch Antippen oder Schalten am "Fast Action Switch"ausgewählt wurde, also auch ohne eine Betätigung des 360° Power Indicator.

### 13. Wechseln des Power Moduls

ro. vecas sala de contenentado de la esta entrar en la esta de la esta de la esta de la esta de la esta de la<br>Power Modul untypisch, tauschen Sie dieses bitte aus. Zum Wechseln des<br>Akkumulators schalten Sie unbedingt zuers Assumbleaux a schaucht als de la libre de la "Fast Action Switch" ab. Auf diese<br>Weise trennen Sie dann den Teil hinter dem "Fast Action Switch" ab. Auf diese<br>Weise trennen Sie den Lampenkopf vom Power Modul (Lampenschaft m Power Moduls lesen Sie bitte Pkt 14.

Schrauben Sie ein neues Power Modul bis zum Anschlag auf den

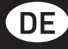

Lampenkopf. Durch das neuartige Kontaktsystem und die feste

Verbindung zwischen Lampenschaft und "Safety Ytrion Cell" Batteriepack (Power Modul) kann es keine Verwechslung bezüglich der Polarität  $a$ ehen

#### 14. Aufladbare Batterien / Akkumulatoren

14. Autra dans Batterien *I* Akkiminulatoren<br>In dieser Taschenlampe darf nur das entsprechend zugelassene Ledlenser<br>Power Modul, welches aus dem "Safety Ytrion Cell" Batteriepack<br>aud universe metal ampensability enterpret auf dieser Seite beim Blick in die Röhre eine Platine des "Safety Ytrion Self" Batteriepack sehen, der auf dieser Seite durch einen schmalen<br>Kunststoffring mit Gewinde in dem Lampenschaft gehalten wird. Zur<br>Entnahme des "Safety Ytrion Cell" Batteriepack aus dem Lampenschaft Eintiamine des "Satety rundo cett batterlepack aus dem Canipensturat<br>drehen Sie bitte diesen Kunststoffring aus dem Schaft heraus. Nutzen<br>Sie hierfür die beiden, um 180° versetzten, Nuten in dem Kunststoffring.<br>Stellen Sie kann nun einfach entnommen und entsprechend der nationalen Gesetzgebung entsorgt werden.<br>Der Lampenschaft kann über den normalen Hausmüll entsorgt werden.

Im Gegensatz zum Power Modul (Lampenschaft mit "Safety Ytrion Cell") and the method of the model ("Batteriepack in einem Power<br>darf ein Wechsel eines "Safety Ytrion Cell" Batteriepack in einem Power<br>Modul nicht erfolgen. Es ist auch nicht zulässig, nach der Entnahme<br>des "Safety Ytrion Cell" es "parecy Frienten endere Akkumulatoren oder Batterien in das Power<br>Modul einzusetzen. Das Power Modul darf nur einmal zur getrennten<br>Entsorgung des Ytrion Cell Batteriepack und des Lampenschaftes geöffnet werden; bei Zuwiderhandlung erlischt die Gewährleistung des Herstellers

Allgemein gilt für die Entsorgung von Batterien sowie insbesondere von<br>Lithiumbatterien, Akkus und Akkupacks, dass diese nur im entladenen Einfamilien die Zustand und fachgerecht entschipten einer den dürfen. Für den Fall, dass diese<br>incht entladen sind, muss vor der Entsorgung, z.B. durch das Überkleben<br>der Kontakte durch nichtleitendes Klebeband, sichergest dass es nicht zu Kurzschlüssen kommen kann.

auss comment and material contracts with the Grundsätzlich gilt, dass Kurzschlüsse von Akkus und auch Batterien<br>auszuschließen sind und diese weder geöffnet werden, noch in den<br>Körper gelangen oder ins Feuer geworfen werde

#### 15. Reinigung

ru:<br>2ur Reinigung verwenden Sie bitte ein trockenes fusselloses sauberes<br>Tuch. Kommt die Lampe mit Salzwasser in Kontakt, so entfernen Sie das Salzwasser umgehend komplett mit einem solchen Tuch. Sollte sich der Wahlring des "Fast Action Switch" sich nicht mehr<br>einwandfrei drehen lassen, sollte dieser von der X21R getrennt<br>werden und die Unterseite und die Lampenröhre von Schmutz gereinigt werden. Hierzu trennen Sie den Lampenkopf durch Schrauben vom Power Modul. Entfernen Sie vorsichtig den schwarzen O-Ring aus<br>Gummi, der sich oberhalb des Lampenkopfgewindes befindet. Wenn jetzt der Schalterknopf tief gedrückt wird, kann der Wahlring über den .<br>Schalterknopf in Richtung Gewinde entnommen werden. Beachten Sie hierbei bitte, dass dabei nicht die federnd gelagerte kleine Kugel inkl.<br>Gehäuse oberhalb des Schalterknopfes verloren geht. Beide Flächen können dann gereinigt werden und die Teile in umgekehrter Reihenfolge wieder zusammengesetzt werden.

### 16. Lieferumfang / Zubehör

Die X21R wird in einem Hartschalenkoffer mit folgendem Zubehör ausgeliefert:

- 1 x Floating Charge System Pro
- 1 x Netzsteckerkabel 1 x Ladegerät mit Verlängerungskabel (Input: 100 V bis 240 V / 50 Hz bis  $60 Hz$
- 1 x Magnetische Ladebuchse (Magnetic Charger) mit Kabel und blauem
- r a magnetische Batenburg zwischen Ladegerät und X21R<br>1 x Ladehalterung für die Befestigung der Ladekomponenten z.B. an
- einer Wand
- 1 x Tragegurt
- 

1 x nouseaur<br>Weiteres Zubehör ist für die X21R in Planung (z.B. Rollschutz, Farbfilter,<br>Signalkegel, Ersatzakkus, Floating Charge System <sup>Re</sup>, Autoladegerät etc.). Auf unserer Internetseite (www.ledlenser.com) können Sie sich über das Zubehör informieren.

17. Achtung<br>Enthaltene Kleinteile oder Batterien nicht verschlucken. Diese Artikel oder Teile davon (inkl. Batterien) sind außerhalb der Reichweite von Kindern aufzubewahren.

Nuncen nauzzweiten und Zulassungsgründen (CE) nicht<br>Umgebaut und/oder verändert werden. Der Artikel ist ausschließlich<br>als Taschenlampe zu verwenden. Wird die X21R zweckentfremdet als numerically experience the main of the procedure in the other unsachgemäß verwendet, kann sie beschädigt werden, und ein gefahrloser Gebrauch (Gefahr durch Feuer, Kurzschluss, Stromschlag etc.) ist nicht mehr gewährleistet. Für Personen- und Sachschäden besteht dann keine Haftung mehr, und auch die Gewährleistung des Herstellers geht verloren

Der Temperaturbereich, in dem die X21R betrieben werden kann, ist -20 Ser Temperatur Server inn van die Schrift eine Karlike Konstantinier.<br>C° bis +50 C°. Tragen Sie dafür Sorge, dass die X21R nicht extremeren<br>Temperaturen, starken Erschütterungen, explosiven Atmosphären,<br>Lösungsmittel und/o

Auch dauerhaftes direktes Sonnenlicht, hohe Feuchtigkeit und/oder

Auch datermentes un ences Sommentuart, none i euchtigkeit untrivuer<br>Adderungen, Reparaturen und Wartungen, die über die Hinweise in<br>den dem Artikel beigefügten Dokumenten hinausgehen, dürfen nur von autorisiertem Fachpersonal durchgeführt werden.

auserischer marken und der Artikel aufgeladen und richtig<br>Wenn sichergestellt ist, dass der Artikel aufgeladen und richtig<br>verschraubt/verschlossen ist, aber dennoch ein normaler sicherer<br>Betrieb nicht möglich ist oder das das Produkt außer Betrieb zu setzen und eine weitere Verwendung auszuschließen. Wenden Sie sich in diesem Fall im Rahmen der<br>Gewährleistung bitte an Ihre Bezugsquelle.

#### 18. Sicherheitshinweise

• Der Artikel ist kein Kinderspielzeug.<br>• Der Artikel ist kein Kinderspielzeug.<br>• Aufgrund verschluckbarer Kleinteile ist er nicht für Personen unter 5

Jahren geeignet. • Der Artikel darf nicht für Untersuchungen der Augen (z.B. für den sogenannten Pupillentest) verwendet werden

· Bei der Benutzung ist Wärmestau durch z.B. Abdecken zu vermeiden. · Sollte der Artikel nicht funktionieren, sollte als erstes kontrolliert<br>werden, dass diese Fehlfunktion nicht aufgrund eines leeren

Akkumulatoren oder darauf zurückzuführen ist, dass Lampenschaft und -kopf nicht weit genug zusammengeschraubt sind.

. Bei der Verwendung im Straßenverkehr beachten Sie bitte die jeweiligen gesetzlichen Bestimmungen.

• Durch die Dauermagnete im Wahlring des "Fast Action Switch" und in der magnetischen Ladebuchse des Floating Carge System<sup>ereo</sup> sollten b<br>Teile einen entsprechenden Abstand z.B. zu einem Herzschrittmacher sollten heide oder magnetischen Speichermedien haben.

Die am meisten einschränkende Gefährdung dieses Artikels durch<br>optische Strahlung ist die Blaulichtgefährdung (400 nm bis 780 nm). Die<br>Grenzwerte einer thermischen Gefährdung sind deutlich unterschritten. Die Gefährdung für den Betrachter hängt von der Nutzung bzw.<br>Die Gefährdung für den Betrachter hängt von der Nutzung bzw.<br>Installation des Artikels ab. Eine optische Gefährdung besteht aber nicht,<br>solange Abwendungsreaktio Hinweise in dieser Bedienungsanleitung beachtet werden.

Die Abwendungsreaktionen werden durch die Exposition ausgelöst und<br>hierunter werden alle natürlichen Reaktionen verstanden, die das Auge vor Gefährdungen durch optische Strahlung schützen. Insbesondere geht es dabei um bewusste Abwendungsreaktionen wie Augenbewegungen se server and controlled the material controlled the controlled the controlled of the controlled of the controlled by the server of the server of the server of the server of the server of the server of the server of the se

werden, dass die Abwendungsreaktionen von angestrahlten Personen durch Medikamente, Drogen oder Krankheiten geschwächt oder außer Kraft gesetzt sein können.

Durch nicht bestimmungsgemäßen Gebrauch kann es durch die Blendwirkung des Artikels zu reversiblen, d.h. zeitweisen, are between kang users an interest and the metal product of the metal of the metal of the metal of the metal of the metal of the metal of the metal of the metal of the metal of the metal of the metal of the metal of the me En recursion Statement Banden were entirely to the Unit Australian Chernal Chernal Chernal Chernal Chernal Cher<br>Experience Del Chernal Chernal Chernal Chernal Chernal Chernal Chernal Personen Solitan Personen Solitan Perso konsultieren

Nonadausen.<br>Grundsätzlich gilt, dass intensive Lichtquellen durch ihre Blendwirkung<br>ein hohes sekundäres Gefahrenpotenzial besitzen. Wie nach dem Blick in<br>andere helle Lichtquellen (z.B. Autoscheinwerfer) auch, können temp eingeschränktes Sehvermögen und Nachbilder je nach Situation zu Irritationen, Belästigungen, Beeinträchtigungen oder sogar Unfällen führen.

Die Hinweise gelten für die Benutzung eines Artikels. Werden mehrere gleichartige oder verschiedene lichtemittierende Artikel zusammen verwendet, kann sich die Intensität der optischen Strahlung erhöhen. Jede lange Betrachtung der Strahlungsquelle des Artikels durch den Anwender oder andere Personen, mit und ohne weitere lichtbündelnde Instrumente, ist grundsätzlich zu vermeiden! Stattdessen sind in solchen<br>Fällen die Augen bewusst zu schließen, und der Kopf ist aus dem 

Bei gewerblicher Nutzung oder der Nutzung im Bereich der öffentlichen Hand ist der Benutzer, abhängig vom Einsatzfall, entsprechend aller<br>anzuwendenden Gesetze und Vorschriften zu unterweisen.

#### Wichtige Verhaltensregeln:

· Den Lichtstrahl nicht direkt auf die Augen von Personen richten • Der Benutzer oder andere Personen sollten nicht selbst in den direkten Strahl blicken.

. Falls optische Strahlung ins Auge trifft, sind die Augen bewusst zu schließen, und der Kopf ist sofort aus dem Strahl zu bewegen.

• Die Gebrauchsanleitung und diese Hinweise sind aufzubewahren und<br>bei Weitergabe des Artikels mitzugeben.<br>• Es ist verboten in das, durch den Artikel direkt abgestrahlte, Licht zu<br>schauen.

### Español | Page 10-13

Estamos encantados de que haya comprado uno de nuestros productos Estas instrucciones de uso le ayudarán a familiarizarse con su nueva<br>compra. Todos los documentos que acompañan al producto deben leerse atentamente antes de usar el producto, guardarse para uso futuro y si el producto es transferido a terceros, los documentos deben entregarse<br>también. Esto asegura sacar el máximo beneficio del producto y resolver las preguntas de los usuarios cuando surjan.

Sobre todo, cumpla con las advertencies e instrucciones de seguridad y deshágase del material de embalaje adecuadamente.<br>En los puntos 13 y 14 se explica cómo la cabeza de la lámpara se separa

del módulo de energía y cómo se desenrosca la parte trasera del tubo de la linterna. Ambas acciones descritas en los puntos 13 y 14 deben ser realizadas antes del primer uso de la linterna, ya que son necesarios<br>para retirar de las dos películas aislantes (una en cada lado). Estas dos películas sirven como protección durante el transporte de la batería Safety Ytrion Cell".<br>Después de quitar las películas aislantes, debe atornillar la parte trasera

a la parte media antes de pulsar el botón interruptor, de lo contrario la linterna podría no funcionar correctamente. Ahora, usted puede atornillar el módulo de potencia (parte trasera, más parte media) a la cabeza de la lámpara.

### Producto

Ledlenser<br>501967 Ledlenser X21R

#### Versión del manual de funcionamiento: 3.0

### 1. Juego de baterías:

1 x Módulo de energía (tubo que incluye batería "Safety Ytrion Cell"); no están permitidos otras baterías o acumuladores)

#### 2. Encendido y apagado

El "Fast Action Switch" (Interruptor de Acción Rápida) es un anillo de<br>selección situado en el tubo directamente detrás de la cabeza de la Dictional Valentia Dictional Contract Contract Contract Contract Contract Contract Contract Contract Contract Contract Contract Contract Contract Contract Contract Contract Contract Contract Contract Contract Contract Cont el anillo de selección hasta hasta alinear el botón interruptor con uno de los 5 símbolos diferentes en el anillo. De este modo se seleccionan diferentes ajustes cuando se pulsa el botón interruptor. Esta función se denomina "Fast Action Switch" y se describe con más detalle en el punto 7, junto con los diversos programas de luz y funciones de luz que se pueden seleccionar de esta manera.

En la posición extrema izquierda del botón interruptor, que está marcado<br>en el anillo de la selección por un símbolo de candado ( $\overline{\Phi}$  - Función de<br>bloqueo), la X21R está protegida contra encendido accidental. En todas las otras posiciones, se puede conectar y las diversas funciones de iluminación se pueden utilizar.

Tenga en cuenta que hay tres maneras de accionar el botón interruptor:

#### a) Cambio

er<br>Cuando se pulsa el botón interruptor más allá del punto de presión,<br>(lo suficientemente profundo para que el interruptor de ajuste en su posición) un pequeño sonido de clic se puede escuchar cuando el botón se bloquea en su posición.

#### b) Breve toque

Cuando el botón interruptor sólo se toca brevemente y no se presiona tan profundamente como se explicó anteriormente. Como resultado, el<br>interruptor no se bloquea en su posición, no hay ningún clic audible y el interruptor volverá a su posición inicial sin tocar cuando se suelte.

#### c) Toque prolongado

Esto es cuando se presiona el botón interruptor como se describe en el apartado b), pero se mantiene en la posición sin bloquear por más tiempo. También en este caso, el botón no se presiona tanto como en<br>a). Como resultado, el interruptor no se bloquea en su posición, no hav ningún clic audible y el interruptor volverá a su posición inicial sin tocar cuando se suelte.

Este toque prolongado es necesario para poder seleccionar varios ajustes (véase el punto 7 y 8).

Las descripciones anteriores se aplican al botón interruptor del "Fast<br>Action Switch" en la parte delantera de la X21R. Por favor, no confundir con el botón de cambio (véase el punto 10), que consta de los dos círculos concéntricos de carga en el final de la linterna.

#### 3. Enfocar

Se concernado de la X21R se puede ajustar rápidamente con la denominada<br>función de enfoque rápido (Speed Focus). Para ello, sostenga la linterna en la sección media firmemente con una mano y, con la otra mano, tire<br>de la c manera, se puede ajustar el haz de luz continuamente para adaptarse a sus necesidades.

### 4. Tecnología Smart Light (SLT)

El X21R está equipada con nuestra tecnología Smart Light (SLT). Gracias

a la utilización de un microcontrolador, la salida de luz del LED puede ser controlada y diversos programas de luz y funciones de luz pueden<br>ser utilizados. Mediante el uso de un interruptor junto con el anillo de<br>selección, el "Interruptor de Acción Rápida", fue posible mantener la interfaz simple y fácil de usar. La linterna puede proporcionar al usuario nterraz simple y raciu de usar. La unterna puede proporcionar au usario<br>luz en diferentes intensidades y de muchas maneras diferentes. Hay dos<br>modos de energía, cuatro programas de luz y una serie de funciones<br>de luz zispo anteriormente en el punto 2.

El brillo de la X21R se controla, además, por la unidad de control de temperatura incorporada.

#### 5. Modos de Energía

Al seleccionar uno de los dos modos de energía (ahorro de energía o corriente constante), se toma una decisión sobre cómo se utiliza la energía contenida en las baterías recargables.

5.1 Ahorro de energía: La salida de luz es controlada por la tecnología de<br>luz inteligente integrada (SLT). El brillo se adapta a las condiciones reales que se producen durante el uso normal de la linterna, proporcionando así un tiempo más largo de funcionamiento.

5.2 Corriente constante: Este modo de energía permite el uso continuo de todas las funciones de luz con una salida más o menos constante de luz. Este modo de energía es ideal cuando un alto nivel de brillo es más importante que una gran autonomía.

### 6. Cambio de los modos de energía

Stranding de la cambiar el modo de energía, la linterna tiene que estar apagada y<br>el botón interruptor tiene que alinearse con la segunda posición (C) del "Fast Action Switch"

Fast Action Switch<br>
Pulse el botón cerca de la cabeza de la linterna suavemente 8 veces. En<br>
el 9º toque, oprima el botón para que pueda escuchar un clic. Si el brillo<br>
primero aumenta y luego disminuye gradualmente a cero constante"

Con este procedimiento, se puede cambiar entre los dos modos de energía sin embargo, no es posible determinar en qué modo de energía se encuentra la X21R actualmente. Para averiguar esto debe lleva a cabo el procedimiento de nuevo. Si la X21R no está en el modo de<br>energía deseado, deberá repetir de nuevo el procedimiento.

### 7. Programas de Luz y Funciones de Luz

como ya se ha descrito en el punto 2, girando el anillo de selección negro<br>(con sus 5 marcas) por debajo de la cabeza de la linterna, se puede elegir entre 5 ajustes diferentes y activarlos con el botón interruptor. Las 5 posiciones representan los diversos programas de luz o la función<br>de bloqueo. El anillo utiliza imanes permanentes incrustados, lo que garantiza la transmisión sin contacto de la selección al microcontrolador en la carcasa de la linterna. (Vea la Figura 5, página 1)

#### 7.1 Función de bloqueo (@)

En la primera posición de la izquierda (el anillo de selección se ha girado a la derecha hasta detenerse), la X21R no puede conectarse, ya si con o sin intención. Por lo tanto, la función de bloqueo es muy útil para<br>cuando la X21R es transportada. También, podría haber situaciones en que la X21R no debiera encenderse involuntariamente.

7<mark>.2 Programa de Baja Luz (©)</mark><br>Si el botón del interruptor del "Switch de Acción Rápida" está en la segunda posición de la izquierda del anillo de selección, puede utilizar la Función de luz de bajo consumo, con su brillo reducido. Cuando la linterna<br>se enciende, será inicialmente en la Función de luz de baja potencia. Pulsando el interruptor cuando la lámpara está encendida, la Función de luz se puede cambiar de baja potencia a plena potencia y de nuevo a baja<br>potencia. Lo que proporciona salida de luz a 10% o 100% de la potencia de salida, respectivamente. Al pulsar el botón por segunda vez se apagará la linterna

Cuando la X21R está apagada, se pueden usar toques para, por ejemplo, enviar señales de diversa longitud en código Morse con un brillo reducido.

#### 7.3 Programa de Luz Acción (@)

Si el anillo de selección se encuentra en la tercera posición desde la Si cuierda, y la lámpara está apagada, al pulsar el botón se enciende el<br>indicador a nivel de brillo máximo (Función de Luz Potencia).<br>Si la línterna se apagad, aero el botón de Luz Potencia).<br>Si la línterna se apaga, pero duración de más de 3 segundos, se introducirá el modo de refuerzo<br>(130% del brillo máximo). Este modo permanecerá encendido mientras el interruptor se mantiene pulsado suavemente.

Si la linterna se enciende, un toque cambiará entre el nivel de salida

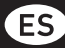

del 100% y un nivel de atenuación almacenado. El nivel de intensidad se puede ajustar (Función de luz Regulación) pulsando y manteniendo<br>pulsado el interruptor durante más de 3 segundos cuando la linterna está encendida y en la function Regulación. Mientras mantiene el interruptor, el nivel de brillo se desplazará por todas las posibles opciones de<br>regulación. Así, lentamente aumentará el nivel de salida al máximo, luego poco a poco disminuirá al mínimo y, finalmente, reiniciará el ciclo y aumentará de nuevo. Los niveles máximos y mínimos en el ciclo se indican por un breve parpadeo.

Cuando se alcanza el nivel de regulación deseado, el interruptor puede ser liberado. La luz de la linterna continuará en el nivel de regulación elegido y, además, se guardará el nivel de regulación y está disponible<br>la próxima vez que la función de luz tenue se active. El ajuste de<br>la regulación permanece almacenado hasta que un nuevo nivel es almacenado por el usuario o cuando el módulo de potencia (tubo con batería "Safety Ytrion Cell") se desenrosque de la cabeza (ver también la<br>función de reposición en el punto 9). Al presionar el botón una vez más se apagará la linterna.

### 7.4 Programa de Luz Señal (@)

En la cuarta posición desde la izquierda, bien pulsando completamente<br>o simplemente tocando el interruptor, la Luz Función SOS (3 destellos cortos, seguidos por 3 largos, seguido de nuevo por 3 cortos) se puede invocar de inmediato.

rrocoar ao miniculan.<br>Cuando la luz de la función SOS se active, tocando el interruptor pasará<br>por dos funciones adicionales. Al primer toque se activará la Función de luz Parpadeo (parpadeo lento, y continuo). Al tocar una vez más, se activará la función de luz Señal (doble destello a intervalos cortos). Al tocar por tercera vez se activará la Función de Luz SOS nuevamente. Al presionar el botón una vez más la linterna se apagará.

7.5 Programa de Luz Defensa (Ć)<br>El modo de luz de Defensa es el del extremo derecho en el anillo<br>de selección, se puede seleccionar girando el anillo de selección completamente hacia la izquierda hasta que se detenga. Después de accionar el interruptor se activa la función de luz<br>estroboscópica. Después, tocando brevemente, es posible alternar entre el modo estroboscópico y el Modo Potencia.

Al presionar el botón una vez más cuando la linterna está encendida ésta se apagará.

ou apagara.<br>Al igual que en los demás modos de luz de 2 a 4, las funciones de luz pueden alternarse pulsando sucesivamente el interruptor, lo que significa, por ejemplo, que en el modo de luz 5, tocando el interruptor<br>cuando está en la Función de luz Potencia permitirá pasar a la Función de luz Defensa y viceversa.

Cuando la X21R está funcionando en una de las funciones de luz (2, 3, 4 o 5), girando el "Interruptor de Acción rápida" se cambiará<br>inmediatamente a la función de luz correspondiente. Después de ese cambio, la X21R tendrá la misma Función de luz que tendría cuando se enciende por primera vez el "interruptor de acción rápida" y luego<br>de encender la lámpara, por ejemplo, con el programa de Luz Señal, se activaría la función de Luz SOS.

### 8. Modo de emergencia / Función de luz Emergencia

Cuando se activa el modo de emergencia, la X21R tiene una función<br>de luz de emergencia. Para utilizar esta función, el modo tiene que ser activado y la X21R tiene que estar conectada al cargador (luz de ser actividad en el cargador se ilumina en azul, véase el punto 10). En este<br>posición en el cargador se ilumina en azul, véase el punto 10). En este<br>caso, la linterna sigue automáticamente cuando el suministro de energía<br>e

Si se coloca significativamente, la X21R puede facilitar el encontrar of sidemente una ruta de escape en caso de emergencia, o encontrar<br>recoger de forma rápida la linterna, ya encendida. Si esta función está<br>activa, la X21R brilla automáticamente, incluso si el proceso de carga se activa, la Azzire quitando la X21R. Por lo tanto, la función también se puede<br>interrumpe quitando la X21R. Por lo tanto, la función también se puede<br>utilizar cuando el X21R tiene que estar lista para su uso inmediato.<br>Para en la discussion de production de la production de production de la production de production de production de production de la production de la production de la production de la production de la production de la production parpadea dos veces, el modo de emergencia está desactivado. Si este procedimiento se lleva a cabo una vez más, el ajuste cambia entre<br>activado y desactivado y esto se señala por el parpadeo correspondiente.

### 9. Función Restablecer

Transportantes<br>Desenroscando el módulo de alimentación (tubo con batería "Safety<br>Ytrion Cell ") de la cabeza de la lámpara y volviendo a montar las dos<br>partes de nuevo después de un tiempo se restablecerá la X21R. Esto resetea las siguientes funciones

En el modo de energía, el modo ahorro de energía está activado (véase el punto 6).

El modo de emergencia (véase el punto 8) está activo.

La función de luz tenue (véase el punto 7.2) se establece en el brillo más baio.

#### 10. Carga

El módulo de potencia (tubo de la linterna sin el cabezal) contiene las<br>baterías recargables " Safety Ytrion Cell".

Cargue su X21R sólo en un lugar seco. eurgue Salvarian de la carga conectar el cable principal por un lado al cargador<br>suministrado (entrada: 100 V a 240 V / 50 Hz a 60 Hz) y por el otro lado<br>a una base de enchufe. A continuación, conecte el cable de extensión del cargador con el cable de la toma de carga magnética, cuya luz de posición azul comenzará a brillar. Ahora puede conectar los contactos<br>de carga concéntricos que están en el extremo de la X21R a la toma de carga magnética. Cuando la linterna se ha conectado correctamente la carga se inicia y la pantalla de carga se ilumina en rojo (véase el

punto 11). El módulo de potencia (tubocon la batería " Safety Ytrion Cell")<br>desenroscado del cabezal de la linterna también se puede cargar por sí

............<br>Consulte la sección siguiente sobre el tema de los indicadores de carga<br>(véase el punto 11) para obtener más información.<br>Nota - Asegúrese de que no hay cortocircuito en los contactos de carga.

Los contactos de carga no se deben tocar con objetos húmedos o metálicos

................<br>El enchufe de carga magnético también se puede insertar en la parte cilíndrica del soporte de cargador, que es parte del kit suministrado, y luego bloqueado en su lugar girando un par de veces en el sentido contrario a las agujas del reloj como un cierre de bayoneta. El bloqueo se<br>libera mediante la rotación en la otra dirección. El soporte se puede fijar en la pared con tacos (no suministrados con la linterna) de tal manera que la luz de posición azul del enchufe de carga magnética, por ejemplo,<br>prilla hacia abaio. Por favor utilice un número suficiente (min. 4 piezas) de clavijas adecuadas, dependiendo del material de la pared. ue comparance de la principale de la contratación descrita augere que cuando se desea utilizar el módulo<br>de emergencia / luz de emergencia (véase el punto 8) del X21R brillará<br>hacia arriba en caso de una falla de energía. la X21R puede estar unido al soporte con 2 rodillos de goma y se fija de forma permanente mediante el uso de la cartela de caucho que se<br>encuentra en el nivel de los dos rodillos de goma. La última indica si hay<br>fuerzas de aceleración que actúan sobre el X21R. De esta manera, la X21R se puede fijar en el soporte en el interior del vehículo si el soporte Next a consideration of the computation of the consideration of the capador estatistical permanentemente a un vehículo.<br>Con el uso de un cargador de coche opcional (debe adquirirse por separado), la X21R también se puede c corriente en el vehículo. Estos accesorios se ajustan automáticamente a la tensión de entrada respectiva (12V).<br>Cuando el coche está apagado, el cargador no proporciona salida si la

tensión de la batería en el coche es inferior a 13.0V, con el fin de proteger su coche, no se puede cargar la linterna en estas condiciones.

11. Indicador de Carga<br>Aprox. 2 cm antes del extremo del tubo de la X21R hay un anillo estrecho que, durante el proceso de carga, indica el estado de carga de la<br>batería a través de lámparas de diferentes colores. Rojo: (enciende de manera continua) de carga en marcha. Norde: (enciende de manera continua) de carga completa, la X21R está<br>lista para su uso con la capacidad total de la batería. Por lo general, tarda<br>de 2 a 3 horas para una X21R vacía hasta ser cargada completamente. Sin luz: La causa de esto puede ser que el sitema de carga flotante<br>System <sup>Pro</sup> no está recibiendo energía eléctrica adecuada. Pero también<br>puede ser que haya un contacto flojo. Por lo tanto, comprobar si objetos (magnéticos) o suciedad están impidiendo un buen contacto o en la Sacriación de la Sacreta de la Sacreta de la X21R y la toma de<br>entre los contactos de carga en el extremo de la X21R y la toma de<br>carga magnética. Si es necesario, eliminarlos. Si es necesario, también<br>corregir la dada una fuente de alimentación eléctrica adecuada, los indicadores de carga todavía no brillan, desconecte inmediatamente el transformador<br>o el cargador de coche opcional de la X21R del actual sistema de alimentación y póngase en contacto con su distribuidor.

12. Indicador de potencia 360°<br>El Indicador de potencia 360° se compone de 10 elementos que se<br>iluminan en azul, dispuestos en un círculo alrededor de los dos contactos de carga concéntricos en el extremo del tubo de la X21R. Durante el uso, el número de elementos azules brillantes se va<br>reduciendo y justo antes de que el módulo de alimentación esté vacío, el

último elemento se iluminará en rojo.

Dependiendo de cuando se presionan los contactos de carga, lo siguiente<br>puede ser determinado por el número de elementos que brillan .<br>intensamente.

#### Indicación del estado de la batería

Si se presionan los contactos de carga, mientras la X21R está apagada,<br>los elementos sirven como indicación de estado de la batería. Si, por ejemplo, todos los 10 elementos brillan brevemente en azul, la X21R está completamente cargada

Indicación del tiempo de funcionamiento

Si se pulsan los contactos de carga de la X21R mientras que está funcionando con una Función de luz, el número de elementos brillantes proporciona una indicación de la duración relativa de iluminación<br>restante de la función de luz actual.

La X21R también muestra esta información por un breve momento cuando una Función de luz ha sido seleccionada por tocar o presionar el

"Interruptor de Acción Rápida", es decir, incluso sin que el indicador de Potencia 360 ° haya sido accionado.

#### 13. Cambio del módulo de alimentación

Cargue la batería recargable a tiempo. Si el módulo de alimentación presenta un comportamiento atípico, por favor cámbielo. Para cambiar la batería recargable, por favor, primero apague la linterna y desenrosque<br>la parte detrás del "Fast Action Switch". Usted ha separado así la cabeza de la lámpara del módulo eléctrico (tubo incl. la batería "Safety Ytrion Cell"). Para la eliminación del Modulo de Potencia usado, por favor, lea el punto 14.

Atornille un nuevo módulo de alimentación a la cabeza de la linterna hasta que no se puede girar más. Gracias al innovador nuevo sistema de contacto y la conexión fija entre el tubo de la linterna y la batería Safety Ytrion Cell" (Modulo de Potencia), la inversión de la polaridad no es posible

14. Baterías Recargables<br>Sólo el módulo de alimentación Ledlenser correspondientemente Solo et informa de animalista de la facta de la probada consistente en la batería "Safety Ytrion Cell" y el tubo<br>puede ser utilizado en esta linterna. El módulo de alimentación se ha<br>desarrollado para garantizar el máximo i usted ha separado el módulo de alimentación usado de la cabeza de la linterna como se describe en el punto 13, por favor, desenrosque la parte posterior del tubo a nivel de la pantalla de carga. Al inspeccionare la tubo, un circuito impreso en el extremo de la batería "Safety Ytrion" Cell" debería estar allí. El circuito impreso se mantiene en su lugar en Let debena estar alla. El circulo impreso se manitene en su ugar en el set el ado en el tiubo mediante un anillo de plástico con rosca estrecha.<br>Al retirrar la bateria<sup>12</sup> Safety Ytrion Cell. "del tubo, desenroscar este an eliminar siguiendo las leyes nacionales. El tubo se puede desechar en la basura doméstica.

En contraste con el módulo de alimentación (tubo con batería "Safety Ytrion Cell"), la sustitución de una batería "Safety Ytrion Cell" en un módulo de alimentación no puede ser llevado a cabo. Tampoco se<br>autoriza, después de la eliminación de la batería "Safety Ytrion Cell" cargarla en cualquier otra forma o en su lugar, utilizar pilas recargables o estándar diferentes en el módulo de alimentación. El módulo de alimentación sólo debe ser abierto una vez, para la separación y posterior<br>eliminación de la batería "Safety Ytrion Cell" y del tubo, cualquier otra separación anulará y dejará sin efecto la garantía del fabricante. Separation and a diminación de las baterías, así como especialmente<br>para las baterías de litio, acumuladores y paquetes acumuladores,<br>la norma aplicable es que sólo pueden ser eliminados en estado de descarga y de manera técnicamente correcta. Si no están descargados se tiene que asequrar que los cortocircuitos no son posibles. Esto se puede lograr pegando cinta adhesiva no conductora sobre los contactos antes de su eliminación.

Básicamente, la posibilidad de cortocircuitos con baterías recargables y alcalinas debe ser eliminado, por lo tanto, no puede ser abierto, ni entrar en el cuerpo humano en cualquier forma, o ser arrojado a un fuego.

#### 15. Limpieza

Para la limpieza, utilice un paño seco, limpio y sin pelusa. Si el agua salada se derrama en la lámpara, debe ser quitada inmediatamente.

Si ya no es posible girar el anillo de selección del "Fast Action Switch" sin or ya no es posible egital et antito de la X21R, y la parte inferior del antilo y<br>problemas, debe ser separado de la X21R, y la parte inferior del antilo y<br>el tubo de la lámpara por debajo del anillo debe ser limpiado de s Para ello desenroscar y separar la cabeza de la lámpara del módulo de potencia. Retire con cuidado la junta tórica de caucho negro que se encuentra por encima del hilo de la cabeza de la lámpara. Cuando el botón interruptor está presionado profundamanete, el anillo de selección se puede quitar sobre el botón interruptor en la dirección de la rosca.<br>Asequrese de que la pequeña bola con resorte incluyendo su carcasa por encima del botón de interruptor no se pierda.

Ambas superficies de ahora se pueden limpiar y las piezas se pueden montar de nuevo en la secuencia opuesta.

#### 16. Contenido del ambalaje

La X21R se suministra en un estuche rígido, con los siguientes accesorios:

1 sistema de carga flotante

1 enchufe

cargador con cable de extensión (Entrada: 100 V a 240 V / 50 Hz a 60  $Hz)$ 

1 conector de carga magnética (cargador magnético) con cable y luz de posición azul como conexión entre el cargador y la X21R 1 soporte cargador - para la fijación de los componentes del cargador,

por ejemplo, a una pared

1 x manual de instrucciones

1 x cubierta de goma tapa delantera

1 x cubierta de goma tapa final

### 1 x correa de transporte

1 x batería recargable

Accesorios adicionales para la X21R están disponibles (filtro de color,  $etc.)$ 

**ES** 

Usted puede obtener información sobre estos accesorios adicionales en nuestro sitio web ledlenser.com.

#### 17. Precaución:

No trague las piezas pequeñas o baterías que están presentes. El producto o sus partes (incluyendo las baterías) deben guardarse fuera<br>del alcance de los niños.

Por razones de seguridad y aprobación (CE), el producto no debe ser modificado y / o cambiado. El producto es para ser utilizado exclusivamente como linterna. Si la X21R se utiliza para algún otro propósito o incorrectamente utilizado, puede dañarse y un funcionamiento sin problemas ya no puede ser garantizado (peligro de incendio, cortocircuitos, descargas eléctricas, etc.) No hay ninguna<br>responsabilidad por daños a personas o daños a la propiedad y la garantía del fabricante será dejada sin efecto cuando el producto se utiliza de una manera distinta de la prevista.

La X21R puede funcionar a temperaturas comprendidas entre -20 ° C<br>y +50 ° C (o -4 ° F y 122 ° F). Asegúrese de que su X21R no se somete a temperaturas extremas, intensas vibraciones, ambiente explosivo, disolventes y / o vapores. También se debe evitar la exposición continua<br>a la luz directa del sol, alta humedad y / o humedad.<br>Los cambiéns del sol, alta humedad y / o humedad.<br>Los cambios, reparaciones y mantenimiento que

los documentos que acompañan al producto deben ser llevadas a cabo por personal técnico autorizado.

Si se comprueba que el producto -a pesar de haber sido debidamente cargado y correctamente montado- no puede funcionar de manera segura y normal, o el producto presenta daños, debe ser considerado inoperante y no debe utilizarse más. En este caso, póngase en contacto con su distribuidor para la garantía y / o reparación.

#### 18. Instrucciones de Seguridad

Este producto no es un juguete para niños. Ya que tiene partes pequeñas que se puedan tragar, es sobre todo, no

adecuado para los menores de 5 años.

El artículo no debe ser utilizado para los exámenes de los ojos (por ejemplo, para la llamada prueba de pupila)

Durante el uso del producto, la disipación de calor adecuada debe garantizarse, por ejemplo, hay que evitar la cobertura de la linterna.<br>Si el producto no funciona correctamente, el usuario debe primero asegurarse de que la batería está cargada y la linterna está correctamente montada, es decir, el tubo y la cabeza de la linterna se atornillan firmemente.

Si se utiliza en el tráfico, por favor, siga las normas legales respectivas. Si se uturza en el tranco, por tavor, suga tas normas expansas de los imanes permanentes en el anillo de selección del "Fast<br>Action Switch " y en la toma de carga magnética del sistema de carga<br>Action Switch " y en la toma de almacenamiento magnético.

El principal peligro de este producto es la radiación óptica en el rango de<br>luz azul (400 nm a 500 nm). Valores umbral de riesgo térmico no se han determinado claramente.

El riesgo para el espectador depende del uso o de la forma en que se instala el producto. Sin embargo, no hay peligro de óptica, siempre<br>y cuando las respuestas de aversión limiten el tiempo de exposición y siempre que se lea la información contenida en este manual de instrucciones

Las reacciones de aversión provocadas por la exposición son reacciones naturales que protegen los ojos de los peligros de las radiaciones ópticas. Facto incluye, en particular, reacciones de aversión conscientes tales<br>como movimiento de los ojos o de la cabeza (por ejemplo, alejarse).<br>Cuando se utiliza el producto es de particular importancia tener en cuenta que las reacciones de aversión de las personas a quienes se dirige la luz pueden ser debilitadas o completamente suspendidas como resultado de medicamentos, drogas o enfermedades<br>Debido al efecto cegador del producto, el uso indebido puede provocar

deterioro reversible, es decir, temporal, de visión (ceguera fisiológica) o persistencia de las imágenes, o puede provocar sensaciones de mareo y<br>cansancio (cequera fisiológica). La intensidad de la sensación temporal de malestar o el tiempo hasta que desaparezca dependen principalmente de la diferencia de brillo entre la fuente de luz cegadora y sus alrededores. Personas fotosensibles, en particular, deben consultar a un asesor médico antes de usar este producto.

En términos generales, las fuentes de luz de alta intensidad llevan un<br>alto potencial de riesgo secundario, debido a su efecto cegador. Así como mirar a otras fuentes brillantes de luz (por ejemplo, faros de un coche), el deterioro temporal de la visión limitada y postimágenes pueden conducir a irritación, molestias, trastornos e incluso accidentes, dependiendo de la situación.

Esta información proporcionada se aplica únicamente a la utilización de este producto único. Si más productos emisores de luz del mismo tipo o de un tipo diferente se usan juntos, la intensidad de la radiación óptica puede aumentar.

Cualquier exposición prolongada del ojo con la fuente de radiación de este producto y el uso de dispositivos adicionales de enfoque del haz, se<br>debe evitar! Cuando la exposición al haz de luz se produce, los ojos deben ser deliberadamente cerrados y la cabeza debe ser girada para evitar una mayor exposición.

en a mayor exposition.<br>En caso de uso comercial o uso del producto por los organismos públicos,<br>el usuario debe ser instruido en cuanto a todas las leyes y regulaciones aplicables que correspondan a cada caso de uso.

Reglas importantes de conducta:<br>No dirigir el haz de luz directamente a los ojos de una persona. El usuario o cualquier otra persona no debe mirar directamente al haz de

luz.<br>En el caso de las radiaciones ópticas en el ojo, hay que cerrar los ojos y

en et caso de las radiaciones opticas en et ojo, nay que cerrar tos ojos y<br>girar la cabeza fuera del haz de luz.<br>El manual de instrucciones y esta información deben ser almacenados de<br>manera segura y deben ser transmitidos

### Français | Page 14-17

Nous sommes ravis que vous ayez acheté un de nos produits. Vous trouverez les instructions d'usage qui vous permettront de vous<br>familiariser avec votre nouveau produit. Vous devez lire attentivement tous les documents qui sont livrés avec le produit avant de l'utiliser, et les garder pour usage ultérieur. Si le produit est remis à une tiers<br>personne, les documents lui seront remis également. Ainsi nous sommes assurés d'avoir tiré un profit maximum du produit et de pouvoir anticiper les questions des utilisateurs avant qu'ils ne les posent. Par-dessus tout, il faudra respecter les avertissements et les instructions sur la sécurité et il faudra se débarrasser de l'emballage selon les règlements prévus.

Aux points 13 et 14 on explique comment détacher la lampe du Power Modul et comment dévisser la partie arrière de l'ensemble de la lampe. Il faut avoir fait ces deux manoeuvres avant la première utilisation afin de pouvoir enlever et mettre au rebut les deux plastiques isolants (un de chaque côté). Ces deux plastiques servent de protection lors du transport vers le client final du paquet de piles « Safety Ytrion Cell »

Après avoir enlevé les deux plastiques isolants, veuillez éviter de presser<br>l'interrupteur lors du prochain montage de la lampe. Veuillez d'abord visser la partie arrière de la tige de lampe à la partie médiane, autrement il est possible que la lampe ne fonctionne pas correctement. Puis<br>vissez le Power Module (tige de lampe avec pile « Safety Ytrion Cell » à l'intérieur) à la tête de lampe.

### Article

Ledlenser 501967 Ledlenser X21R

Version du manuel de fonctionnement · 3.0

### 1. Jeu de piles

1 × Power Modul (Lampe avec paquet de piles « Safety Ytrion Cell »; aucune autre pile ou accumulateur n'est autorisé.

#### 2. Allumer et éteindre

A l'avant de la X21R, directement derrière le gros bouton, se trouve<br>l'anneau de sélection « Fast Action Switch », dans l'écrou duquel on trouve l'interrupteur. Le nom « Fast Action Switch » décrit la possibilité que donne ce système de commutation de pouvoir sélectionner et utiliser rapidement différents programmes lumineux et fonctions lumineuses<br>(voir le pt. 7). En tournant l'anneau de sélection du « Fast Action Switch voir le put *n* . en lournant caimentaire de selection du « rass Action 3 with<br>a position du bouton de commutation change dans l'écrou. On peut<br>rapidement ajuster sa place en 5 positions différentes. Ces positions<br>représen A la position tout à gauche du bouton de commutation, qui est symbolisée par un cadenas sur l'anneau de sélection (blocage de fonctionnament/ Lock function), la lampe X21R est protégée contre un allumage<br>accidentel. Dans les autres positions, il est possible d'allumer la lampe et d'utiliser les différentes fonctions lumineuses

Il est dans ce cas important de savoir qu'il existe trois façons d'activer le bouton de commutation:

#### 2.1 Allumer

Sur le point de pression, on appuie sur le bouton de commutation, assez<br>fortement de sorte que l'interrupteur s'incruste. On entend alors un léger

#### 2.2 Légère pression

On appuie légèrement sur le bouton de commutation et avec moins de pression que dans le point 2.1. Ainsi il ne s'incruste pas, on n'entend pas de clic.

### 2.3 Appui plus long

Comme dans le point 2.2 on appuie sur le bouton de commutation mais pendant plus longtemps. Dans ce cas aussi on n'appuie pas trop<br>fortement. Ainsi l'interrupteur ne s'incruste pas : on n'entend pas de clic. L'appui plus long est nécessaire pour effectuer par ex. plusieurs réglages (voir points 7 et 8).

les exécutions précédentes sont valables pour le bouton de commutation<br>du « Fast Action Switch » dans l'espace avant de la X21R. Attention à ne pas le confondre avec le bouton de commutation (voir pt 10) qui est constitué par les deux contacts de charge concentriques à l'extrémité de<br>la lampe de poche.

#### 3. Fover

s. i vyer<br>Le foyer de la lampe X21R peut être rapidement ajusté à l'aide du<br>Speed Focus. Pour cela. retenez fermement avec une main la lampe de poche rayée sur la partie médiane et avec l'autre main poussez vers l'avant et vers l'arrière l'anneau de la lampe dans laquelle se trouve<br>la lentille de réflexion. Ainsi vous pouvez régler par étapes le rayon lumineux

### 4. Smart Light Technology (SLT)

La X21R est équipée de notre Smart Light Technology (SLT). A l'aide d'un microcontrôleur l'utilisateur peut contrôler l'intensité lumineuse de la LED et utiliser différents programmes lumineux et fonctions lumineuses

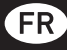

Grâce à l'utilisation parallèle de l'anneau de sélection et de l'interrupteur unique dans le cadre de la « Fast Action Switch », on a créé une interface simple et au maniement facile par l'utilisateur.

La lampe de poche peut éclairer l'utilisateur dans différentes intensités La dimple de plusieurs manières. Ainsi l'utilisateur dispose de 4 programmes<br>lumineux, de deux Energy Modes et d'un grand nombre de fonctions<br>lumineuses. Pour allumer et éteindre la lampe de poche ou pour sélectionner différentes fonctions lumineuses, on utilise l'interrupteur avant de cette lampe. Ainsi l'interrupteur est utilisé selon les trois modes indiqués dans le point 2.

En principe, la brillance de X21R est contrôlée par le biais de l'unité de contrôle de la température intégrée.

#### 5. Energy Modes

En sélectionnant un des deux Energy Modes (Energy Saving ou Constant Current), vous décidez de l'utilisation qui sera faite de l'énergie qui se trouve dans l'accumulateur.

5.1 Energy Saving: grâce à la Smart Light Technology (SLT) intégrée, on commande l'intensité de la lumière. La brillance est adaptée aux<br>conditions réelles que l'on a lors d'une utilisation normale de la lampe et elle dispose ainsi d'une plus longue durée d'éclairage.

5.2 Constant Current: cet Energy Mode permet l'utilisation continuelle de toutes les fonctions lumineuses avec une intensité lumineuse toujours constante; c'est ce qui convient quand il est plus important d'avoir une grande brillance que d'avoir une longue durée d'éclairage.

#### 6. Remplacement des Energy Modes:

Pour remplacer l'Energy Mode, il faut que la lampe soit éteinte et que le bouton de commutation se trouve dans la deuxième position du « Fast Action Switch ».

Quand vous appuyez 8 fois sur le bouton de commutation de la lampe Not the salumez, la brillance augmente rapidement pour lentement être<br>réduite à zéro; la X21R se trouve alors au mode Energy Mode Energy<br>Saving. Si la brillance de X21R, après la brusque augmentation, reste cependant constante pendant 2 secondes, avant qu'elle ne brusquement<br>se réduise à zéro, alors la X21R est au mode Energy Mode Constant Current.

Cette procédure vous permet de changer entre les deux Energy Modes. On ne peut pas déterminer dans quel Energy Mode la X21R se trouve. Pour déterminer le mode, vous devez exécuter cette procédure. Si après<br>la X21R ne se trouve pas dans l'Energy Mode souhaité, vous devez recommencer la procédure.

#### 7. Programmes lumineux et fonctions lumineuses

comme déjà décrit dans le point 2, vous pouvez en tournant l'anneau de<br>sélection noire (avec ses 5 signes) sous le point de conicité de la lampe, choisir 5 positions différentes et activer celles- ci à l'aide du bouton de<br>commutation. Les 5 positions représentent les différents programmes lumineux ou le blocage de fonctionnement. A l'aide des aimants information in the permanents introduits dans l'anneau de sélection du « Fast Action Switch<br>», cet anneau glisse en tournant sur le boîtier de la lampe et garantit ainsi une transmission sans frottement de la sélection au micro contrôleur dans le boîtier de la lampe.(Voir la figure 5, page 1)

#### 7.1 Blocage de fonctionnement  $\Omega$

A la première position de gauche (l'anneau de sélection est tourné A de premiere position de gadente (cambional de secuelarmes) de la dividende proporcional intentionnellement ni par inadvertance. Ce blocage de fonctionnement est prévu lors du transport de la X21R et pour des situations d lesquelles la X21R ne doit en aucun cas être mise en marche même accidentellement

### 7.2 Programme lumineux Low  $\mathbb O$

Si le bouton de commutation de « Fast Action Switch » se trouve dans la deuxième position de l'anneau de sélection, vous pouvez, en activant<br>la fonction lumineuse Low Power l'utiliser avec sa brillance réduite. Avec des petits coups espacés sur le bouton vous passez à la fonction The temperature of the presence of the continuant a appuyer, yous<br>passez entre Low Power et Power. Après une autre commutation, la lampe est de nouveau éteinte.

s.<br>Si la X21R est éteinte, on peut en appuyant émettre de longs signaux<br>lumineux avec brillance réduite comme dans le cas du langage Morse par  $\sim$ 

### 7.3 Programme lumineux Action

A la troisième position de l'anneau de sélection, la fonction lumineuse Power (brillance totale) est tout de suite utilisable quand on active l'interrupteur ou quand on appuie. Comme pour le programme lumineux Low, le toucher convient pour l'émission de signaux lumineux sur mesure (signaux Morse), mais dans ce cas avec pleine brillance.

Au moment de la commutation, la fonction lumineuse Power est enclenchée et on peut, en appuyant légèrement, passer entre la fonction<br>lumineuse Power et la fonction lumineuse Dim (sombre). Quand en appuyant légèrement on passe à Dim, mais que le bouton d'interruption reste sous pression pendant longtemps, la X21R

commence lentement à varier sa brillance entre faible brillance et pleine brillance. Si en se faisant on atteint la brillance la plus faible ou la pleine<br>brillance, la X21Rs'éteind pendant un court moment. Si on libère l'interrupteur, la X21R continue de briller avec la brillance actuelle Cette brillance reste mémorisée, c'est à dire qu'elle reste conservée<br>également pour la fonction lumineuse Dim (sombre), si la X21R est éteinte. Cette brillance disparaît ou est modifiée, si le Power Modul (lampe avec pile « Safety Ytrion Cell » est tournée à partir de la lampe (voir aussi Fonction de redémarrage, point 9). Naturellement, la brillance est<br>modifiée aussi si l'utilisateur la modifie de nouveau comme décrit plus haut. Après une autre commutation, la lampe s'éteint.

### 7.4 Programme lumineux Signal

Dans la quatrième position, on peut tout de suite utiliser la fonction lumineuse SOS en commutant ou en appuyant (3 courts clignotements, suivis par 3 longs clignotements et de nouveai 3 courts clignotements).

Si on appuie légèrement sur l'interrupteur après une commutation, la fonction lumineuse Blink (clignotement lent continu) est activée. En appuyant de nouveau, vous obtenez la fonction lumineuse Signal Blink<br>(2x clignotements dans un bref intervalle). La lampe s'éteint après une dernière commutation

#### 7.5 Programme lumineux Defence (2

Le programme lumineux Defence est tout à fait à droite sur l'anneau de sélection ; il est activé quand on tourne l'anneau de sélection vers la

de Secteuron, it est deux quand on comme canneal de Secteuron vers de<br>diament de la commutation, la fonction lumineuse Strobe (lampe)<br>est incrustée, et elle peut varier entre Strobe et Power quand on appuie légèrement. Après une autre commutation elle s'éteint.

Comme pour les programmes lumineux 2, 3, et 4 les fonctions lumineuses sont aussi ici récurrentes. Ceci signifie que, dans le cas du programme lumineux Defence par ex., après la fonction lumineuse<br>Strobe (lampe), si l'on appuie de nouveau, la fonction lumineuse Power<br>est de nouveau activée. Ainsi, on y arrive en appuyant dans un cercle de fonctions lumineuses sélectionnées.

Si la X21R brille dans les fonctions lumineuses 2, 3, 4 ou 5, elle brille aussi après un changement (en tournant l'anneau de sélection de « Fast Action Switch ») entre ces 4 fonctions lumineuses. Dans le cas d'un tel<br>changement la X21R a la fonction lumineuse que vous auriez obtenu également en commutation directe

### 8. Emergency Mode / pas de fonction lumineuse

Quand l'Emergency Mode est activé, la X21R a la Notlichtfunktion (aucune fonction lumineuse). Pour ceci il faut que ce mode soit activé et que la X21R soit connectée à la prise de charge (lumière de position à la prise de charge brille avec une couleur bleue, voir point 10). Dans ce<br>cas la lampe de poche s'allume automatiquement quand le réseau qui alimente en courant le chargeur tombe en panne. Si le positionnement est correct, il y a la possibilité que la X21R avec un tel éclairage garantisse<br>la découverte rapide d'une voie de secours ou que la lampe elle-même puisse être retrouvée rapidement et soit déjà allumée. Si cette fonction est active, la X21R brille alors automatiquement, si l'opération de<br>charge est interrompue parce que l'on a enlevé la X21R. Cette fonction<br>convient en conséquence quand la X21R doit être rapidement mise en marche

Pour arrêter l' Emergency Mode mettez l'interrupteur « Fast Action Switch if our arreter trunciplency mode metter cinter rapted with ast Action SV<br>» au programme lumineux Low et appuvez sur le bouton interrupteur pendant 10 secondes environ, c'est à dire que vous pressez avec tant perform in Statistical Information of the Unit of the North Capture of the force que La X21R, même quand elle éclaire, n'est cependant pas<br>allumée. La X21R brille pendant ces 10 secondes et clignote. Après le<br>clignotement est activé; si elle clignote 2 fois, l'Emergency Mode est désactivé. Si cette procédure est encore exécutée, le réglage passe de nouveau entre activé<br>et désactivé et signale ceci avec le clignotement correspondant.

### 9. Fonction de redémarrage

Si Le Power Modul (Lampe avec pile « Safety Ytrion Cell ») est détaché<br>de la tête et que les deux éléments sont revissés seulement après un laps de temps, vous avez alors « redémarré » la X21R. Vous avez alors rétabli certaines fonctions:<br>- comme Energy Mode vous avez Energy Saving (voir point 6) actif.

- I' Emergency Mode (voir pt 8) est actif.

- la fonction lumineuse Dim (sombre) (voir pt 7.3) est réglée à la plus faible brillance

**10. Charge**<br>Le Power-Modul (Lampe sans tête de lampe) comprend le paquet de pile<br>« Safety Ytrion Cell » et l'accumulateur.<br>Chargez votre X21R exclusivement dans des endroits secs.

Changez voue x z'h e exercis de reformation dans un ses sont de réseau qui se<br>trouve d'un côté (entrée : 100 V à 240 V / 50 Hz à bis 60 Hz) et de l'autre<br>côté à la prise pois de l'autre de reformation de la prise de reform alors. Vous pouvez alors relier les contacts de charge concentriques à

l'extrémité de la tige de lampe de X21R à la prise de charge. Quand la lampe est bien posée, l'affichage de charge est rouge (voir pt. 11)<br>et l'opération de charge commence. Le Power Modul même avec tête de lampe détachée (Lampe avec pile « Safety Ytrion Cell » ) peut être chargé.

-.....<br>Vous trouverez d'autres d'informations dans le paragraphe suivant concernant l'affichage de charge (voir pt.11).

Indication : Veuillez vous assurer qu'on ne puisse avoir des court-circuits municains de charge. Les contacts de charge ne doivent pas entrer en<br>contact avec des pièces mouillées ou des pièces médiliques.<br>La prise magnétique de charge peut aussi être introduite dans la partie cylindrique du support de charge qui est aussi fourni et, comme dans le cas d'une fermeture à baïonnette, elle peut être arrêtée avec un tour de quelques degrés dans le sens inverse des aiguilles d'une montre. L'arrêt est débloqué en tournant dans l'autre direction. Le support peut être Execution and the described (pas fournies), de sorte que la lumière<br>de position bleue des prises de charge magnétiques par ex. éclaire vers<br>le position bleue des prises de charge magnétiques par ex. éclaire vers<br>le bas. Ve minimum 4 chevilles), indépendamment du type de mur

L'orientation décrite convient si vous voulez utiliser Emergency Mode / Notlichtfunktion (aucune fonction lumineuse) (voir pt. 8), étant donné que la X21R en cas d'interruption du courant éclaire vers le haut. De l'autre côté du support on peut relier la X21R au support par le biais de<br>2 rouleaux en caoutchouc et il sera fixé durablement à l'aide des pattes en caoutchouc qui se trouvent à hauteur des deux rouleaux. La dernière possibilité convient sur des forces d'accélération et ont une influence sur<br>la X21R. Ainsi la X21R peut être introduite dans un véhicule dans le support, si le support de charge est fermement relié au véhicule. On peut aussi charger la X21R à un allume-cigare et à des prises dans un véhicule en utilisant une connexion nour charge en automobile disponible en option.

Cet accessoire convient automatiquement à la tension d'entrée correspondante.<br>(12 V).

### 11. Affichage de charge

Environ 2 cm avant l'extrémité de la lampe X21R se trouve un anneau<br>étroit qui pendant la charge affiche en clignotant de différentes couleurs l'état de charge de l'accumulateur.

Rouge (lumière continue) – charge en cours<br>Vert (lumière continue) – charge terminée : la X21R est prête à fonctionner avec pleine capacité.

Il faut en principe 2 à 3 secondes pour qu'une X21R vide soit complètement chargée.

Completement charges.<br>Pas de lumière : la cause possible est le fait que le Floating Charge<br>System <sup>Pro</sup>ne soit pas suffisemment alimenté en courant. Il se peut que System and cause d'un problème de contact. En conséquence, vérifiez si des<br>ce soit à cause d'un problème de contact. En conséquence, vérifiez si des<br>substances (magnétiques) ou de la saleté empêche un contact parfait entre les contacts de charge à l'extrémité de la tige de lampe de X21R ente des prise de charge magnétiques. Le cas échéant, enlevez-les. Corrigez<br>aussi s'il le faut la position ou l'angle de X21R dans la prise charge.<br>Si toutefois, à condition que l'alimentation en courant soit suffisante, l'affichage de charge ne s'allume pas, détachez rapidement du réseau le transformateur ou la connexion facultative pour charge en voiture de X21R et prenez contact avec votre fournisseur.

#### 12.360° Power Indicator

T2. Sou Power marcator<br>Le Power Indicator à 360° se compose de 10 éléments bleus lumineux<br>qui sont rangés en forme de cercle autour des deux contacts de charge concentriques à l'extrémité de la tige de lampe de X21R Pendant l'utilisation, le nombre des éléments lumineux bleus se réduit de<br>plus en plus et tout de suite avant que le Power Modul soit vide, le dernier élément donne une lumière rouge.

Dépendamment du moment où les contacts de charge sont pressés, on peut déterminer ce qui suit à l'aide du nombre des éléments lumineux:

#### 12.1 Affichage de l'état des accumulateurs

Si les contacts de charge sont pressés si la X21R est allumée, les<br>éléments servent d'affichage de l'état des accumulateurs. Quand par exemple tous les 10 éléments ont une lumière bleue brève. la X21R est encore complètement chargée.

### 12.2 Affichage de la durée

Si les contacts de charge de la X21R sont pressés quand la X21R est mise en marche avec une fonction lumineuse, le nombre des éléments<br>lumineux indique la durée de luminosité résiduelle relative de la fonction lumineux maique la durée de luminosité résiduelle rélative de la fonction<br>lumineuse actuelle. Cette information est donnée également rapidement par la X21R si une fonction lumineuse avait été sélectionnée en appuyant sur l'interrupteur « Fast Action Switch » ou en l'activant, aussi même sans qu'une activation du Power Indicator ne soit nécessaire.

#### 13. Remplacement du Power Moduls

To interpretencement of the rechargeable. Si le Power Modul<br>Veuillez charger à temps la pile rechargeable. Si le Power Modul<br>se comporte anormalement, veuillez le remplacer. Pour remplacer l'accumulateur, éteignez d'abord la lampe de poche et dévissez alors la partie à l'arrière de l'interrupteur « Fast Action Switch ». Ainsi vous

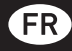

séparez la tête de la lampe du Power Modul (tige de la lampe avec paquet de pile « Safety Ytrion Cell »). Pour la mise au rebut du Power Modul<br>utilisé, veuillez lire le point 14.

Vissez un nouveau Power Modul jusqu'à la buttée sur la tête de lampe. Grâce au nouveau système de contact et à la connexion ferme entre la<br>tige de la lampe et la pile « Safety Ytrion Cell » (Power Modul) il ne peut y avoir de confusion au niveau de la polarité.

### 14. Piles rechargeables /accumulateurs

Dans cette lampe on devra utiliser seulement la Ledlenser Power Modul autorisée à cette fin et qui se compose d'un paquet de pile « Safety Virion Cell » et d'une tige de lampe. Le Power Modul a été conçu afin de<br>garantir la plus grande sécurité d'utilisation. Quand vous aurez détaché<br>le Power Modul utilisé de la tête de lampe tel qu'il est décrit au point 13, veuillez tourner la partie arrière de la tige de lampe à la hauteur de l'affichage de charge. Vous pouvez alors également de ce côté, en regardant dans le conduit voir une platine de la « Safety Ytrion Cell » qui est retenu de ce côté avec un anneau en plastique étroit avec filetage dans la tige de lampe. Pour enlever la pile « Safety Ytrion Cell » de la tige de lampe, veuillez tourner en tirant de la tige cet anneau en plastique.<br>Utilisez à cette fin les deux écrous décalés de 180° dans l'anneau en plastique. Assurez-vous en le faisant de ne pas court-circuiter les contacts de la pile « Safety Ytrion Cell ». La pile « Safety Ytrion Cell » peut maintenant simplement être retirée et mise au rebut dans le respect des lois nationales.

La tige de la lampe sera mise au rebut dans les déchets domestiques normaux.

Contrairement au Power Modul (tige de lampe avec « Safety Ytrion Cell contramemental de pile « Safety Ytrion Cell » ne doit pas avoir lieu<br>dans un Power Modul. Il n'est également pas autorisé, après avoir retiré<br>dans un Power Modul. Il n'est également pas autorisé, après avoir retiré<br>la pile publics. Le Power Modul sera ouvert une seule fois aux fins de mise au<br>rebut distincte de la pile Ytrion Cell et de la tige de lampe; en cas de mise au<br>rebut distincte de la pile Ytrion Cell et de la tige de lampe ; en cas

En règle générale, il est prescrit pour la mise au rebut de piles et surtout<br>de piles au lithium, d'accumulateurs et de paquets d'accumulateurs de les mettre au rebut seulement quand ils seront vides et dans le respect des consignes spéciales en vigueur. Au cas où ceux ci ne sont pas déchargés, il faut s'assurer, avant la mise au rebut, qu'il n'y aura pas de court-circuits en collant sur les contacts de l'adhésif non conducteur. Le principe général veut que des court-circuits de piles et d'accumulateurs soient exclus et ceux-ci ne doivent pas entrer en contact avec le corps ou être jetés dans le feu.

#### 15. Nettovage

Tour nettoyer, utiliser un tissu sec, propre et non ouaté.<br>En cas d'eau salée renversée sur la lampe, cette eau doit être épongée immédiatement avec ce tissu.

Si vous ne pouvez plus tourner sans difficultés l'anneau de sélection<br>du « Fast Action Switch » il faudrait détacher cet anneau de la X21R et nettoyer le bas et les conduits de lampe. Pour cela, vous détachez la tête de lampe en la dévissant du Power Modul. Enlevez prudemment l'anneau de caoutchouc en 0 noir qui se trouve au dessus du filetage de la tête de<br>lampe. Une fois que le bouton de commutation est bien enfoncé. l'anneau de sélection peut alors être enlevé du bouton dans le sens du filetage. Assurez vous pendant l'opération de ne pas perdre les boules posées en ressort y compris le boîtier en dessus du bouton de commutation.

Les deux surfaces peuvent alors être nettoyées et les pièces seront reconstituées dans le sens contraire au démontage.

#### 16. Eléments livrés/accessoires

La X21R est livrée dans une valise à coquilles dures avec les

- accessoires suivants:
- 1 x Floating Charge System Pro 1 x câble de réseau

1 x appareil de charge avec câble d'extension (entrée : 100 V à 240 V / 50  $Hz \land 60 Hz$ 

1 x prises de charge magnétiques (Magnetic Charger) avec câble et lumière de positionnement bleue comme liaison entre l'appareil de charge et X21R

1 x support de charge- pour la consolidation des composants de charge par ex. sur un mur<br>1 x ceinture de transport

1 x manuel de fonctionnement

Nous prévoyons d'autres accessoires pour la X21R (par ex. protection sur roues, filtre de couleurs, quille de signalement, accumulateurs de remplacement, Floating Charge System Pro, appareil de charge pour automobile, etc...)

Vous pouvez vous informer sur les accessoires sur notre page internet (www.ledlenser.com)

#### 17. Précaution

Ne pas avaler les petites pièces ou les piles. Garder ces articles ou des

parties de ceux-ci (y compris piles) hors de portée des enfants Pour des raisons de sécurité et d'autorisation (CE), le produit ne doit pas<br>être transformé ou modifié ou les deux à la fois. Il doit être exclusivement utilisé comme lampe de poche.

Si la lampe X21R est utilisée à d'autres fins ou non conformément aux instructions, elle peut être endommagée et une utilisation sans danger<br>(danger à cause du feu, court-circuit, choc électrique etc). Il n'y a donc plus de responsabilité pour les dommages aux personnes et aux biens et le fabricant décline également toute responsabilité.

La température de fonctionnement de la X21R varie de -20 C° à +50 C° Veillez à ce que la lampe X21R ne soit pas soumise à des températures extrèmes, de fortes secousses, des atmosphères explosives, des disolvants ou des vapeurs.

#### Il faut aussi éviter la lumière directe du soleil, une humidité élevée ou l'eau

Tous remplacements, réparations et travaux d'entretien autres que ceux mentionnés dans les documents accompagnant le produit seront effectués par un membre du personnel technique autorisé.<br>Si on s'est assuré que l'article est correctement chargé et bien fermé, mais qu'il a ne peut fonctionner en toute sécurité ou s'il montre des dommages, il faut le mettre hors service et exclure toute utilisation.

Dans ce cas, adressez-vous pour la garantie à votre fournisseur.

#### 18. Consignes de sécurité

· Ce produit n'est pas un jeu d'enfant. Etant donné qu'il a des petites pièces susceptibles d'être avalées, il ne doit pas être accessible à des enfants âgés de moins de 5 ans Cet article ne doit pas être utilisé pour l'examen des yeux (par exemple

pour un test des pupilles). Lors de l'utilisation, l'accumulation de la chaleur par exemple sous le

couvercle doit être évitée.

Si le produit ne fonctionne pas correctement, il faut d'abord chercher à savoir si ce dysfonctionnement est dû à des piles ou accumulateurs déchargés ou placés dans le mauvais sens

Si le produit est utilisé dans la circulation, veuillez respecter les règlements en vigueur.

A cause de l'aimant permanent qui se trouve dans la prise de charge du<br>Floating Charge System <sup>Pro</sup>, il faudrait garder une certaine distance par reality of the process of the control of the control of the control of the control of the control of the control of the process capacitation of the process capacitation of the control of the process capacitation optique connue sous le nom de Blue Light Hazard (danger de la lumière bleue) (400 on a 780 nm). Les valeurs du seuil du danger thermique ne sont pas<br>encore clairement déterminées.

Le risque pour l'utilisateur qui regarde dépend de l'utilisation faite du produit et comment il est installé. Cependant, il n'y a pas de danger optique s'il y a une limite au temps d'exposition et si les informations contenues dans ce manuel sont respectées.

Les réactions pour éviter la lumière sont provoquées par l'exposition Les sont une réaction naturelle pour protéger les yeux contre les<br>dangers de la radiation optique. Ceci comprend particulièrement les réactions conscientes telles que le mouvement des yeux et de la tête. (par ex. regarder ailleurs)

Lors de l'utilisation du produit, il est particulièrement important de garder<br>à l'esprit que les capacités de réaction de la personne contre laquelle la lumière est dirigée peuvent être affaiblies ou complètement inexistantes o include a la consommation de médicaments, de drogues ou par la maladie.<br>A cause de l'effet aveuglant du produit, une utilisation impropre peut<br>conduire à un affaiblissement réversible de la vue c'est à dire temporaire<br>co (aveuglement psychologique) ou à des images résiduelles ou cet effet peut provoquer la nausée et la fatigue (à cause de l'aveuglement<br>psychologique). L'intensité du malaise temporaire ou de la durée des effets secondaires dépend d'abord de la luminosité entre la source de lumière aveuglante et le milieu environnant. Les personnes sensibles à la lumière en particulier devraient consulter un médecin avant d'utiliser ce

produit En principe la règle est que les sources de lumière à haute intensité sont source d'un danger potentiel secondaire du à leur effet aveuglant. Le seul fait de regarder dans ou vers des sources de lumière intense (par ex. phares de voiture). l'affaiblissement temporaire. Iimité de la vision peut entraîner des irritations, des inconforts, des affaiblissements et même des accidents, dépendant de la situation.<br>Ces informations de la situation.

sources de lumière ou des produits du même type ou de types différents sont utilisés simultanément, l'intensité de la radiation optique peut augmenter.

En principe, il faut éviter tout contact prolongé des yeux / de la vue avec<br>la source de radiation de ce produit, avec ou sans des instruments de mise en faisceau ! Il faut donc fermer les yeux volontairement dans de tels cas et tourner la tête dans la direction opposée à celle de la source lumineuse

En cas d'utilisation commerciale ou de l'utilisation des produits par des organismes publics, l'utilisateur devra pouvoir appliquer les lois et règlements en vigueur qui s'appliquent à son cas particulier.

### Règles importantes de comportement :

Negles de comportement primordiales :<br>
Ne pas diriger le faisceau lumineux directement vers les yeux d'une<br>
personne.<br>
personne :<br>
L'utilisateur ou toute autre personne ne devrait pas regarder dans le<br>
L'utilisateur ou tou

L'utilisateur ou toute autre personne ne uevrant pas regardou source taiseau lumineux.<br>Cans l'éventualité d'une radiation optique qui irrite les yeux, fermer les<br>yeux et tourner la tête dans la direction opposée au fainsea

produit.

### Nederlands | Pagina 18-20

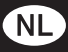

Het verheugt ons dat u gekozen heeft voor een product van Ledlenser.

Om u vertrouwd te maken met de aankoop van uw nieuwe product, vindt u hieronder de gebruiksinstructies. Alvorens u het product gebruikt dient u alle bijgesloten documenten aandachtig te lezen, op te slaan voor de toekomst en indien overgedragen aan een derde, dienen deze<br>documenten evneens overhandigd te worden.

Dit zorgt ervoor dat het product op de meest uitvoerige manier kan gebruikt worden en mogelijke gebruikersvragen beantwoord worden voor ze zich voordoen.

Boven alles, houdt u aan de waarschuwingen en veiligheidsvoorschriften en gooi de verpakking weg volgens de lokaal geldende voorschriften.

Onder punt13 en 14 wordt uitgelegd hoe de lampkop wordt gescheiden onder punt is en i 4 wordt dus deels duitstuk wordt los geschroefd. Beide<br>van de Power module en hoe het sluitstuk wordt los geschroefd. Beide<br>acties dewelke omschreven staan onder punt 13 en 14 dienen eerst<br>uitgevoerd te noordanding on ac 2 sistematic imperiodate zijden, te verwijderen.<br>Deze 2 ringen dienen als bescherming tijdens het transport van het "Safety<br>Ytrion Cell" batterii pack.

Na verwijdering van de isolerende ringen, dient u het achterste deel terug op het middelste deel te schroeven voor u de schakelaar indrukt, anders is het mogelijk dat de lamp niet naar behoren functioneert. Vervolgens<br>kan u de Power Module terug op de lampkop schroeven.

### **Artikel**

Ledlenser 501967 Ledlenser X21R

Versie V3 0

### 1. Batteriien

1 x Power Module (behuizing inclusief "Safety Ytrion Cell" batterijpack, geen andere batterijen of accu's zijn toegestaan

#### 2. AAN en UIT schakelen

In het voorste gedeelte van de X21R R, direct achter de brede kop,<br>bevindt zich de keuze ring van de "Fast Action Switch". De naam "Fast Action Switch" omschrijft het gebruiksgemak van dit schakelsysteem om n en snelle manier de verschillende lichtprogramma's en lichtfuncties<br>te selecteren en te gebruiken (zie punt 7). Door de keuze ring van de lichtfuncties<br>"Fast Action Switch" te draaien, verandert de positie van de schakel in de groef. Haar positie kan worden aangepast zodat ze vastklikt in 5 in co-gioci. Invariable, De posities vertegenwoordigen de verschillende<br>lichtprogramma's (zie punt 7).<br>In de uiterst linkse positie van de schakelknop, welke is aangeduid op de In de uiterst linkse positie van de schakelkn

med einer bindere symbool ( $\bigcirc$  – vergrendelingsfunctie – Lock<br>functie), wordt de X21R beschermd tegen per ongeluk inschakelen.<br>In alle andere posities kan de lamp worden ingeschakeld en kunnen de verschillende lichtfuncties worden gebruikt.

Wat hier belangrijk is, is dat er 3 manieren zijn om de schakelknop te hedienen:

### a)Schakelen

De schakelaar wordt ingedrukt voorbij het drukpunt, dat wil zeggen dat de schakelaar ver genoeg wordt ingedrukt zodat hij op zijn plaats klikt. De klik kan men horen.

#### b)Kort drukken

Op de schakelknop drukken, zonder in te drukken zoals in a). Als gevolg hiervan klikt de schakelaar niet op zijn plaats, er is geen klik hoorbaar en de schakelaar blijft in de start positie wanneer hij wordt los gelaten.

### c)Langdurig drukken

Op de schakelaar drukken zoals in b), maar iets langer. op de Schakelka d'antica de la fin de la calenda de la fin al. Als gevolg<br>Dok hier wordt de schakelkanp niet ingedrukt zoals in a). Als gevolg<br>hiervan klikt de schakelaar niet op zijn plaats, er is geen klik hoorbaar en de schakelaar blijft in de start positie wanneer hij wordt los gelaten. Het langdurig drukken is vereist om bijvoorbeeld diverse instellingen te bekomen (zie punt 7 en 8).

De bovenstaande beschrijvingen zijn van toepassing op de schakelknop<br>van de "Fast Action Switch" in het voorste gedeelte van de M17R. Gelieve<br>niet te verwarren met de schakelknop (zie punt 10) die gevormd wordt door de 2 concentrische laadcontacten op het eind van de lamp.

#### 3. Focus

De lichtbundel van de X21R kan snel gewijzigd worden met de Speed Focus functie. Hou met een hand het middelste gekartelde deel van de lamp vast, met de andere hand trekt u de lampkop naar voor of achter.<br>Door dit te doen kunt u de lichtbundel traploos aanpassen aan uw wensen

4. Smart Light Technology (SLT)<br>Smart Light Technology (SLT) is een programma dat bestaat uit computer<br>geoptimaliseerde microcontrollers die het mogelijk maken om dit product van verschillende lichtfuncties te voorzien. Door slechts een

schakelaar te gebruiken was het mogelijk om de interface eenvoudig en gebruiksvriendelijk te ontwerpen. De lamp beschikt over 3 lichtfuncties<br>om aan uw behoeften te voldoen. Hiervoor dient u de schakelaar in het voorste deel van de lamp aan te wenden om de lamp aan of uit te extraction of de verschillende lichtfuncties te selecteren. De schakelaar<br>wordt hiervoor bediend op de hierboven omschreven manieren (punt 2).<br>De lichtsterkte van de X21R wordt bovendien gecontroleerd door de ingebouwde temperatuurregelaar.

#### 5. Energy Modes

Soor een 1 van de 2 Energy Modes (Enegry Saving of Constant Current)<br>te selecteren, besluit u op welke wijze de energie van de accu wordt aangewend.

5.1 Energy Saving: De lichtopbrengst wordt gecontroleerd door de geïntegreerde Smart Light Technology (SLT). De helderheid wordt aangepast aan de reële omstandigheden die optreden bij normaal dangepast dan de recte omstandigheden die optreden bij hormaat

**5.2 Constant Current:** Deze Energy Mode maakt het continue<br>gebruik mogelijk van alle lichtfuncties met een min of meer constante<br>lichtopbrengst. Deze Energy Mode geniet de voorkeur waneer een hoog helderheidsniveau belangrijker is dan een lange brandtijd.

### 6. Wisselen van Energy Mode

o. Wisselen van Literyy word<br>Om de Energy Mode te wijzigen dient de lamp uitgeschakeld te zijn en<br>moet de schakelaar in de 2<sup>de</sup> positie staan (C)) van de "Fast Action Switch. Indien u nu 8x op de schakelaar drukt, gevolgd door de schakelaar meinen und ox op de schakelaar drukt, geworp de brankelaar<br>in te drukken en vervolgens wordt de helderheid verhoogt om later<br>geleidelijk te verminderen tot nul, dan is de X21R in de Energy Mode<br>"Energy Saving". Maar indien Current"

Met deze procedure kan u tussen de 2 Energy Modi schakelen. Om te weten in welke Energy Modus de lamp zich bevindt dient de bovenstaande procedure uitgevoerd te worden. Als de X21R zich vervolgens niet in de gewenste Energy Modus bevindt, dient u de procedure te herhalen.

7. Lichtprogramma's en Lichtfuncties<br>Zoals reeds in punt 2 werd omschreven, door de zwarte keuze ring te draaien kunt u kiezen uit de 5 verschillende instellingen en ze re un antern unit a Karlin unit de Schakelaar. De 5 instellingen vertegenwoordigen de<br>verschillende lichtprogramma's of de Lock functie. De ring maakt gebruik<br>van ingebedde permanente magneten en zorgt zo voor een contactl overdracht van de selectie naar de microcontroller in de behuizing van de lamp.(Zie figuur 5, pagina 1)

#### 7.1 Lock functie @

r. The serve positive vanaf links (de keuze ring is volledig, tot het einde,<br>naar rechts gedraaid), kan de X21R niet ingeschakeld worden, hetzij<br>opzettelijk of onopzettelijk. Deze Lock functie is dan ook handig wanneer de X21R wordt getransporteerd. Er kunnen zich eveneens situaties voordoen waarbij de X21R niet onbedoeld wordt aangeschakeld.

#### 7.2 Lichtprogramma Low ©

"... Liching by annihi Low Theorem is the 2de positie bevindt (vanaf<br>links van de keuze ring), kan u de lichtfunctie "Low Power" gebruiken<br>met verminderde lichtsterkte. Bij het aanschakelen van de lamp, is dit<br>aanvankelijk damp, op de schakelaar te drukken, kan de lichtfunctie van "Low Power"<br>naar "Full Power" en weer terug worden geschakeld, waardoor de<br>lichtsterkte kan variëren van 10 tot 100%. Door een 2de keer op de schakelaar te drukken wordt de lamp uitgeschakeld.

Bij een uitgeschakelde lamp kan men door middel van te drukken, kan men by lichtsignalen met verschillende lengte in Morse code sturen met verminderde lichtsterkte.

7.3 Lichtprogramma Action .<br>Wanneer de "Fast Action Switch" zich in de 3de positie bevindt (vanaf links van de keuze ring), kan u de lichtfunctie "Power" gebruiken met maximale lichtsterkte

niuximate tientsterkte:<br>Bij een uitgeschakelde lamp kan men door middel van te drukken een Morse signaal sturen met maximale lichtsterkte. Indien u langer dan 3 seconden op de schakelaar drukt, bevindt u zich in de Boost mode (130%)<br>lichtsterkte). Deze modus blijft geactiveerd zolang men op de schakelaar bliift drukken.

en, en annenschakelde lamp, zal d.m.v. verschillende keer te drukken<br>de lichtsterkte variëren tussen 100% en een ingesteld dim niveau<br>(lichtfunctie Dim). De juiste lichtsterkte kan bekomen worden door de schakelaar gedurende meer dan 3 seconden vast te houden op de juiste lichtsterkte. Door op de schakelaar te blijven drukken, zal de lichtsterkte<br>automatisch blijven variëren. Men zal langzaam naar maximale lichtsterkte gaan, vervolgens naar de laagste lichtsterkte en uiteindelijk de cyclus terug herstarten. De maximale en minimale lichtsterkte worden aangegeven door kort te knipperen.<br>Wanneer de gewenste lichtsterkte is bereikt, kan men de schakelaar los

laten. De gekozen lichtsterkte blijft behouden, daarnaast wordt dit niveau opgeslagen en automatisch ter beschikking gesteld wanneer men de Dim<br>functie een volgende keer activeert. De instelling blijft behouden totdat een nieuw dim niveau wordt ingesteld of de Power module (staaf met "Safety Ytrion Cell" accu) wordt losgeschroefd van de lampkop (zie ook<br>nunt 9: Reset functie).

Door no een keer op de schakelaar te drukken wordt de lamp uitgeschakeld.

7.4 Lichtprogramma Signale<sup>s</sup>:<br>Wanneer de "Fast Action Switch" zich in de 4de positie bevindt (vanaf Viene de l'ast Actori James Charles de l'anti-<br>L'inks van de leuze ring), kan u de lichtfunctie "Signal" of SOS (3 korte,<br>gevolgd door 3 lange, gevolgd door 3 keer kort knipperen) gebruiken.<br>Wanneer de lichtfunctie "Signal schakelaar te drukken 2 extra functies krijgen. De 1ste keer drukken zal de lichtfunctie "Blink" activeren (langzaam, continu knipperen). Nogmaals<br>de lichtfunctie "Blink" activeren (langzaam, continu knipperen). Nogmaals<br>drukken activeert de functie "Signal-Blink" (dubbel knipperen met korte<br>tu opnieuw.

- -----------<br>Door nog een keer op de schakelaar te drukken wordt de lamp<br>uitgeschakeld.

7.5 Lichtprogramma Defence ()<br>Het lichtprogramma "Defence" bevindt zich uiterst rechts op de keuze<br>ring en wordt bereikt door de keuze ring volledig naar links te draaien tot men niet meer verder kan.

Door kort te drukken kan men wisselen tussen de lichtfunctie Strobe en Power.

. . . . . . .<br>Nogmaals drukken bij een aangeschakelde lamp, zal de lamp uitschakelen.

Zoals in de andere lichtprogramma's 2 tot 4, kan men door de<br>lichtfuncties lopen door op de schakelaar te drukken. Dit betekent by dat in lichtprogramma 5, door te drukken op de schakelaar bij lichtfunctie method in the control of the person of the control of the control of the control of the control of the control of the control of the control of the control of the control of the control of the control of the control of the corresponderende lichtfunctie overschakelen

### 8. Emergency mode / Emergency lichtfunctie

Wanneer de Emergency Mode is geactiveerd, beschikt de X21R over con noduce lichting functie. Voor deze toepassing dient deze modus<br>geactiveerd te zijn en de X21R dient aangesloten te zijn op de lader<br>(lichtindicatie van de lader gloeit blauw, zie punt 10). In dit geval gaat de lamp automatisch branden wanneer de netspanning die energie geeft aan de lader uitvalt.

Indien de lamp correct geplaatst werd, kan de X21R behulpzaam zijn bij het snel vinden van een vluchtwg in geval van nood, of de brandende Figure Since the distribution of the distribution of the same than the same of the same of the same of the same of the same of the same of the same of the same of the same of the order of the order of the order of the verw functie eveneens gebruikt worden indien de lamp dient klaar te zijn voor onmiddellijk gebruik.

ommaaeulijk gebruik.<br>Om de Emergency Mode in te stellen, zet de keuze ring van de "Fast<br>Action Swith" op het lichtprogramma Low en druk op de schakelaar<br>gedurende +/- 10 seconden en vervolgens knippert. Wanneer de lamp 4x exponentius de Emergency Mode geactiveerd. Als de lamp 2x knippert is<br>de Emergency Mode geactiveerd. Als de lamp 2x knippert is<br>de Emergency Mode uitgeschakeld. Indien deze procedure opnieuw wordt<br>uitgevoerd, wisselt de in door overeenkomstig te knipperen.

#### 9. Reset functie

Als de Power Module (behuizing met "Safety Ytrion Cell" batterijpack) volledig is losgeschroefd, en de 2 losse delen na enkele ogenblikken<br>terug aan elkaar worden geschroefd, heeft u de X21R gereset. U heeft nu een aantal functies opnieuw ingesteld:

The Calculation of the Energy Saving programma actief (zie punt 6)<br>-als Energy Mode is het Energy Saving programma actief (zie punt 6)<br>-de lichtfunctie Dim (zie punt 7.2) is ingesteld op de laagste lichtsterkte

10. Laden<br>De Power Module (behuizing zonder lampkop) bevat de "Safety Ytrion Cell" batterijpack, de accu.

Laad uw X21R enkel op een droge plaats

om te laden dient u het snoer met aan een zijde de netstekker aan te<br>sluiten op het net, en de andere zijde aan te sluiten op de bijgesloten lader (Input 100-240V/50-60Hz). Vervolgens sluit u het verlengsnoer van de lader aan op de draad van de magnetische laadbus, waardoor de laadindicatie blauw gloeit. Nu kan u de concentrische laadbus, waardoor de laadindicatie blauw gloeit. Nu kan u de concentrische laadbus. Als de lamp het nece una varia de la electura de la proprieta de la proprieta de la proprieta de la proprieta de la proprieta de la proprieta de la proprieta de la proprieta de la proprieta de la proprieta de la proprieta de la proprieta

Voor meer informatie betreffende de laad indicaties, zie volgende gedeelte (punt 11).

Let op - Zorg ervoor dat er geen kortsluiting ontstaat bij de laadcontacten De laadcontacten mogen niet met vochtige of metalen voorwerpen aangeraakt worden.

De magnetische laadbus kan eveneens in het cilindrische gedeelte<br>van de laadhouder geplaatst worden, hetwelke deel uitmaakt van de geleverde kit, en vervolgens op zijn plaats vergrendeld worden door een geau-view the control of the drainer also en bajonets luiting. Door in depeat for the paid of the drainer of the paid of the paid of the control of the kind of the control of the control of the control of the control of th de magnetische laadbus onderaan zodat de blauwe lichtindicatie naar beneden schijnt. Gebruik geschikte en voldoende pluggen (min. 4 stuks), afhankelijk van het wandmateriaal.

De beschreven oriëntatie suggereert zelf wanneer u de Emergency Module/Emergency lichtfunctie (zie punt 8), gezien de X21R bovenaan<br>zal branden bij stroomuitval. De M17R kan aan de andere zijde van de houder worden vastgemaakt met 2 rubberen strips in de daarvoor voorziene plaatsen. Op deze wijze kan de houder eveneens bevestigd worden in de wagen.

Met behup van een optioneel verkrijgbare autolader, kan de X21R eveneens geladen worden via de sigarettenaansteker contacten van een<br>voertuig. Deze accessoire eenheden zijn automatisch afgestemd op de respectievelijke ingangsspanning van 12V.

Als de wagen is uitgeschakeld, zal de lader geen spanning leveren indien de accuspanning van de wagen lager is dan 13V. Om uw wagen te<br>beschermen kan de lamp in deze toestand niet geladen worden.

#### 11. Laad indicatie

Ongeveer 2cm voor het eind van de behuizing van de X21R, is er een smalle ring dewelke tijdens het laadproces de laadtoestand van de batterij weergeeft door middel van verschillende kleuren.

Rood (continu branden) - laden<br>Groen (continu branden) – volledig geladen, de X21R is klaar voor gebruik. Algemeen duurt

yck. Art 2 islam om een lege accu terug volledig te laden.<br>Geen licht – Verschillende oorzaken mogelijk, slecht aangesloten Floating<br>Charge System, een los contact. Kijk na of (magnetische) objecten of stof een goed contact tussen de verschillende onderdelen verhinderen Indien nodig, maak ze zuiver of verwijder ze. Indien nodig dient men de plaatsingshoek van de X21R in de laadhouder aan te passen. Indien de lamp nog steeds niet laad, de lamp verwijderen en uw verdeler contacteren

#### 12.360° Power Indicator

De 360° Power Indicator bestaat uit 10 blauw gloeiende elementen, die zich in een cirkel

rondom de twee concentrische laadcontacten aan het eind van de X21R behuizing bevinden. Tijdens het gebruik zal het aantal blauw gloeiende Schmenten verminderen en net voor de Power Module leeg is zal het<br>laatste element rood gloeien. Afhankelijk van wanneer de laadcontacten<br>worden ingedrukt, kan het volgende afgeleid worden op basis van het aantal gloeiende elementen:

#### 12.1 Batterijstatus indicatie

Als de laadcontacten worden ingedrukt terwijl de X21R is uitgeschakeld, dienen de elementen als een laadstatus van de batterij. Als bv. alle 10 elementen kort blauw oplichten dan is de X21Rvolledig geladen.

#### 12.2 Bedrijfsduur indicatie

Fig. Let using the Matter and EX21R worden ingedrukt tijdens de werking<br>met een lichtfunctie van de X21R, dan geven het aantal oplichtende<br>elementen de relatief resterende brandtijd weer van de huidige lichtfunctie. De X21R geeft deze informatie ook kortstondig weer bij de selectie van een lichtfunctie of de "Fast Action Switch", zelfs zonder de<br>360° Power Indicator te activeren.

13. Batterij vervangen<br>Gelieve de herlaadbare batterij tijdig te laden. Bij een atypisch gedrag van<br>de Power Module, dient u deze te vervangen. Om de batterij te vervangen,<br>de lamp eerst uitschakelen en de Power Module los en Power Module zijn nu van elkaar gescheiden. Voor het wegwerpen van de Power Module lees nunt 14

Schroef een nieuwe Power Module op de lampkop. Dankzij het innovatieve contactsysteem en de vaste verbinding tussen de behuizing en het "Safety Ytrion Cell" batterijpack, is het omdraaien van de polariteit niet mogelijk.

#### 14. Herlaadbare batterijen

Alleen de overeenkomstig goedgekeurde Ledlenser Power Module,<br>bestaande uit de "Safety Ytrion Cell" accu en de behuizing, mogen worden debruikt met deze lamp. De Power Module is ontwikkeld om het hoogste

en university of the process contract the process of the new state of the new state of the process of the process of the process of the process of the process of the process of the process of the process of the the charact accu ook aan deze zijde wanneer u in de behuizing kijkt. De PCB wordt op acture ou was debuden door een smalle plastic ring met schreefdraad. Om de accu te verwijderen door een smalle plastic ring met schreefdraad. Om de accu te verwijderen dient u de plactic ring los te schreeven. Om dit te do elkaar zijn geplaatst, maar zorg ervoor dat de contacten van de accu niet

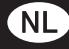

worden kort gesloten. De accu kan nu gemakkelijk verwijderd worden en weggeworpen volgens de nationaal geldende regelgeving. Dit geldt eveneens voor de behuizing

In tegenstelling tot de Power Module (behuizing met "Safety Ytrion In regensieming for de Fower Module (Dendrzing file). Balety Turlon<br>Cell" accu), mag u de vervanging van de accu in een Power Module niet<br>uitvoeren. Het is eveneens niet toegestaan om na verwijdering van de accu, de accu te laden op een andere manier of te vervangen door andere accu, ue accu e tauen op een anuere manner on te vervangen uoor anue<br>accu's of batterijen. De Power Module kan slechts één keer worden<br>geopend voor het afzonderlijk wegwerpen van de accu en de behuizing,<br>anders zal de fabr

In het algemeen is de toe te passen regel voor het wegwerpen van<br>batterijen en in het bijzonder van lithium herlaadbare batterijen, dat ze enkel mogen weggeworpen worden in ontladen toestand en op een technisch correcte manier. Bij niet ontladen toestand dient men voor het weawerpen de contacten van kleefband te voorzien om mogelijke kortsluiting te vermijden.

In principe moet een mogelijke kortsluiting van batterijen en accu's worden geëlimineerd en mogen ze niet geopend worden, noch het menselijke lichaam betreden, noch in het vuur geworpen worden.

#### 15. Proper maken

Gebruik voor het reinigen een droge, niet-pluizende schone doek. Als de lamp in contact komt met zout water, moet het water onmiddellijk verwijderd worden met zo'n doek. Indien het niet mogelijk is om de<br>keuze ring van de "Fast Action Swith" soepel te roteren, dan dient men de lampkop en de Power Module los te schroeven en dienen beide delen de lampkop en de Power Module los te schroeven en dienen beide and<br>van vuil ontdaan te worden. Verwijder voorzichtig de zwarte O-ring<br>develke zich boven de schroefdraad van de lampkop bevindt. Wanneer<br>de schakelknop in de

**16. Omvang van de levering**<br>De X21R wordt geleverd in een koffer met het volgende toebehoren:<br>1x Floating Charge System <sup>Pro</sup>

- 1x primaire stekker
- 1x lader met verlengsnoer (Input 100-240V / 50-60Hz)<br>1x magnetische laadbus (magnetische lader) met kabel
- 1x laad houder om de laad componenten by tegen de muur te

- 
- bevestigen<br>1x gebruiksaanwijzing<br>1x rubberen ring voorzijde
- 1x rubberen ring achterzijde
- 1 x draagriem
- 1x herlaadbare batterii

Extra toebehoren voor de X21R is beschikbaar (kleurenfilters, enz.). Meer informatie over deze extra accessoires bovenop de geleverde kit, kan u vinden op onze internet site.

#### 17. Opgepast

rr.<br>Ceen kleine onderdelen of batterijen die aanwezig zijn inslikken. De<br>producten of onderdelen daarvan (inclusief batterijen) moeten worden

producter of order beter deal want vinculater backet opgestagen buiten het bereik van kinderen.<br>Om veiligheidsredenen en keuring (CE) mag het product niet worden<br>aangepast en/of gewijzigd. Het product mag uitsluitend als z g bronk worden: Kis ve zich worden gebruikt worden ein het gevaar woor<br>of verkeerd gebruikt, kan het beschadigd worden e is het gevaar voor<br>vrij gebruik niet meer gegarandeerd (gevaar voor brand, kortsluiting,<br>elektrische schade aan personene of eigendommen en de garantie van de fabrikant komt te vervallen

Het temperatuursbereik bij dewelke de X21R kan gebruikt worden<br>is -20°C tot +50°C. Zorg ervoor dat de X21R niet wordt blootgesteld<br>aan extreme temperaturen, intense vibraties, explosieve omgevingen,<br>oplosmiddelen en/of dam aan direct zonlicht, hoge vochtigheid en/of vocht dient vermeden te worden. Wijzigingen, herstellingen en onderhoud van de elementen die<br>beschreven zijn in de documente die het product vergezellen, mogen alleen uitgevoerd worden door bevoegd technisch personeel. Zodra atten ungevoel worden dat het product is geladen en correct vastgeschroefd/<br>gesloten, maar desondanks een normale en veilige werking niet mogelijk<br>is of het product beschadigingen vertoont, mag het niet verder gebruikt worden. In dit geval, voor garantie gevallen, dient u contact op te nemen met uw verdeler.

### 18. Veiligheidsinstructies

. Dit product is geen kinderspeelgoed.

- Omdat het product kleine onderdelen bevat die ingeslikt kunnen worden, is het niet geschikt voor kinderen onder de 5 jaar.

- Het product mag niet worden gebruikt voor oogonderzoek (bv. zogenaamde pupil test)

- Bij gebruik dient de warmte accumulatie door by, afdekking te worden vermeden.

- Als het prouct niet correct werkt, dient men als eerste punt te Controleren of dit te wijten is aan een ontladen batterij of omdat de<br>lampkop en Power Module niet goed genoeg zijn dicht geschroefd.<br>- Bij gebruik in het verkeer dient men de desbetreffende wettelijke voorschriften te respecteren.

vou schriften te respecteren.<br>- Door de permanente aanwezigheid van magneten in de keuze ring<br>van het "Fast Action System" en magnetische laadbus van het Floating<br>Charge System <sup>Pro</sup>, dienen beide onderdelen op een veilige pacemakers of magnetische opslagmedia te worden gehouden.

Het gevaar dat de belangrijkste bedreiging vormt in dit product door de<br>optische straling is het Blue-Light gevaar (400nm tot 780nm). De waarden van de termische gevaren drempel zijn duidelijk niet bereikt.

Het risico voor de kijker is afhankelijk van het gebruik of hoe het product is geïnstalleerd. Niettemin is er geen optisch gevaar zolang de afwendingsreacties de blootstellingstijd limiteren en zolang de informatie<br>in deze handleiding wordt waargenomen. De afwendingsreacties worden veroorzaakt door de blootselling aan de lichtbundel en zijn de natuurlijke reacties van het oog tegen gevaren van optische straling. Dit omvat in het bijzonder de bewuste afwendingsreacties zoals oog- en hoofdbewegingen bijzonaci de bemaste dimenantgs.

Bij het gebruik van het product is het van bijzonder belang in het<br>achterhoofd te houden dat de afwendingsreacties van personen op wie<br>de lichtbundel is gericht, door mediactie, drugs of ziekte, verzwakt of buitenspel kunnen gezet worden

Door het verblindende effect van het product, kan het onjuiste gebruik leiden tot omkeerbare, dat wil zeggen een tijdelijke verslechtering van het gezichtsvermogen (fysiologische verblinding) of nabeelden, of kan het<br>leiden tot zich onwel voelen in de zin van zich misselijk en moe voelen<br>(fysiologische verblinding). De intensiteit van dit tijdelijk gevoel van onw er solution of the deligious contractions and the vermindert zijn in eerste instantie afhankelijk<br>van het verschil in lichtsterkte tussen de verblindende lichtbron en het<br>orgevingslicht. In het bijzonder dienen lichtgevoel medisch adviseur te raadplegen alvorens het product te gebruiken. De principiële regel is dat lichtbronnen met hoge intensiteit een hoog<br>secundair gevaar met zich meebrengen als gevolg van hun verblindend<br>effect. Net als kijken in andere felle lichtbronnen (bv. koplampen van een auto), kan de tijdelijke beperkte vermindering van het gezichtsvermogen en nabeelden leiden tot irritatie, ongemakken en zelfs ongevallen, afhankelijk van de situatie.

De informatie heeft betrekking op het gebruik van één enkel product. Als<br>meerdere lichtgevende producten van hetzelfde type of van een ander type samen worden gebruikt, kan de intensiteit van de optische straling toenemen

De gebruiker en andere personen dienen het lang kijken, of oogcontact, met de stralingsbron van dit product, met en zonder andere lichtbundelende instrumenten, te vermijden als een kwestie van principe! Integendeel, in dergelijke gevallen dienen de ogen opzettelijk te worden gesloten en het hoofd te worden afgewend van de lichtbundel.

In geval van commercieel gebruik of gebruik van het product door<br>overheidsinstanties, moet de gebruiker worden geïnformeerd in overnetasmotamies, moet de gebruiker worden gemoniteerd in gezondheid, veiligheid en de individuele gevallen van gebruik.

#### Belangrijke gedragsregels:

-Richt de lichtbundel niet rechtsreeks in de ogen van een persoon. -De gebruiker of een andere persoon mag niet rechtstreeks in de lichthundel kijken.

ucurounner wijken.<br>-Indien een optische straling het oog raakt; de ogen opzettelijk sluiten en<br>het hoofd afwenden van de lichtbundel.

Technologie in die einstand met de staat die politieke voorden opgeslagen en<br>The bandleiding en deze informatie moeten veilig worden opgeslagen en<br>The tis verboden om recht in de lichtbundel te kijken die wordt

uitgezonden door dit product.

Complimenti per aver acquistato uno dei nostri prodotti. Il presente manuale comprende istruzioni per l'uso per aiutarvi a<br>familiarizzare con il vostro nuovo acquisto. Tutti i documenti forniti insieme al prodotto devono essere letti attentamente prima dell'utilizzo menomento de la producto de la producto de la proporcional de la producto de essere consegnato a terzi, devono<br>essere consegnato a la producto de la producto de la producto de la producto de la producto variangio ricavabil prima ancora che vengano poste dall'utente.

Conservare in particolare le avvertenze e le norme di sicurezza, oltre a<br>smaltire il materiale di imballaggio secondo le norme del caso.

Nei punti 13 e 14 è descritto il modo in cui si separa la testa della lamp dal modulo Power e si svita il corpo posteriore della lamp.<br>Entrambe le operazioni devono essere eseguite precedentemente al primo utilizzo, così da poter rimuovere e smaltire le due pellicole isolanti étimo aper ogni lato). Queste pellicole servono per proteggere la batteria<br>"Safety Ytrion Cell" durante il trasporto destinato al cliente finale.<br>"Safety Ytrion Cell" durante il trasporto destinato al cliente finale.<br>Una v sull'interruttore durante il successivo assemblaggio della lamp. Innanzitutto, avvitare il corpo posteriore della lamp con la parte centrale,<br>altrimenti la flashlight può non funzionare correttamente. Quindi, avvitare il modulo Power (corpo con batteria "Safety Ytrion Cell" incorporata) alla tosta

### Prodotto

Ledlenser 501967 Ledlenser X21R

#### Versione del manuale d'uso: 3.0

#### 1 Set hatteries

1 × modulo Power (corpo con batteria "Safety Ytrion Cell"); non usare batterie alcaline o ricaricabili di altro tipo.

#### 2. Accensione e spegnimento

Nella parte frontale della X21R, direttamente dietro alla testa, si trova Next a parte intental decide a Zarti, orientalmente detailed al scandalatura si<br>il selettore ad anello del "Fast Action Switch", nella cui scandalatura si<br>possibilità di selezionare e utilizzare i Light Programs e le Light Switch" cambia la posizione dell'interruttore all'interno della scanalatura.<br>Le posizioni selezionabili a scatto sono 5. Ognuna di queste posizioni rappresenta un Light Program specifico (vedi punto 7) Tappresenta un Espin ringualmente de la posizione esterna a sinistra, rappresentata sull'anello dal lucchetto<br>La posizione estrema a sinistra, rappresentata sull'anello dal lucchetto<br>(blocco d'accensione / Lock function), accendere la lamp e selezionare le varie Light Functions L'interruttore si può azionare in tre diversi modi:

#### 2.1 Pressione

Premere l'interruttore a fondo sul punto di pressione fino a quando non scatta in posizione. Così facendo si sente un leggero clic.

#### 2.2 Tocco breve

Sfiorare leggermente l'interruttore, ma senza premerlo a fondo così come descritto in a. In questo modo l'interruttore non scatta, quindi non si sente il clic

### 2.3 Tocco prolungato

L'interruttore si sfiora leggermente, come descritto in b, ma un po' più a<br>L'interruttore si sfiora leggermente, come descritto in b, ma un po' più a<br>lungo. Anche in questo caso non si preme a fondo come in a. In questo modo l'interruttore non scatta, quindi non si sente il clic. Il tocco prolungato serve ad es. per effettuare diverse impostazioni (vedi<br>punti 7 e 8).

Le informazioni precedenti si riferiscono all'interruttore del "Fast Le monnaizon i precuenti si rinciscono di AZ1R. Non scambiarlo con<br>l'attitori Switch" nella parte frontale della X21R. Non scambiarlo con<br>l'interruttore (vedi punto 10) che costituisce i due contatti di carica<br>concentrici

#### 3. Focus

Il focus della X21R si può regolare velocemente tramite il cosiddetto Speed Focus, tenendo la flashlight ben salda con una mano dalla parte centrale scanalata e spingendo con l'altra mano in avanti o indietro l'anello<br>della testa, in cui si trova la lens riflettore. In questo modo si può regolare il fascio luminoso in continuo.

#### 4. Smart Light Technology (SLT)

- Sanary Light Technology (Second Light Technology (SLT). Tramite<br>In X21R è dotata della nostra Smart Light Technology (SLT). Tramite<br>microcontrollore. l'utente può regolare la luminosità dei LED e selezionare diversi Light Programs e Lighting Functions. Grazie al "Fast Section Switch", nel quale un singolo interruttore viene utilizzato insieme<br>al selettore ad anello, si è realizzata un'interfaccia semplice e user-<br>al selettore ad anello, si è realizzata un'interfaccia semplice e user-<br>fr n is in modalità differenti. Sono disponibili due Energy Modes, quattro Light<br>Programs e numerose Light Functions. Per accendere e spegnere la<br>Programs e numerose Light Functions. Per accendere e spegnere la<br>flashlight, e disposto nella parte frontale dell'apparecchio. A tale scopo si usa<br>l'interruttore nei tre modi descritti nel punto 2.

In linea generale, la luminosità della X21R è monitorata dal termostato integrato.

### 5. Energy Modes

Selezionando una delle due Energy Modes (Energy Saving o Constant Current) si decide il modo in cui sfruttare l'energia contenuta nella batteria ricaricabile

5.1 Energy Saving: L'emissione luminosa è monitorata dalla Smart<br>Light Technology (SLT) integrata. La luminosità viene regolata in base<br>a condizioni realistiche presenti durante il normale utilizzo della lamp, consentendo così un'autonomia superiore.

5.2 Constant Current: Questa Energy Mode consente l'uso continuo di tutte le Light Functions con un'emissione luminosa costante; è da preferire nel caso in cui sia più importante avere un livello elevato di luminosità rispetto a una prolungata autonomia.

6. Selezione delle Energy Modes:<br>Per cambiare l'Energy Mode, la lamp deve essere spenta e l'interruttore<br>trovarsi nella seconda posizione del "Fast Action Switch". Se si sfiora l'interruttore sulla testa della lamp per 8 volte e poi lo si Se si all'orientata di colpo per poi ridursi fino ad azzerarsi,<br>la X21R si trova in modalità Energy Saving. Ma se la luminosità della<br>X21R si trova in modalità Energy Saving. Ma se la luminosità della<br>X21R rimane costante Current.

Con questa procedura si può commutare tra le due Energy Modes. Non è<br>comunque possibile stabilire l'Energy Mode in cui si trova la X21R. Per scoprirlo è necessario seguire la relativa procedura. Se la X21R<br>non è più nella Energy Mode desiderata, ripetere la procedura.

#### 7. Light Programs e Light Functions

7. Legar et paramete Ligner en catolica de la selectore ad anello nero<br>(con i suoi 5 segni) nel punto 2, ruotando il selettore ad anello nero<br>(con i suoi 5 segni) nel punto ristretto della testa della lamp, si possono<br>sele l'interruttore. Queste 5 posizioni rappresentano ognuna un Light Program specifico e il blocco d'accensione. Grazie ai magneti permanenti integrati nel selettore ad anello del "Fast Action Switch", quest'ultimo scorre sul corpo della lamp, garantendo così un trasferimento senza alcun contatto della selezione al microcontrollore del corpo. (Vedere la Figura 5, pagina 1)

#### 7.1 Blocco d'accensione O

Con la prima posizione a sinistra (il selettore è ruotato verso destra fino Solid battuta) è impossibile accendere la X21R sia intenzionalmente che accidentalmente. Questo blocco è ideato per il trasporto della X21R e per quelle situazioni in cui non si deve assolutamente accendere l'apparecchio, neanche involontariamente.

#### 7.2 Light Program Low D

Se l'interruttore del "Fast Action Switch" si trova nella seconda posizione del selectore ad anello, premendolo si attiva la Light Function Low Power<br>con la relativa luminosità ridotta. Sfiorandolo e rilasciandolo si passa alla Light Function Power con la luminosità piena. Sfiorandolo di nuovo si examination of the Power. Premendo di nuovo, la lamp si spegne.<br>Se la X2IR è spenta, sforando l'interruttore, ad es, per Morse,<br>Si possono inviare segnali luminosi di diversa lunghezza a ridotta<br>si possono inviare segnali luminosità

7.3 Light Program Action (Dublet 2016)<br>Nella terza posizione del selettore ad anello, premendo o solo sfiorando l'interruttore si attiva immediatamente la Light Function Power (luminosità piena). Come nel Light Program Low, anche qui si può sfiorare<br>L'interruttore per inviare segnali luminosi su misura (segnali Morse), ma in questo caso con la luminosità piena.

n que a sul contra durante en la inposizione la Light Function Power e,<br>sfiorandolo brevemente, si può passare da Power e, sforandolo brevensa.<br>Passando a Dim, sfiorando l'interruttore, ma continuando a rimanere in contatto con quest'ultimo per un po' di tempo, la X21R inizia a cambiare comato con questi antimo per amposta riale de la minosità prena. Una volta<br>la luminosità tra luminosità ridotta e luminosità piena. Una volta<br>raggiunta la luminosità minima o massima, la X21R si spegne per un<br>breve attimo. luminosità attuale.

commusica<br>Questa luminosità rimane memorizzata, ovvero rimane anche per la Light<br>Function Dim nel momento in cui si spegne la X21R. Questa luminosità Tunction Dimision creates a capacity of delay the delay of the delay of the delay of the delay of the delay of the parties of the parties of the parties of the parties of the parties of the parties of the parties of the pa modificata attivamente dall'utente come sopra descritto. Premendo di nuovo, la lamp si spegne.

### 7.4 Light Program Signal

7.4 Light Program Signal <sup>12</sup><br>
Nella quarta posizione, sfiorando o premendo l'interruttore, si può usare<br>
immediatamente la Light Function SOS (3 brevi lampeggi, seguiti da 3<br>
Iampeggi lunghi e di nuovo da 3 lampeggi brevi

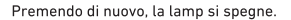

#### 7.5 Light Program Defence (2

Il Light Program Defence è la selezione più a destra riportata sull'anello: si attiva ruotando il selettore tutto a sinistra fino alla battuta. Premendo sull'interruttore, scatta in posizione la Light Function Strobe; si può commutare tra Strobe e Power sfiorandolo brevemente. Premendo

st pur continuata e tra private Power shorantique presentative. Premiem<br>
Come nei Light Programs 2, 3 e 4, anche qui le Light Functions sono<br>
a rotazione. Ciò significa che, ad es. nel Light Program Defence, dopo<br>
aver sel l'interruttore. In questo modo, basta sfiorare l'interruttore per attivare a

rotazione le Light Functions selezionate.<br>Se la X21R è accesa nelle Light Functions 2, 3, 4 o 5, rimane accesa anche dopo aver commutato tra queste 4 Light Functions (ruotando il selection ad anello del "Fast Action Switch"). Cambiando la Light Function,<br>La X2TR.2 si trova nella stessa Light Function,<br>In X2TR.2 si trova nella stessa Light Function che avrebbe anche al<br>momento dell'accensione dirett Program Signal).

### 8. Emergency Mode / Funzione luce di emergenza

Se è attivata l'Emergency Mode, la X21R dispone della funzione luce di emergenza. Questa deve essere attivata e la X21R connessa alla boccola di carica collegata (la luce di posizione della boccola è blu, vedi punto 10).<br>In questo caso, la flashlight si accende automaticamente qualora venga a mancare la tensione elettrica che alimenta il caricabatteria. In questo modo, selezionata la posizione ideale, è possibile che la X21R così<br>accesa permetta ad es. di trovare rapidamente una via di fuga oppure che si possa prelevare facilmente la lamp stessa già accesa. Se è attivata questa funzione, la X21R si accende automaticamente anche quando il processo di ricarica viene interrotto prelevando la X21R. Questa<br>funzione, così, è utile anche quando la X21R deve essere pronta all'uso all'istante.

diamo basis per un caractric marine and annumeration in the statival and a statival and a statival and consider the statival and consider the analytical consideration of the statival and consider the statival and consider tra attivata e disattivata, segnalando lo stato mediante il relativo numero di lampeggi.

#### 9. Funzione Reset

tempo. Così facendo si resettano un paio di funzioni:

- L'Energy Mode attivata è Energy Saving (vedi punto 6).<br>- L'Energy Mode attivata è Energy Saving (vedi punto 6).<br>- È attivata l'Emergency Mode (vedi punto 8).<br>- La Light Function Dim (vedi punto 7.3) è impostata alla lumi minima

#### 10. Ricarica

Il modulo Power (corpo senza testa) comprende la batteria ricaricabile Safety Ytrion Cell"

" and X21R si deve ricaricare soltanto in ambienti asciutti.<br>Per la ricarica, collegare il connettore su un lato con il caricabatteria<br>fornito in dotazione (ingresso: da 100 V a 240 V / da 50 Hz a 60 Hz) e dell'altro labo a una pressa elettrica. Collegare poi il cavo di prolunga del<br>dall'altro labo a una pressa elettrica. Collegare poi il cavo di prolunga del<br>caricabatteria con il cavo della boccola di ricarica magnetica, di ar da le connectamente de la lampé posizionata correttamente, l'indicatore di carica è rosso (vedi<br>punto 11) e inizia la ricarica. Si può ricaricare anche il modulo Power<br>(corpo con batteria "Safety Ytrion Cell") con la te Per ulteriori informazioni si rimanda alla sezione successiva relativa allo

stato di carica (vedi punto 11).<br>Nota: assicurarsi che non si verifichino cortocircuiti sui contatti di

ricarica. Questi contatti non devono entrare in contatto con oggetti metallici né con l'umidità.

la boccola di carica magnetica si può introdurre anche nel pezzo<br>cilindrico del supporto di ricarica in dotazione e si può bloccare cumunto use supporto di gradi in senso antiorario, formando una sorta<br>di chiusura a baionetta. Per sbloccarla, ruotare ovviamente in senso<br>opposto. Il supporto si può fissare anche a parete mediante tasselli<br>(non compresi della boccola di carica magnetica sia indirizzata ad es. verso il basso. A seconda del tipo di parete, utilizzare tasselli in numero adeguato (min. 4) e della qualità adatta.

L'orientamento descritto è ideale nel caso in cui si voglia utilizzare l'Emergency Mode / funzione luce di emergenza (vedi punto 8), dato<br>che, in caso di blackout, la luce della X21R è indirizzata verso l'alto. Sul lato opposto del supporto si può collegare la X21R con il supporto stesso tramite 2 rulli di gomma, eseguendo il fissaggio con l'ausilio della fascetta di gomma che si trova alla stessa altezza di entrambi i rulli.<br>Questo è utile qualora la X21R sia esposta a forze di accelerazione. In tal modo la si può introdurre nel supporto di un veicolo, se il supporto di ricarica è ben collegato con il veicolo stesso.

Tramite il caricabatteria per automobile, disponibile come optional, è possibile ricaricare la X21R anche con l'accendisigari e le prese dei veicoli

Queste unità accessorie sono adeguate alla tensione di ingresso (12V).

11. Indicatore di carica<br>Circa 2 cm davanti all'estremità del corpo della X21R si trova un piccolo anello indicante lo stato di carica della batteria durante il processo di metro informato de Sato de Terreiro de Batteria darante Riprocesi<br>Ficarica accendendosi con diversi colori.<br>Rosso (luce continua) - ricarica in corso.<br>Verde (luce continua) - ricarica terminata; la X21R ha la batteria

completamente carica ed è pronta all'uso.

Per completare la ricarica di una batteria scarica occorrono in genere da 2 a 3 ore.

Nessuna luce – probabilmente la corrente elettrica che alimenta il<br>Floating Charge System <sup>Pro</sup>non è sufficiente. Oppure può esservi un<br>problema di contatto. Controllare, quindi, se sono presenti oggetti (magnetici) o sporcizia che impediscano il corretto contatto all'estremità della X21R e sulla boccola di carica magnetica. Rimuoverli se necessario. Correggere eventualmente anche la posizione o l'angolatura della X21R nella boccola di carica. Se, tuttavia, l'indicatore di carica non si accende nonostante l'alimentazione elettrica sia sufficiente, scollegare immediatamente dalla rete elettrica il trasformatore o il caricabatteria per automobile opzionale della X21R e rivolgersi al proprio rivenditore.

#### 12.360° Power Indicator

Il 360° Power Indicator è costituito da 10 elementi luminosi di colore blu. disposti a cerchio intorno ai due contatti di carica concentrici all'estremità del corpo della X21R.

Durante il funzionamento, il numero degli elementi accesi di colore blu continua a diminuire e, poco prima che si scarichi il modulo Power, si accende l'ultimo elemento di colore rosso.<br>A seconda del momento di colore rosso.<br>A seconda del momento in cui vengono premuti i contatti di carica, il<br>numero degli elementi accesi può indicare quanto segue:

12.1 Indicazione dello stato della batteria<br>Premendo i contatti di carica mentre la X21R è spenta, gli elementi stanno ad indicare lo stato della batteria. Se ad es. si accendono brevemente in blu tutti e 10 gli elementi, vuol dire che la X21R è ancora completamente carica.

### 12.2 Indicazione della durata di funzionamento

Temendo i contatti di carica mentre sulla X21R è attivata una Light<br>Premendo i contatti di carica mentre sulla X21R è attivata una Light<br>Function, il numero di elementi accesi indica l'autonomia residua relativa della Light Function attivata. Questa informazione viene mostrata Superior and a distributional account in the official processes, dopo aver selezionato una Light<br>Function sfiorando o premendo sul "Fast Action Switch", quindi anche<br>senza dover azionare il 360° Power Indicator.

### 13. Sostituzione del modulo Power

Ficaricare la batteria ricaricabile in tempo. Se il modulo Power si<br>comporta in maniera atipica, sostituirlo. Prima di sostituire la batteria encipabile è indispensabile spegnere la flashlighte svitare poi il pezzo<br>che si trova dietro al "Fast Action Switch". In questo modo si separa la<br>tessi della lamp dal modulo Power (corpo con batteria "Safety Ytrion Cell"). Su come smaltire il modulo Power consumato, leggere il punto 14. Avvitare il nuovo modulo Power sulla testa della lamp fino alla battuta. Grazie al nuovo sistema di contatto e al collegamento fisso tra corpo<br>della lamp e batteria "Safety Ytrion Cell" (modulo Power) è impossibile scambiare i poli.

#### 14. Batterie ricaricabili

In questa flashlight si deve usare soltanto il modulo Power Ledlenser omologato, costituito dal corpo della lamp e dalla batteria "Safety Ytrion Cell". Il modulo Power è stato sviluppato per garantire il massimo livello<br>di sicurezza e il massimo profitto. Dopo aver separato dalla testa della lamp il modulo Power consumato, così come descritto nel punto 13, entrare il pezzo posteriore del corpo all'altezza dell'indicatore di carica.<br>Su questo lato, guardando all'interno del tubo, è visibile la scheda della<br>Su questo lato, guardando all'interno del tubo, è visibile la scheda d Date me diante un piccolo anello filettato di plastica. Per rimuovere la<br>batteria "Safety Ytrion Cell" dal corpo, svitare questo anello. Servirsi a<br>batteria "Safety Ytrion Cell" dal corpo, svitare questo anello. Servirsi a non mettere in cortocircuito i contatti della batteria "Safety Ytrion Cell". A questo punto si può estrarre la batteria e smaltire secondo le normative nazionali.

Il corpo della lamp si può smaltire, invece, insieme ai rifiuti domestici. Contrariamente al modulo Power (corpo con batteria "Safety Ytrion Cell"),<br>la batteria "Safety Ytrion Cell" nel modulo Power non va sostituita. Dopo<br>aver rimosso la batteria "Safety Ytrion Cell", en è consentito neanche<br>ave batterie ricaricabili e non. Il modulo Power si deve aprire una volta sola per lo smaltimento della batteria Ytrion Cell e del corpo della lamp;<br>in caso di inosservanza di queste regole, la garanzia concessa dal produttore decade

In linea generale, tutte le batterie, ed in particolare le batterie agli ioni

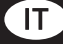

di litio, ricaricabili e a pacchetto, devono essere smaltite scariche e nel rispetto delle norme pertinenti. Se le batterie non sono ancora scariche, prima dello smaltimento, proteggerle dai cortocircuiti, ad es. incollando sui contatti un nastro adesivo non conduttivo.

La possibilità che avvenga un cortocircuito alle batterie deve essere esclusa a priori, quindi le batterie non si devono aprire, gettare nel fuoco o introdurre nel corpo umano in qualsiasi modo.

#### 15. Pulizia

lamp viene versata acqua salina, rimuoverla immediatamente con questo

Se il selettore ad anello del "Fast Action Switch" non ruota più<br>correttamente, occorre separarlo dalla X21R e rimuovere lo sporco dalla parte inferiore e dal tubo della lamp. A tale scopo, separare la testa dal modulo Power svitando. Rimuovere delicatamente l'O-Ring<br>nero di gomma, disposto sopra la filettatura della lamp. Premendo ora l'interruttore a fondo, si può rimuovere il selettore ad anello dall'interruttore nella direzione della filettatura. Attenzione a non perdere la sferetta molleggiata insieme all'alloggiamento disposto sopra *i* interruttore

Quindi, pulire entrambe le superfici e riassemblare poi i pezzi nell'ordine inverso

16. Scope of delivery / Accessori<br>La X21R viene consegnata in una valigetta rigida con i seguenti accessori:

1 x Floating Charge System Pro

1 x cavo di alimentazione

1 x caricabatteria con cavo di prolunga (ingresso: da 100 V a 240 V / da 50  $Hz = 60 Hz$ 

1 x boccola di carica magnetica (Magnetic Charger) con cavo e luce di posizione blu come collegamento tra caricabatteria e X21R<br>1 x supporto di ricarica - per fissare i componenti per la ricarica ad es.

alla parete 1 x tracolla

1 x manuale d'uso

Altri accessori per la X21R sono ancora in fase di progettazione (ad es. protezione antirotolamento, filtri a colore, cono di segnalazione, batterie di ricambio, Floating Charge System Pro, caricabatteria per auto ecc.). Sul nostro sito internet www.ledlenser.com) potete informarvi su tutti gli accessori

#### 17. Attenzione

Non ingerire le piccole parti o le batterie presenti. I prodotti o le relative parti (comprese le batterie) devono essere conservati lontano dalla

portata dei bambini.<br>Per motivi di sicurezza e certificazione (CE), il prodotto non va modificato e/o trasformato. Il prodotto si deve adoperare esclusivamente come flashlight. Se la X21R si usa per altri scopi o in maniera scorretta, la si può danneggiare: in tal caso l'utilizzo privo di rischi non è più garantito (pericolo di incendio, cortocircuito, scossa elettrica ecc.); pertanto, in tal caso non ci assumiano alcuna responsabilità per eventuali danni a persone e cose, e la garanzia concessa dal produttore perde la sua validità.

Il prodotto si può utilizzare tra -20 C° e +50 C°. Assicurarsi che non sia esposto a temperature estreme, vibrazioni intense, atmosfere esplosive,<br>solventi e/o vapori.

Evitare anche la continua esposizione alla luce diretta del sole, a umidità elevata e/o condensa.

Modifiche, riparazioni ed interventi di manutenzione che non sono descritti nei documenti forniti insieme al prodotto devono essere effettuati esclusivamente da personale tecnico autorizzato.

Se il prodotto comprende batterie completamente cariche ed è chiuso/ avvitato correttamente, ma continua a non funzionare normalmente e in sicurezza, oppure mostra evidenti segni di danni, va reso inoperativo e se ne deve interrompere l'uso. In tal caso, per la garanzia, rivolgersi al proprio rivenditore.

#### 18. Avvertenze di sicurezza

· Questo prodotto non è un giocattolo per bambini.

• Poiché comprende piccole parti che possono essere facilmente ingerite,<br>non è adatto soprattutto per i bambini con meno di 5 anni.

• Questo apparecchio non si deve usare per gli esami degli occhi (ad es. per il test della pupilla).

• Durante l'uso, evitare l'accumulo di calore, ad es, tenendo l'apparecchio coperto.

• Se l'apparecchio non funziona correttamente, la prima cosa da verificare è la carica delle batterie ricaricabili oppure se il corpo e la testa

della lamp non sono avvitati tra loro a sufficiente distanza · Per l'utilizzo dell'apparecchio in mezzo al traffico, osservare le norme di legge pertinenti.

e Mediante i magneti permanenti del selettore ad anello del "Fast Action"<br>Switch" e della boccola di carica magnetica del Floating Charge System""<br>questi due componenti devono trovarsi a una distanza sufficiente ad es. dai portatori di pacemaker o dai supporti di memoria magnetici Il pericolo più grave che può derivare dall'uso di questo prodotto è la

radiazione ottica nota come "rischio da luce blu" (da 400 nm a 780 nm). I valori di soglia del rischio termico non sono ancora chiaramente definiti. Il rischio per l'osservatore dipende dall'utilizzo o dal modo in cui è in Hotilato l'apparecchio. In ogni caso non sussiste nessun rischio ottico a condizione che le risposte di avversione limitino l'esposizione in termini di durata e siano osservate le istruzioni contenute nel presente manuale. Le reazioni di avversione sono provocate dall'esposizione e sono una reazione naturale per proteggere l'occhio dai pericoli dovuti alla radiazione ottica; in particolare le reazioni consce, come i movimenti dell'occhio o della testa (ad es. allontanamento istintivo).<br>Durante l'utilizzo del prodotto, è fondamentale tenere presente che le reazioni di avversione della persona alla quale è indirizzata la luce possono essere più deboli o completamente assenti se la persona è affetta da malattie o sotto effetto di farmaci o sostanze stupefacenti. A causa dell'effetto abbagliante dell'apparecchio, l'uso improprio può provocare imperfezioni visive temporanee, ovvero reversibili (abbagliamento fisiologico) o visioni postume, e può causare anche nausea e senso di stanchezza (abbagliamento psicologico). L'intensità del malessere temporaneo o il tempo che impiegano gli effetti collaterali per placarsi dipendono in primo luogo dalla luminosità tra la fonte della luce abbagliante e l'area circostante. In particolare, le persone fotosensibili devono consultare un medico prima di usare il prodotto.

Come regola generale, le fonti luminose ad alta intensità hanno un elevato potenziale di rischio secondario dovuto al loro effetto abbagliante. L'imperfezione visiva temporanea e le visioni postume possono causare irritazione, disturbi, danni o anche incidenti, a seconda della situazione, così come quando si punta lo sguardo verso altre fonti luminose intense come ad es. i fari delle automobili).<br>Queste informazioni si riferiscono all'uso del singolo prodotto. Se più

prodotti ad emissione luminosa dello stesso tipo o di tipo diverso vengono utilizzati insieme, l'intensità della radiazione ottica potrebbe ovviamente aumentare.

In linea di principio, l'utente o altre persone devono evitare qualsiasi prolungata osservazione o contatto degli occhi con la fonte di radiazione di questo apparecchio, con o senza altri strumenti che emettono fasci<br>luminosi! In questi casi, invece, gli occhi si devono chiudere senza esitazioni e la testa deve allontanarsi dal fascio luminoso. Per quanto attiene all'uso commerciale del prodotto da parte di enti pubblici, l'utente deve essere informato su tutte le leggi e normative applicabili, pertinenti al singolo tipo di impiego.

### Importanti regole di comportamento:

· Non puntare il fascio luminoso direttamente negli occhi delle nersone. • L'utente e qualsiasi altra persona non devono guardare direttamente il fascio luminoso.

· Se la radiazione ottica colpisce l'occhio, chiudere gli occhi e allontanare la testa dal fascio luminoso.

Il manuale d'uso e le presenti informazioni devono essere conservati in un luogo sicuro e devono trovarsi sempre insieme al prodotto.

. È vietato guardare dritto verso la luce emessa dall'apparecchio.

### Suomi | Sivu 24-26

Onnittelemme Ledlenser-laatutuotteen hankinnasta!

Käyttöohjeet opastavat sinua uuden laitteen käytössä. Lue kaikki laitteen<br>mukana tulevat ohjeet ennen ensimmäistä käyttökertaa. Säilytä ohjeita huolellisesti. Mikäli luovutat laitteen toiselle käyttäjälle, ohjeet tulee rioinittaa laitteen mukana. Näin varmistetaan, että jokainen käyttäjä osaa<br>Käyttää tuotteen kaikkia toimintoja eikä epäsetviä tilanteita synny.<br>Käyttää tuotteen kaikkia toimintoja eikä epäsetviä tilanteita synny.<br>Noudata v asianmukaisesti.

Kohdissa 13 ja 14 neuvotaan lamppuosan irrottaminen akkumoduulista<br>ja valaisinrungon takaosan irrottaminen. Molemmat kohdissa 13 ja 14 esitetyt toimenpiteet on suoritettava ennen valaisimen ensimmäistä käyttökertaa, jotta kaksi erityskalvoa (yksi valaisimen molemmilla puolilla) voidaan irrottaa ja hävittää. Kalvot suojaavat Safety Ytrion Cell<br>-akkuyksikköä kuljetuksen aikana.

Kun eristyskalvot on irrotettu, valaisimen takaosa on kierrettävä kiinni keskiosaan ennen kytkinpainikkeen painamista. Muussa tapauksessa<br>valaisin ei ehkä toimi oikein. Tämän jälkeen akkumoduuli (yhdistetty takaja keskiosa) voidaan kiertää kiinni lamppuosaan.

#### Tuote

**Ledlenser** 501967 Ledlenser X21R

#### Käyttöohieen versio: 3.0

#### 1. Akkusaria:

1. Akkumoduuli (valaisinrunko, jossa on Safety Ytrion Cell -akkuyksikkö);<br>1. x akkumoduuli (valaisinrunko, jossa on Safety Ytrion Cell -akkuyksikkö);

### 2. Sytyttäminen ja sammuttaminen

Fast Action Switch -pikakytkin on valintarengas, joka sijaitsee X21R-<br>valaisimen rungossa välittömästi lamppuosan takana. Se mahdollistaa eri valo-ohjelmien ja toimintojen nopean valitsemisen ja käytön (katso en Hauton (Kiemeri alumiarenkaan avulla kylkinpainike voidaan<br>Asettaa kohdakkain jonkin renkaan avulla kylkinpainike voidaan<br>Asettaa kohdakkain jonkin renkaan viidestä symbolista kanssa. Vastaava<br>toiminto voidaan sitten va Switch -pikakytkimen käyttö sekä sen avulla valittavissa olevat valoohjelmat ja -toiminnot kuvataan kohdassa 7.

Kun kytkinpainike on vasemmanpuoleisessa ääriasennossa, jonka merkkinä valintarenkaassa on lukkosymboli ( $\bigodot$  – lukitustoiminto), X21R-valaisinta ei ole mahdollista sytyttää vahingossa. Kaikissa muissa asennoissa valaisin voidaan kytkeä päälle ja eri valotoimintoja voidaan käyttää

Kytkinnainiketta voidaan käyttää kolmella eri tavalla:

### 1. Painaminen pohjaan saakka

en van mannen van de aan vastuskohdan yli niin syvälle, että se jää ala-<br>asentoon. Painikkeen lukittuessa tähän asentoon kuuluu hiljainen naksahtava ääni

#### 2. Lyhyt kevyt painallus

Kytkinpainiketta painetaan lyhyesti eikä niin syvälle kuin kohdassa a) on kuvattu. Siten kytkin ei lukitu ala-asentoon, naksahtavaa ääntä ei kuulu ja kytkin palautuu alkuasentoon, kun se vapautetaan.

#### 3. Pitkä kevyt painallus

Kytkintä painetaan yhtä kevyesti kuin kohdassa b), mutta sitä pidetään rissä asennossa pidempään. Tässäkään tapauksessa kytkintä ei paineta<br>niin syvälle kuin kohdassa a) edellä. Siten kytkin ei lukitu ala-asentoon. naksahtavaa ääntä ei kuulu ja kytkin palautuu alkuasentoon, kun se n ander andere en mangementen anderen anderen mangementen.<br>Pitkää painallusta käytetään eri asetusten valitsemiseen (katso kohtia 7

 $\frac{1}{12}$  8)

Edellä olevat kuvaukset koskevat Fast Action Switch -pikakytkimen<br>kytkinpainiketta, joka sijaitsee X21R-valaisimen etuosassa. Sitä ei tule sekoittaa kohdassa 10 mainittuun kytkinpainikkeeseen, joka koostuu kahdesta rengasmaisesta, samankeskisestä latauskoskettimesta valaisimen päässä.

### 3. Valokeilan kohdistus

valla siin on varustettu valokeilan pikakohdistuksella (Speed<br>Focus -toiminto). Valokeila kohdistetaan pitämällä toisella kädellä lujasti kiinni valaisimen uritetusta keskiosasta ja liikuttamalla heijastinlinssin sisältävää lamppuosaa toisella kädellä eteen- tai taaksepäin. Tällä tavoin valokeilaa voidaan säätää portaattomasti käyttötarpeen mukaan.

### 4. SLT-valaisintekniikka (Smart Light Technology)

w. Ser-valaisimessa hyödynnetään kehittämäämme Smart Light<br>Technology (SLT) -valaisintekniikkaa. Mikroprosessorin käytön ansiosta LED-valon valotehoa voidaan säätää ja käytettävissä on erilaisia valo-ohjelmia ja -toimintoja. Valaisimen helppokäyttöisyys<br>perustuu Fast Action Switch -järjestelmään, joka käsittää vain yhden<br>kytkimen ja valintarenkaan. Valaisimessa on monipuoliset valotehon ja valotoimintojen säätömahdollisuudet. Siinä on kaksi energianhallintatilaa, neljä valo-ohjelmaa ja lukuisia valotoimintoja. Valaisin sytytetään ja

sammutetaan sen etuosassa olevalla kytkimellä, jolla myös valitaan eri valotoimintoja. Kytkintä voidaan käyttää kolmella eri tavalla, jotka<br>kuvataan kohdassa 2 edellä.

valvontayksikkö.

#### 5. Energianhallintatilat

Energianhallintatiloja on kaksi: energiansäästötila ja vakiovirtatila. Niillä määritetään akkuenergian käyttötapa.

5.1 Energiansäästötila: SLT-valaisintekniikka säätää valotehoa. Valoteho sovitetaan valaisimen normaalien käyttöolosuhteiden mukaiseksi. Näin valaisimen käyttöaika on mahdollisimman pitkä.

5.2 Vakiovirtatila: Tässä energianhallintatilassa kaikkia valotoimintoja voidaan käyttää jatkuvasti tasaisella valoteholla. Tämä on ihanteellinen energianhallintatila, kun korkea valotehon taso on tärkeämpää kuin pitkä toiminta-aika.

6. Energianhallintatilan vaihtaminen<br>Energianhallintatilan vaihtamiseksi valon on oltava sammuksissa ja kytkinpainikkeen on oltava Fast Action Switch -valintarenkaan toisen asennon (symboli $\bigcirc$ ) kohdalla.

Paina lamppuosan vieressä olevaa painiketta kevyesti kahdeksan kertaa.<br>Paina lamppuosan vieressä olevaa painiketta kevyesti kahdeksan kertaa. kuulet naksahtavan äänen. Jos valo kirkastuu ensin ja himmenee sitten kauter universität aus aus varitat varitat partieten kokonaan, X21R-valaisin on siirtynyt energiansäästötilaan.<br>Jos painikkeen painamisen jälkeen X21R-valaisimen valo kirkastuu sos parameteen painainisen jalkoksi kuutetti valmista ja himmenee sitten<br>kokonaan, X21R-valaisin on siirtynyt vakiovirtatilaan, ja himmenee sitten<br>kokonaan, X21R-valaisin on siirtynyt vakiovirtatilaan. Nokolaan, Azirki valdistamalla voidaan vaihtaa<br>Tätä menettelytapaa noudattamalla voidaan vaihtaa<br>energianhallintatilassa toiseen, mutta sen avulla ei voida saada selville,<br>missä energianhallintatilassa X21R on sillä hetkel voidaan saada selville ainoastaan suorittamalla menettely uudelleen. Jos<br>X21R ei ole enää menettelyn jälkeen halutussa energianhallintatilassa, toista menettely.

7. Valo-ohjelmat ja -toiminnot<br>Kuten kohdassa 2 edellä kuvataan, lamppuosan vieressä olevaa mustaa valintarengasta (jossa on 5 symbolia) kiertämällä voidaan intaksi oli maalla eri asetuksesta, minkä jälkeen asetus voidaan ottaa<br>Käyttöön kytkinpainiketta painamalla. Valintarenkaan viisi asentoa<br>Käyttöön kytkinpainiketta painamalla. Valintarenkaan viisi asentoa<br>vastaavat eri val upotetut kestomagneetit mahdollistavat valintaa koskevan riedon kosketuksettoman lähetyksen lamppukotelossa olevaan<br>mikroprosessoriin. (Katso kuva 5. sivu 1)

### 7.1 Lukitustoiminto (@)

en aanvallistustustustustustustusta olevassa asennossa (kunnetta katsottuna ensimmäisenä olevassa sennossa (kun<br>Valintarengas on käännetty oikealle vastukseen saakka) X21Rvalaisinta ei voida kytkeä päälle tarkoituksella tai tahattomasti. Tämä lukitustoiminto on kätevä valaisinta kuljetettaessa. Sitä voidaan käyttää myös muissa tilanteissa, joissa X21R-valaisimen tahaton sytyttäminen ei ole toivottavaa.

7.2 Matalan valotehon ohjelma (©)<br>Kun Fast Action Switch -järjestelmän kytkinpainike on valintarenkaan<br>toisen asennon kohdalla vasemmalta katsottuna, matalan valotehon en suurin vanaan kustaminen alustamista parastaan ja en aluksi matalan valotehon toimintotilassa. Kun valaisin sytytetään, se on aluksi matalan valotehon toimintotilassa. Kun valo palaa, kytkintä kevyesti painamalla voidaa Tällä tavoin voidaan vaihdella 10 %:n valotehon ja 100 %:n valotehon välillä. Valo sammuu, kun painiketta painetaan toisen kerran.

Kun X21R-valaisin on sammutettuna, kytkintä kevyesti painamalla voidaan esimerkiksi lähettää eripituisia morse-viestejä matalalla valoteholla.

#### 7.3 Toimintavalo-ohjelma (O)

Jos valintarengas on kolmannessa asennossa vasemmalta ja valaisin on sammutettu, painiketta painettaessa valaisin syttyy täydellä valoteholla tehokas valotoiminto).

Kun valaisin on sammuksissa, painiketta kevyesti painamalla voidaan Tainettää morse-viestejä täydellä valoteholla. Jos painiketta painetaan<br>kevyesti yli kolmen sekunnin ajan, valaisin siirtyy tehostustilaan (130 % täydestä valotehosta). Tämä tila pysyy käytössä niin pitkään kuin kytkintä

rayussa varustustava, tama vara pysyy kaytossa mm pitkaan kampidetään kevyesti painettuna.<br>Valon palaessa kytkintä kevyesti painamalla voidaan vaihtaa 100<br>%:n valotehon ja muistiin tallennetun himmennystason välillä. Himmennystaso voidaan asettaa painamalla kytkintä kevyesti ja mimieminystävä vuodan asekuan painanaa kykinnen keytysty pitämällä sitä painettuna yli kolmen sekunnin ajan valon ollessa päällä<br>ja himmennettynä. Kun kytkintä pidetään painettuna, valoteho vaihtelee<br>kaikkien mahdollisten kunnalainen alkaan mannisterin saakusteen valatusteen aan kastuurimpaan mahdolliseen valotehon ja himmenee sitten hitaasti<br>pienimpään mahdolliseen valotehoon, minkä jälkeen sama sykli alkaa<br>alusta ja valo alkaa kirkastua u taso osoitetaan valon lyhyellä välkähdyksellä.

Vapauta kytkin, kun haluttu himmennystaso on saavutettu. Valo

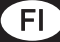

jää palamaan valitulla himmennystasolla. Lisäksi valittu taso tallennetaan muistiin ja on käytettävissä seuraavan kerran, kun valon<br>himmennystoiminto otetaan käyttöön. Himmennysasetus säilyy muistissa siihen saakka, kun käyttäjä tallentaa uuden himmennystason tai akkumoduuli (valaisinrunko, joka sisältää Safety Ytrion Cell -akkuyksikön) kierretään irti valaisimen lamppuosasta (katso myös nollaustoiminnon kuvausta kohdassa 9).

Valo sammuu, kun painiketta painetaan vielä kerran.

### 7.4 Merkinantovalo-ohielma (63)

Kun valintarengas on neljännessä asennossa vasemmalta, SOSvalotoiminto (kolme lyhyttä, kolme pitkää ja kolme lyhyttä välähdystä) voidaan kytkeä välittömästi käyttöön painamalla kytkintä voimakkaasti tai kevvesti.

Kun SOS-valotoiminto on käytössä, kytkintä kevyesti painamalla kun soo valmalta kahden lisätoiminnon välillä. Ensimmäisellä<br>kevvellä painalluksella käynnistetään vilkkuvalotoiminto (jatkuva. hidas vilkkuminen). Kun painiketta painetaan kevyesti uudelleen. meterminimien, meterministe pantstellinger je se eta estatuen, väliajoin). Kun painiketta painetaan kevyesti kolmannen kerran, SOS<br>valotoiminto aktivoituu uudelleen.

Valo sammuu, kun painiketta painetaan vielä kerran.

7.5 Puolustusvalo-ohjelma ((2)<br>Puolustustilan valinta-asento on valintarenkaassa äärimmäisenä oikealla. Se valitaan kiertämällä valintarengas vasemmalle vastukseen saakka

suanna.<br>Kun kytkintä painetaan, päälle kytkeytyy strobovalotoiminto. Tämän<br>jälkeen kytkintä kevyesti ja lyhyesti painamalla voidaan vaihdella strobotilan ja täyden valotehon tilan välillä.

#### Valo sammuu, kun painiketta painetaan uudelleen.

Kuten valotiloissa 2-4, eri valotoimintojen välillä voidaan vaihdella ruotuvalla kytkintä kevyesti. Toisin sanoen valotilassa 5 esimerkiksi<br>täyden valotehon toiminnon ollessa käytössä voidaan kytkintä kevyesti<br>painamalla siirtyä puolustusvalotoimintoon ja päinvastoin.

Kun jokin X21R-valaisimen valotoiminnoista (2, 3, 4 tai 5) on käytössä,<br>Fast Action Switch -valintarengasta kääntämällä voidaan vaihtaa<br>välittömästi vastaavaan valotoimintoon. Tällaisen vaihdon jälkeen X21Rvalaisimessa aktivoituu sama valotoiminto kuin silloin, kun Fast Action Switch -valintarengas käännetään vastaavaan asentoon ennen valon<br>sytyttämistä. Toisin sanoen esim. merkinantovalo-ohielman tapauksessa käyttöön otetaan SOS-valotoiminto.

### 8. Hätäkäyttötila/hätävalotoiminto

Hätäkäyttötilan ollessa käytössä X21R-valaisimessa on maanaytooniin to. Hätävalotoiminnon käyttämiseksi hätäkäyttötila<br>on otettava käyttöön ja X21R on kytkettävä laturiin (laturin sininen latausvalo syttyy; katso kohtaa 10). Tässä tapauksessa valaisin syttyy automaattisesti, jos laturin virransyöttö katkeaa. auonnaansesti, jos tatui min ansyvuo karkeaa.<br>Sijoittamalla X21R oikeaan paikkaan voidaan helpottaa hätäuloskäynnin<br>nopeaa löytämistä tai varmistaa, että valmiiksi syttynyt valaisin löytyy<br>helposti. Tämän toiminnon ollessa myös silloin, jos latausprosessi keskeytetään irrottamalla X21R in voor alkumista. Siten toimintoa voidaan käyttää myös siinä tapauksessa, kun X21R-valaisimen täytyy olla valmiina välitöntä käyttöä varten.<br>X21R-valaisimen täytyy olla valmiina välitöntä käyttöä varten.<br>Hätäkäyttötila ot riaanarystoina otetaan kapitoon asetaan aan kapitoon (toinen asento, )<br>ja painamalla kytkinpainiketta kevyesti noin 10 sekunnin ajan. X21R-<br>valaisimen valo palaa normaalisti näiden 10 sekunnin ajan. X21R-<br>valaisimen valo p vaatisiinien vaivalaa noimaatisti naiden visekunnin aikana ja aksi<br>sitten vikkua. Viikkumisen jälkeen valo sammuu. Jos valo viikkuu<br>neljä kertaa, hätäkäyttötila on otettu käyttöön. Jos se viikkuu kahdesti,<br>hätäkäyttötila o uudelleen, tila vuorotellen otetaan käyttöön ja poistetaan käytöstä, minkä osoituksena valo vilkkuu vastaavasti.

#### 9. Nollaustoiminto

X21R-valaisin voidaan palauttaa alkutilaan kiertämällä akkumoduuli Az II. valtaisinrunko, jossa on Safety Ytrion Cell -akkuyksikkö) irti lamppuosasta<br>ja kiinnittämällä nämä osat uudelleen yhteen. Tällä toimenpiteellä<br>seuraavat toiminnot voidaan palauttaa alkutilaan: seuraavat toiminnet voitaan patautua antanaan.<br>Energiansäästötila kytkeytyy käyttöön (katso kohtaa 6).<br>Hätäkäyttötila kytkeytyy käyttöön (katso kohtaa 8).<br>Valon himmennystoiminto (katso kohtaa 7.2) asetetaan pienimmälle

valoteholle.

#### 10. Lataaminen

Akkumoduuli (valaisinrunko ilman lamppuosaa) sisältää Safety Ytrion Cell -akkuyksikön, jossa on ladattavat akut.

est annuvysinoin, jossa on tatatavat annu.<br>X21R-valaisimen akkuyksikkö tulee ladata kuivassa tilassa.<br>Kytke verkkojohdon toinen pää valaisimen mukana toimitettuun laturiin<br>(verkkojännite: 100–240 V/50–60 Hz) ja toinen pää Verkodamine... Tor 240 vr. 30 vorter ja kanalisultalainen kaupustoi saarut Kytke tämän jälkeen laturin jatkojohto magneettiseen latausliittimeen,<br>jonka sininen merkkivalo alkaa vilkkua. Tämän jälkeen voit kytkeä<br>X21R-valai magneettiseen latausliittimeen. Kun valaisin on kytketty oikein laturiin, latausmerkkivalo syttyy punaisena (katso kohtaa 11) ja lataus alkaa.

Akkumoduuli (valaisinrunko, jossa on Safety Ytrion Cell -akkuyksikkö) voidaan ladata myös erikseen, kun lamppuosa on irrotettu.<br>Katso lisätietoja latausmerkkivaloista seuraavasta osiosta (katso kohtaa

Huomio – varmista, ettei latauskoskettimiin synny oikosulkua. Latauskoskettimet eivät saa joutua kosketuksiin sähköä johtavan nesteen tai metalliesineen kanssa.

Magneettinen latausliitin voidaan myös liittää valaisimen mukana toimitetun lataustelineen sylinterimäiseen osaan. Lukitse liitin naikalleen kiertämällä sitä muutamia kierroksia vastapäivään. Voit avata lukituksen kiertämällä päinvastaiseen suuntaan. Latausteline voidaan kiinnittää seinään kiinnitysruuveilla (eivät sisälly toimitukseen) esimerkiksi siten, että magneettisen latausliittimen sininen merkkivalo osoittaa alaspäin. Käytä kiinnitykseen riittävästi kiinnitysruuveja (vähintään 4 kpl) seinämateriaalin mukaan.

Tämä asennussuunta on kätevä hätäkäyttötilaa/hätävalotoimintoa (katso kohtaa 8) käytettäessä, sillä tällöin valaisimen valokeila osoittaa ylöspäin virtakatkoksen sattuessa. Lataustelineen toisella puolella on kahden kumirullan ja kumilevyn muodostama kiinnitysjärjestelmä, jonka avulla<br>valaisin voidaan kiinnittää pysyvästi lataustelineeseen käyttämällä kumilevyä, joka sijoitetaan samaan kohtaan kahden kumirullan kanssa. Tämä kiinnitystapa on käytännöllinen, jos X2TR-valaisimeen kohdistuu<br>Tämä kiinnitystapa on käytännöllinen, jos X2TR-valaisimeen kohdistuu<br>liikevoimia sen ollessa lataustelineessä. Siten latausteline voidaan<br>asentaa kiinteä

Lisävarusteena erikseen saatavaa autolaturia käyttämällä X21Rvalaisin voidaan ladata myös auton tupakansytyttimen liitännästä tai tulojännitettä (12V)

Jos auton moottori on sammutettu, laturi ei toimi auton akkujännitteen ollessa alle 13 V, jotta autolle ei aiheutuisi vaurioita. Tässä tapauksessa valaisinta ei ole mahdollista ladata.

**11 Akun latauksen näyttötoiminto**<br>Noin kahden senttimetrin etäisyydellä X21R-valaisimen rungon<br>päästä on kapea rengas, joka osoittaa akun latauksen tilan erivärisillä merkkivaloilla.

Punainen yhtäjaksoinen valo: lataus on käynnissä.<br>Vihreä yhtäjaksoinen valo: lataus on suoritettu, X21R on käyttövalmis ja koko akkukapasiteetti on käytössä. X21R-valaisimen tyhjän akun

la taaminen täyteen kestää tavallisesti 2–3 tuntia.<br>Ei valoa: Tämä voi johtua siitä, että Floating Charge System <sup>Fro</sup><br>Ei valoa: Tämä voi johtua siitä, että Floating Charge System <sup>Fro</sup><br>-latausjärjestelmä ei saa riittäväst huono kontakti. Tarkista siksi, onko X21R-valaisimen päässä olevien Tatauskoskettimien ja magneettisen latausliittimen välissä jokin esine tai<br>likaa, joka estää hyvän kontaktin. Poista mahdolliset esteet tarvittaessa. Korjaa tarvittaessa myös X21R-valaisimen asentoa latausliittimessä ivoja ai virtuossa myös valtin valtaisinen aseinen kirjailista valtaasimerkkivalot eivät syty, vaikka virransyöttö on riittävä, kytke<br>X21R-valaisimen muuntaja tai lisävarusteena saatava autolaturi<br>välittömästi irti virrans

**12. Varaustilan 360°-näyttötoiminto**<br>Varaustilan 360°-näyttötoiminto koostuu 10 sinisestä valoelementistä,<br>jotka on sijoitettu ympyrän muotoon X21R-valaisimen rungon päässä olevien kahden samankeskisen latauskoskettimen ympärille. Käytön<br>aikana siniset valoelementit sammuvat yksitellen. Kun akkumoduulin<br>varaus on lähes purkautunut, viimeinen valoelementti palaa punaisena. Syttyvien valoelementtien määrästä voidaan saada selville alla esitetyt seikat riippuen siitä, milloin latauskoskettimia painetaan. Akkuvarauksen nävttö

Akkavaraaksen näyttö<br>Jos latauskoskettimia painetaan X21R-valaisimen ollessa sammutettuna, valoelementit osoittavat akun varaustilan. Jos kaikki 10 valoelementtiä syttyvät hetkeksi palamaan sinisinä, X21R-valaisimen<br>akku on ladattu täyteen. Toiminta-ajan näyttö

Jos latauskoskettimia painetaan X21R-valaisimen jonkin valotoiminnon käytön aikana, valoelementit osoittavat jäljellä olevan suhteellisen<br>toiminta-ajan sillä hetkellä käytössä olevalla valotoiminnolla. Jäljellä oleva toiminta-aika voidaan saada hetkellisesti näkyviin myös Sugend over communications of the paintenant of the second summary control in an 360°-näyttötoiminnon käyttöä painamalla Fast Action Switch<br>-kytkinpainiketta (kevyesti tai pohjaan saakka).

#### 13. Akkumoduulin vaihtaminen

Switch - kytkimen takana oleva valaisimen osa pitää kiertää irti. Tämä Sunce in Kammen unanna oteva vanaminen osa pina kierusta (interpretasionen pide irrottaa lamppuosan akkumoduulista (valaisinrungosta, joka<br>sisältää Safety Ytrion Cell -akkuyksikön). Hävitä käytetty akkumoduuli<br>kohdan 14 oh

Kiinnitä uusi akkumoduuli lamppuosaan kiertämällä se tiukasti paikalleen. Innovatiivisen uuden kosketinjärjestelmän sekä valaisinrungon ja Safety<br>Ytrion Cell -akkuvksikön (akkumoduulin) välisen kiinteän liitännän ansiosta akun napoja ei ole mahdollista kytkeä väärin päin.

#### 14. Ladattavat akut

Tässä valaisimessa saa käyttää ainoastaan asianmukaista Ledlenser -akkumoduulia, joka käsittää Safety Ytrion Cell -akkuyksikön ja valaisinrungon. Akkumoduuli on suunniteltu valaisimen parasta

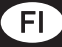

mahdollista käyttöturvallisuutta ja -mukavuutta silmällä pitäen. Kun olet irrottanut käytetyn akkumoduulin lamppuosasta kohdassa 13<br>kuvatulla tavalla, kierrä valaisinrungon takaosa irti latausmerkkivalojen kohdalta. Safety Ytrion Cell -akkuyksikön päässä olevan piirilevyn n einäisi olla nyt näkyvissä. Kapea, langalla varustettu muovirengas pitää<br>piräisi olla nyt näkyvissä. Kapea, langalla varustettu muovirengas pitää<br>piirilevyä paikallaan valaisinrungosta, jotta Safety Ytrion Cell -akkuyksi irrottaa valaisinrungosta. Käytä tässä apuna muovirenkaassa olevia in otua valmanin ungosto: taga asteen kulmassa toisiinsa nähden. Varmista<br>kahta uraa, jotka ovat 180 asteen kulmassa toisiinsa nähden. Varmista<br>kuitenkin, että Safety Ytrion Cell -akkuyksikkö voidaan nyt irrottaa helposti, minkä jälkeen se tulee hävittää kansallisten määräysten mukaisesti. Valaisinrunko voidaan hävittää talousjätteiden mukana.

Akkumoduuli (valaisinrunko, jossa on Safety Ytrion Cell -akkuyksikkö) voidaan vaihtaa, mutta akkumoduulin sisällä olevaa Safety Ytrion<br>Cell -akkuvksikköä ei voida vaihtaa. Akkumoduulista irrotettua Safety etti akkayksikköä ei voida valittaa. Akkallioadalista IITotettaa sai r trioin Cett -akkuyksikkoa ei saarautarinitaan rinuuta tavatat eikkumoduulissa saa käyttää muita ladattavia akkuja tai paristoja.<br>Akkumoduulis saa avata ainoastaan kerran Safety Ytrion Cell<br>-akkuyksikön ja valaisinrungon Valmistajan takuu raukeaa, jos nämä osat erotetaan toisistaan muussa tarkoituksessa

en seistojen ja erityisesti litiumakkujen sekä muiden akkujen ja<br>akkuyksiköiden hävittämisessä nyrkkisääntönä on, että niiden täytyy olla täysin purkautuneita ennen hävittämistä. Ne on myös hävitettävä asianmukaisella tavalla. Jos hävitettävät akut tai paristot eivät ole täysin<br>purkautuneita, on varmistettava, ettei oikosulku ole mahdollinen. Tämä voidaan varmistaa liimaamalla akkuien/paristojen koskettimien päälle sähköä johtamatonta teippiä ennen niiden hävittämistä. Akkujen tai alkaliparistojen oikosulun mahdollisuus täytyy estää. Niitä ei saa avata eikä polttaa, ja on varottava, etteivät lapset voi niellä niitä.

#### 15. Puhdistaminen

Käytä puhdistukseen kuivaa ja puhdasta nukkaamatonta liinaa. Jos lampun päälle roiskuu suolavettä, se on poistettava välittömästi Jos Fast Action Switch -kytkimen valintarengasta ei voida enää kiertää tasaisesti, irrota se valaisimesta ja puhdista renkaan alapuoli ja<br>renkaan alle jäävät lamppuosan kierteet. Kierrä tätä varten lamppuosa irti akkumoduulista. Irrota varovasti musta, kuminen O-rengas, joka r i binatala langua an kierteiden päällä. Valintarengas voidaan nyt<br>irjaitsee lamppuosan kierteiden päällä. Valintarengas voidaan nyt<br>irrottaa kytkinpainikkeen päältä kierteiden suuntaan, kun kytkinpainike<br>painetaan alas s panistaan alaa saakka. Yanimsta, ettel kykinpaniikkoan.<br>Jousikuormitteinen kuula koteloineen joudu hukkaan.<br>Voit nyt puhdistaa molemmat pinnat. Asenna sitten osat takaisin paikoilleen päinvastaisessa järjestyksessä.

### 16. Toimitukseen kuuluvat osat

X21R toimitetaan säilytyskotelossa, ja sen mukana on seuraavat varusteet:

- 1 x Floating Charge System Pro -latausjärjestelmä
- 1 x virtapistoke

1 x laturi ja jatkojohto (tulojännite: 100–240 V/50–60 Hz) 1 x magneettinen latausliitin (magneettilaturi) kaapelilla ja sinisellä merkkivalolla; toimii liitäntänä laturin ja X21R-valaisimen välillä

- 1 x latausteline laturin osien kiinnittämiseksi esim. seinään
- 1 x käyttöopas

1 x valaisimen etuosan kumisuojus

- 1 x valaisimen pään kumisuojus
- 1 x kantovvö

1 x ladattava akku

X21R-valaisimeen on saatavissa myös lisävarusteita (esim. värisuodatin).

Lisävarusteista annetaan lisätietoja verkkosivuillamme osoitteessa Ledlenser.com.

#### 17. Varoitus:

en:<br>Estä laitteen pienten osien tai paristojen/akkujen nieleminen. Tuotetta<br>ja sen osia (paristot/akut mukaan lukien) pitää säilyttää lasten ulottumattomissa

Laitteeseen ei saa tehdä muutoksia, sillä ne voisivat vaikuttaa laitteen käyttöturvallisuuteen tai mitätöidä sen CE-hyväksynnän. Laitetta saa käyttää ainoastaan käsivalaisimena. Jos X21R-valaisinta käytetään käyttötur valtaa taloitukseen tai väärin, se voi vaurioitua eikä sen<br>käyttöturvallisuutta voida taata (tulipalon, oikosulun, sähköiskun tms. vaaran varalta). Valmistaja ei ota mitään vastuuta tämän seurauksena aiheutuneista tapaturmista tai aineellisista vahingoista. Myös valmistajan takuu mitätöityy, jos tuotetta käytetään muuhun kuin oikeaan käyttötarkoitukseen.

X21R-valaisinta voidaan käyttää -20...+50 °C:n lämpötilassa.<br>Varmista, että X21R-valaisinta ei altisteta erittäin kylmille tai kuumille lämpötiloille tai räjähdysalttiille ympäristölle. Sitä ei saa altistaa en joukalist tai napaivyskuuta yhdysvaltalle, listoittiin ja koskaale valtaa myös<br>kään voimakkaalle tärinälle, listoitiin lie ja kosteudelle. Vältä myös<br>jatkuvaa altistamista suoralle auringonvalolle ja kosteudelle.<br>Ainoas mukana toimitetuissa ohjeissa kuvattuja vaihto-, korjaus- ja huoltotöitä Jos valaisimen akku on ladattu ja valaisin on koottu oikein, mutta se ei

silti toimi normaalilla ja turvallisella tavalla tai vaikuttaa vaurioituneelta, valaisin pitää tehdä käyttökelvottomaksi ja poistaa käytöstä. Ota tässä<br>tapauksessa yhteyttä jälleenmyyjään valaisimen korjaamiseksi tai vaihtamiseksi takuun puitteissa.

### 18. Turvallisuusohjeet

Laitetta ei saa antaa lasten käyttöön.

Laitteessa on pieniä osia, joita lapset voivat niellä, joten sitä ei saa jättää varsinkaan alle 5-vuotiaiden lasten ulottuville.<br>Laitetta ei saa käyttää silmätutkimuksiin (esim. ns. pupillitestissä). Laitteen käytön aikana on varmistettava, ettei se pääse kuumenemaan liikaa. Esimerkiksi lampun peittämistä tulee välttää. Jos laite ei toimi oikein, käyttäjän tulee ensiksi tarkistaa, että akku on ladattu ja valaisin on koottu oikein (toisin sanoen, valaisinrunko ja lamppuosa on kierretty tiukasti yhteen).

Jos käytät laitetta paikassa, jossa on ajoneuvoliikennettä, noudata<br>käyttötilanteessa sovellettavaa lainsäädäntöä.

kustuunuvassa sovettelunen valintarenkaan kestomagneettien<br>ja Floating Charge System <sup>PRO</sup>-latausjärjestelmän magneettisen ar ruotuug vuoteen maan valtalainen palauksi alka kunnan valtalainen vuoksi nämä osat on pidettävä aina turvallisella<br>latausliittimen vuoksi nämä osat on pidettävä aina turvallisella<br>etäisyydellä sydämentahdistinten tai ma kaltaisista laitteista

Suurin tämän laitteen aiheuttama terveysriski aiheutuu optisesta<br>säteilystä sinisellä aallonpituudella (400–500 nm). Laitteen vaarallisen käyttölämpötilan kynnysarvoja ei ole määritetty tarkasti. Laitteen asennustapa vaikuttaa vaaraan, joka valoon katsomisesta<br>aiheutuu. Laite ei kuitenkaan aiheuta vaaraa näköaistille, jos laitteen suositeltua altistusaikaa ei ylitetä ja tämän käyttöoppaan ohjeita noudatetaan.

novautenan.<br>Kirkkaalle valolle altistuminen aiheuttaa luonnollisen<br>suojautumisreaktion, jossa ihminen suojautuu optisen säteilyn vaaroilta erityisesti sulkemalla silmänsä tai kääntämällä päänsä poispäin en syystemaan on tai talantalainen on talantalainen poikittieleitä käytettäessä on tärkeää muistaa, että joidenkin henkilöiden<br>kyky suojautua valolta voi olla heikentynyt esim. lääkkeiden tai<br>huumausaineiden käytön tai sai

Jos laitetta käytetään väärin, sen aiheuttama sokaisuefekti voi aiheuttaa hetkellistä näön heikentymistä (sokaistumisen) tai jälkikuvia ja sokaistumisen seurauksena pahoinvointia tai väsymystä. Hetkellisen pahoinvoinnin voimakkuus tai kesto riippuu ensisijaisesti ympäristön ja sokaisevan valolähteen valoisuuserosta. Erityisesti valoherkkien<br>henkilöiden tulisi kysyä neuvoja lääkäriltä ennen laitteen käyttämistä.

Voimakkaiden valolähteiden toissijainen vaarapotentiaali on yleisesti ottaen suuri niiden sokaisevan vaikutuksen vuoksi. Aivan kuten muihin<br>kirkkaisiin valoihin (esim. auton aiovaloihin) katsottaessa, valaisimen valoon katsomisesta voi seurata hetkellinen näköhäiriö ja jälkikuvia, jotka voivat tilanteesta riippuen aiheuttaa haittaa ja jopa onnettomuuden.<br>Nämä tiedot koskevat vain tämän yksittäisen tuotteen käyttäjää. Jos<br>Nämä tiedot koskevat vain tämän yksittäisen tuotteen käyttäjää. Jos<br>useita samantyypp häikäisyvoima voi olla suurempi.

Silmien pitkääikaista altistamista tämän laitteen valolle ja valokeilan<br>Kohdistusta tehostavien lisälaitteiden käyttämistä yhdessä tämän laitteen kanssa tulee välttää. Jos laitteen valokeila osuu suoraan silmiin, siltä tulee suojautua sulkemalla silmät tai kääntämällä pää poispäin.

Jos tuote on kaupallisessa käytössä tai viranomaiskäytössä, käyttäjää pitää opastaa tuotteen käytössä voimassa olevien lakien ja määräysten mukaisesti

#### Tärkeitä laitteen käyttöön liittyviä ohjeita:

.ur.nena tantoon näyttöön antyinä enjettä:<br>Älä suuntaa valoa koskaan suoraan kenenkään silmiin. Käyttäjä tai muut henkilöt eivät saa katsoa suoraan valonlähteeseen.

lastaja tai maat rommaa on 1999. aastanud on pää kääntää poispäin valolähteestä

vaovanneesta:<br>Laitteen käyttöopas ja nämä tiedot tulee säilyttää huolellisesti ja<br>luovuttaa mahdolliselle uudelle käyttäjälle yhdessä laitteen kanssa.<br>Tämän laitteen tuottamaan valoon ei saa katsoa suoraan.

Vi är glada för att du valde att köpa en av våra produkter.

Den här bruksanvisningen kommer att hjälpa dig att lära känna ditt nya inköp. Läs alla dokument som följer med produkten noggrant innan du tar den i användning och förvara dokumenten omsorgsfullt. Överlämna tor de la distinction de la suite de la distinction de la distinction de la distinction de la distinction de l<br>garanterar att användaren får ut största möjliga nytta av produkten och<br>får svar på eventuella frågor inför anv

Framför allt ber vi dig följa alla varningar och säkerhetsinstruktioner och se till att du gör dig av med förpackningsmaterialet på rätt sätt.<br>Under punkt 13 och 14 förklarar vi hur lamphuvudet avlägsnas från batterimodulen och hur den bakre delen av lampans skaft skruvas loss. Båda åtgärderna som beskrivs under punkt 13 och 14 måste utföras<br>Innan lampan första gången kan användas. Åtgärderna är nödvändiga<br>för att de två skyddsfilmerna (en på var sida) skall kunna avlägsnas och kasseras. De två skyddsfilmerna fungerar som transportskydd för

batteripacket "Safety Ytrion Cell".<br>Efter att du avlägsnat skyddsfilmerna, skruva ihop den bakre delen med<br>mittdelen innan du trycker på brytaren. Annars kanske inte lampan fungerar korrekt. Skruva sedan fast batterimodulen (bakre delen samt mittdelen) i lamphuvudet.

### Produkt

Ledlenser<br>501967 Ledlenser X21R

Bruksanvisning, version 3.0

#### 1. Batterisats:

1 × batterimodul (lampskaftet med "Safety Ytrion Cell" batteripack). Inga andra batterier eller laddningsbara batterier godkänns för användning i **Jamnan** 

#### 2. Sätta på och stänga av

"Fast Action Switch" brytaren är en omkopplarring som sitter på<br>X21R:s lampskaft, bakom lamphuvudet. Den används för att snabbt<br>välja bland de olika ljusprogrammen och ljusfunktionerna (se punkt 7). Omkopplarringen roteras så att någon av de 5 olika symbolerna r and ringen ligger i linje med brytarknappen. Därefter kan du välja läget<br>genom att trycka på brytarknappen. Vi kallar denna egenskap "Fast<br>Action Switch" och egenskapen beskrivs närmare i punkt 7 tillsammans med de olika ljusprogram och ljusfunktioner som du kan välja mellan med omkonnlarringen.

l läget längst till vänster på brytarknappen, markerat med en låssymbol<br>( ● – låsfunktion) på omkopplarringen är X21R skyddad för oavsiktlig<br>påsättning. I alla andra lägen kan ficklampan sättas på i de olika ljusfunktionerna.

Observera att det finns tre sätt att aktivera brytarknappen:

#### a)Omkoppling

syouwoppung<br>Du hör ett svagt klickande ljud när du trycker in brytarknappen förbi<br>tryckpunkten (så djupt att knappen låser sig).

### b)Kort tryckning

Om du bara klickar snabbt på brytarknappen och inte trycker in så djupt som beskrivs ovan kommer brytaren inte att låsa sig, inget klick hörs och brytaren studsar upp i startläge igen när du släpper den.

#### c)Lång tryckning

Lång tryckning används för att ställa in de olika lägena (se punkt 7 och 8).

Dessa beskrivningar gäller brytarknappen "Fast Action Switch" som sitter<br>i främre delen av X21R. Förväxla inte den med den brytarknapp med två koncentriska laddarringar som sitter i ändan av lampan (se punkt 10).

#### 3. Fokusering

X21R kan fokuseras snabbt med hjälp av den s.k. Speed Focus egenskapen. Håll stadigt i den räfflade mittsektionen av lampan med<br>en a handen och för lamphuvudet med reflektorn fram och tillbaka med den andra. På det sättet kan du kontinuerligt reglera ljusstrålen för att motsvara dina behov.

4. Smart Light Technology (SLT)<br>X21R är utrustad med vår Smart Light Technology (SLT). Tack vare<br>en mikrostyrenhet kan man reglera LED-lampans ljusstyrka och<br>använda sig av olika ljusprogram och ljusfunktioner. Med en enda i i gradkomma ett användargränssnitt som är enkelt och användarvänligt.<br>Ficklampan producerar ljus i olika intensitet och på olika sätt. Den har två energilägen, fyra ljusprogram och ett antal ljusfunktioner. Använd brytaren som sitter i lampans främre del för att sätta på och stänga av ficklampan samt för att välja någon av de olika ljusfunktionerna. Brytaren

kan användas på något av de tre sätt som beskrivs ovan i punkt 2. Ljusstyrkan i X21R övervakas dessutom av en inbyggd temperaturregleringsenhet.

#### 5. Energilägen

Genom att välja mellan lampans två energilägen (energisparläge eller konstant strömstyrka) kan du påverka hur lampan förbrukar energin i de laddningsbara batterierna.

5.1 Energisparläge: Ljusflödet regleras med hjälp av lampans integrerade Smart Light Technology (SLT). Ljusstyrkan anpassas till de verkliga förhållanden som råder under normal användning av lampan för att på så sätt ge lampan en längre lystid.

5.2 Konstant strömstyrka: Detta energiläge tillåter kontinuerlig användning av lampans samtliga ljusfunktioner med en mer eller mindre<br>konstant ljusstyrka. Energiläget är att föredra när en kraftig ljusstyrka är viktigare än en lång lystid.

6. Ändring av energiläge<br>För att ändra energiläge måste lampan vara avstängd och<br>omkopplarringen "Fast Action Switch" stå i position 2 ( $\bigodot$ ) Klicka lätt på knappen som ligger nära lamphuvudet 8 gånger. Vid det<br>nionde klicket, tryck in knappen så att du hör ett klickande ljud. Om<br>ljusstyrkan då först ökar och därefter gradvis minskar till noll betyder det att X21R står i energisparläge. Om ljusstyrkan däremot snabbt ökar e etaar "Xant-mana merketak bira berburu besas tanda da da eta artera atre eta artera arab da eta artera arter<br>diarefter satu birak artera artera artera artera artera da darefter sanabat minista titularen eta birarra da.<br>D San nar processuren manche and procedurent and the motified experience of the motified experience of the motified experience of the relation of the star. For att få reda på det måste du upprepa proceduren. Om X21R därefter till.

#### 7. Ljusprogram och ljusfunktioner

se man beskrivits i punkt 2 har du möjlighet att välja mellan fem olika lägen genom att vrida den svarta omkopplarringen (med 5 olika en angen gemeinden ander lamphavudet och aktivera dem med<br>brytarknappen. De fem olika lägena representerar lampans olika<br>ljusprogram och låsfunktionen. Ringen har inbäddade permanenta magneter för överföring av lägesvalet till mikrostyrenheten i lamphuset<br>utan direkt kontakt. (Se figur 5 på sidan 1)

### 7.1 Låsfunktion (@)

r. Lassammann (\* 1918)<br>I det första läget från vänster (omkopplarringen fullt vriden till sitt<br>stoppläge åt höger) kan X21R inte sättas på, varken med eller utan<br>avsikt. Låsfunktionen är därför praktisk vid transport av X2 andra situationer där X21R inte gärna oavsiktligt skulle få tändas.

### 7.2. Ljusprogram Low (1)

r.z. Ljuspi vyram Low (\* )<br>När brytarknappen i "Fast Action Switch" står i det andra läget från<br>vänster på omkopplarringen kan du välja ljusfunktion Low Power (låg<br>effekt) med nedsatt ljusstyrka. När lampan sätts på står d e litetunktion Low Power, Genom att klicka på brytarknappen med lampan<br>Litetunktion Low Power, Genom att klicka på brytarknappen med lampan<br>tänd kan du växla ljustivnktion mellan låg effekt, djustivnktion Dim) och full<br>eff av full styrka. Ett andra tryck på knappen stänger av lampan.

Även när X21R är avstängd kan man genom att klicka på brytarknappen<br>t.ex. sända morse-signaler med nedsatt liusstvrka.

7.3 Ljusprogram Action (  $\bigcirc$  )<br>När omkopplarringen står i det tredje läget från vänster och lampan är avstängd tänds lampan i full ljusstyrka (ljusfunktion Power) med ett tryck på brytarknappen.

om man i detta läge klickar på brytarknappen med lampan avstängd kan<br>man sända morse-signaler med full liusstyrka. Om knappen hålls nere längre än tre sekunder övergår lampan i boosterläge (130% ljusstyrka). Ringste unter scheinbei der Bilden am Balter brytarknappen nerftryckt.<br>Boosterläget hålls aktiverat så länge man håller brytarknappen nerftryckt.<br>Om lampan sätts på kommer lampans ljusstyrka att växla mellan full.<br>styrka o på brytarknappen. En dimmad ljusstyrka (ljusfunktion Dim) sparas en i statten ble det af det ble det ble det af det ble det af det ble det af det ble genom att man klickar på och håller brytarknappen nere längre än 3<br>Sekunder medan lampan är på och står i dimmat ljusläge. Ljusstyrkan sekunder inedan danpara at på och star i dnimna tjustager. Ljusstyrkan<br>"vandrar" genom hela ljusspektret medan man håller knappen nertryckt.<br>Ljusstyrkan ökar sakta till full styrka, och sjunker därefter till den<br>lägsta sty indikeras med en kort blinkning.

När man nått den önskade ljusnivån släpper man brytarknappen. Lampan kommer då att fortsätta lysa med den valda dimmade ljusstyrkan, och dessutom sparas den valda nivån i lampans minne och finns tillgänglig nästa gång man väljer ljusfunktion Dim. Ljusstyrkan i ljusfunktion nusva vang man vager vuostumuoten raspassen kan rystallainen tillä.<br>Dim hålls kvar i minnet ända tills man sparar en ny nivä, eller tills<br>batterimodulen (lampskaftet med "Safety Ytrion Cell" batteripacket)<br>skruvas loss frå

Ett ytterligare tryck på knappen släcker lampan.

7.4 Ljusprogram Signal ( $\ddot{\mathbb{C}}$ )<br>När man klickar eller trycker på brytarknappen i det fjärde läget från vänster startar ljusfunktion SOS (3 korta, 3 långa och igen 3 korta blinkningar) omedelbart.

Med ljusfunktion SOS aktiverad kommer man till ytterligare två<br>funktioner genom korta klickningar på brytarknappen. Det första klicket ininioner genom kontakuningar på bryta harbepen. Det forsta aktiverar ljusfunktion Blink (en långsam, kontinuerlig blinkning). Ett andra<br>klick aktiverar ljusfunktion Signal Blink (dubbla blinkningar med korta<br>intervaller),

7.5 Ljusprogram Defence ((2)<br>Ljusläget Defence sitter längst till höger på omkopplarringen. Vrid omkopplarringen ända till stopp-läget fullt till vänster för att välja detta läge.

usu.<br>Ett tryck på knappen aktiverar ljusfunktion Strobe. Därefter kan<br>man växla mellan Strobe och Power genom korta klickningar på brytarknappen

Ett vtterligare tryck på knappen när lampan är påkopplad släcker den Liksom i de övriga ljuslägena 2–4 kan man växla mellan ljusfunktionerna genom upprepade tryck på brytarknappen. Det betyder t.ex. att om man i ljusläge 5 klickar på brytaren när lampan står i ljuslänktion Power så kommer ljusfunktion Defence att aktiveras, och vice versa.

När X21R är påkopplad och står i någon av ljusfunktionerna (2, 3, 4 eller 5) aktiverar en vridning av "Fast Action Switch" omedelbart den motsvarande ljusfunktionen. Efter funktionsväxlingen kommer X21R nnotosumane gustamationen. Ener rumatorisvaamigen kommer Tarry<br>1 at ha samma ljusfunktion aktiverad som om man först skulle ha vridit<br>1 på "Fast Action Switch" och sedan satt på lampan. Om man t.ex. hade<br>ljusprogram Signal

#### 8. Nödläge/Nödljusfunktion

en vorweigen anderen von de namen de plaatste haar het de namen van de När nodlaget är aktiverat har X21R en nodlijusfunktion. För att använda den masse caget vara aktivera to un Azint anstatement (tigeslampan på laddaren lyser blått). I detta läge tänds ficklampan<br>automatiskt om eltillförseln till laddaren bryts.<br>Det kan underlätta att hitta flyktvägar vid nödsi

sig färdigt påkopplad. När denna funktion är aktiverad lyser X21R<br>attomatiskt också om man avbryter laddningen genom att koppla loss<br>automatiskt också om man avbryter laddningen genom att koppla loss<br>X21R från laddaren. Fu

Azı'nı mai tautaneti. Funktublerin karlı darlub ücksa alıyanlarda bir X21R mâste vara klar att användas omedelbart.<br>För att ställa in nödläget, ställ "Fast Action Switch" på ljusprogram<br>Low ( andra läget) och klicka samt h eine To Seambert. Az En Kommer von die ferbien bei aller knappen nertryckt och därefter börja blinka. Efter blinkningen slocknar lampan. Om lampan blinkar 4 gånger betyder det att nödläget är aktiverat, och två blinkningar upprepar samma procedur kommer läget att växla mellan aktiverat och inaktiverat och lampan indikerar det med motsvarande blinkningar.

#### 9. Återställningsfunktion

"Transaction of later importantion (lampskaftet med "Safety Ytrion<br>Cell" batteripack) skruvas helt loss från lamphuvudet och en stund<br>senare skruvas tillbaka. Samtidigt nollställs följande funktioner: Energisparläget är aktiverat (se punkt 6)

Ködläget (se punkt 8) är aktiverat.<br>Ködläget (se punkt 8) är aktiverat.<br>Liusfunktion Dim (se punkt 7.2) är inställd på den lägsta liusstyrkan.

#### 10. Laddning

ro:<br>Batterimodulen (lampskaftet utan lamphuvud) innehåller batteripacket<br>"Safety Ytrion Cell", dvs. lampans laddningsbara batterier. Ladda din X21R endast på torra ställen.

Lauda um zur underste kontrakten eine anslag auch Vid laddning, anslut nätsladden till den ena sidan av den medföljande<br>laddaren (matning: 100–240 V/50–60 Hz) och den andra ändan till<br>ett vägguttag. Anslut därefter laddare magnetiska laddningsuttaget, var en blå lägeslampa tänds. Anslut ingineeristaa taadimingastraget, var en via tagestampa tannas. Kirjaniako diarefter den koncentriska laddningskontakten vid ändan av X21R<br>till den magnetiska laddningskontakten. När lampan är rätt ansluten<br>lyser laddningss Batterimodulen (lampskaftet med "Safety Ytrion Cell" batteripack) kan aven laddas separat med lossat lamphuvud.<br>Se följande avsnitt om laddningsindikatorer (se punkt 11) för mer information

Obs! Se till att det inte uppstår kortslutning vid laddningskontakterna.<br>Laddningskontakterna får inte vidröras med fuktiga föremål eller metallföremål

nen magnetiska laddningsuttaget kan också sättas in i den<br>cylinderformade delen av den medföljande laddarhållaren och sedan låsas på plats genom att man vrider den moturs som en bajonettfattning. Låset frigörs genom att man vrider i motsatt riktning. Hållaren kan fästas Least mingar intel vid en vägg, t.ex. så att det magnetiska laddaruttagets<br>blåa lägeslampa lyser nedåt. Använd ett tillräckligt antal stift eller andra<br>lämpliga fästdon (minst fyra stycken), beroende på väggmaterialet. Den föreslagna monteringsriktningen är att föredra om du vill använda

nödmodulen eller nödljusfunktionen (se punkt 8). X21R kommer då att lysa uppåt ifall strömmen bryts. På den andra sidan av hållaren hålls<br>X21R fast av de två gummivalsarna och den kan fixeras permanent genom att utnyttja gummikilen som sitter placerad på samma höjd som de två gummivalsarna. Det senare alternativet är att föredra i sådana fall<br>de två gummivalsarna. Det senare alternativet är att föredra i sådana fall<br>där X21R utsätts för accelerationskrafter. På det sättet hålls X21R fixe Med den billaddare som finns som tillbehör till lampan (måste köpas separat) kan X21R laddas även i fordonets cigarrettändaruttag<br>Tillbehöret känner automatiskt av matningsspänningen (12V).

När bilen är avstängd kommer laddaren att sluta ladda lampans batterier om bilens batterispänning sjunker under 13,0 V, och för att skydda bilen är laddning av lampan alltså inte möjlig då.

**11. Laddningsindikator**<br>Cirka två cm före lampskaftet på X21R slutar sitter en smal ring som<br>under laddningsprocessen indikerar batteriets laddningsstatus med hjälp

ander talumingsprocesser mukerar batteriets taudiningsstatus med<br>av olikfärgade lampor.<br>Röd (lyser konstant): Laddning pågår.<br>Grön (lyser konstant): Laddningen är färdig och X21R är klar för<br>användning med fulladdat batter fulladda upp en tom X21R.

Tukaana upp en tommer.<br>Lyser inte: Orsaken kan vara att Floating Charge System<sup>Pro</sup> -systemet<br>inte får tillräckligt med ström. En annan möjlighet är löskontakt. Kontrollera därför att det inte finns (magnetiska) objekt eller smuts som Konindrar god kontakt mellan laddarkontakterna i ändan av X21R och<br>det magnetiska laddaruttaget, och avlägsna dem vid behov. Korrigera<br>vid behov även X21R:s läge och vinkel i relation till laddaruttaget. Om laddningsindikatorerna trots lämplig strömförsörjning fortfarande inte lyser, koppla genast loss X21R från strömkällan och kontakta aterförsäljaren.

12.360° strömindikator<br>360° strömindikatorn består av 10 blålvsande element, som är ordnade i en cirkel runt de två koncentriska laddningskontakterna vid änden av skaftet på X21R.

Under användning slocknar de blålysande elementen ett efter ett, och<br>strax innan batterimodulen är tom lyser det sista elementet rött. Beroende på när laddningskontakterna ansluts kan du avgöra följande saker på basen av hur många element som lyser. **Batterindikator** 

Om laddningskontakterna ansluts medan X21R är avstängd fungerar elementen som en batteriindikator. Om t.ex. alla 10 elementen lyser blått ett kort ögonblick betyder det att X21R är fulladdad. Driftstidsindikator

Om laddarkontakterna på X21R ansluts medan någon ljusfunktion används indikerar de lysande elementen relativ återstående lystid med

anvanus munkeral te tysante etermentem retauv aterstaente tysitu med<br>den aktuella ljusfunktionen.<br>X21R visar samma information i ett kort ögonblick också när man väljer<br>någon ljusfunktion genom att klicka eller vrida på "F

#### 13. Byte av batterimodul

Ladda det uppladdningsbara batteriet i tid. Byt ut batterimodulen om den<br>uppför sig onormalt. För att byta lampans laddningsbara batteri, stäng<br>först av lampan och skruva loss delen som sitter bakom "Fast Action Switch". Lossa sedan lamphuvudet från batterimodulen (lampskaftet med "Safety Ytrion Cell" batteripaket). Läs punkt 14 för anvisningar om hur<br>batterimodulen skall kasseras.

battermioduten skatt kasseras.<br>Skruva fast den nya batterimodulen i lamphuvudet tills det inte går att vrida den längre. Tack vare det innovativa nya kontaktsystemet och den fasta anslutningen mellan lamphandtaget och batteripacket "Safety Ytrion Cell" (batterimodulen) är det omöjligt att kasta om polariteten.

#### 14. Laddningsbara batterier

en ander andere andere eine fleeten bestående av Findast den godkända Ledlenser-batterimodulen, bestående av F<br>"Safety Ytrion Cell" batteripack och lampskaft får användas med denna ficklampa. Batterimodulen är utvecklad för att garantera högsta möjliga säkerhet och bekvämlighet.

När du har tagit loss den använda batterimodulen från lamphuvudet<br>enligt instruktionerna i punkt 13. skruva därefter loss den bakre delen enligt instruktionerna i punkt 13, skruva daretter loss den bakre delen<br>av lampskaftet i höjd med laddarskärmen. Om du tiltar in i röret bör<br>du då se ett kretskort vid ändan av "Safety Ytrion Cell" batteripacket.<br>Kretskort "Safety Ytrion Cell" batteripacket enkelt avlägsnas och kasseras i enlighet med nationella föreskrifter. Skaftet kan slängas med hushållsavfallet.

Till skillnad från hela batterimodulen (lampskaftet med "Safety Ytrion Tre skullen beteindet i är det inte tillåtet att byta ut endast "Safety Ytrion<br>Cell" batteripacket. Det är inte heller tillåtet att ladda "Safety Ytrion<br>Cell" batteripacket. Det är inte heller tillåtet att ladda "Safety Yt att i stället för det använda andra laddningsbara batterier eller vanliga batterier i batterimodulen. Batterimodulen får öppnas endast en gång för

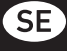

avlägsnande och kassering av Ytrion batteripaketet. All annan isärtagning leder till att tillverkarens garanti upphör att gälla.<br>Vid kassering av batterier och särskilt litiumbatterier, laddningsbara

batterier och batteripack gäller regeln att de endast får kasseras i urladdat skick och på ett tekniskt korrekt sätt. Om de inte är urladdade kan man applicera en isolerande tejpremsa av icke-ledande tejp över<br>kontakterna innan man kasserar batterierna för att försäkra sig om att kortslutning inte kan ske.

Kortswammen met namen för kortslutning i laddningsbara batterier eller<br>andra batterier elimineras. De får varken öppnas, förtäras eller införas i kroppen på något sätt, och inte heller slängas i öppen eld.

15. Rengöring<br>Använd en torr, luddfri och ren trasa för rengöring

Om du får saltvatten på lampan måste det omedelbart torkas upp med en

tion och luddfri trasa.<br>
Om det inte går att vrida omkopplarringen "Fast Action Switch"<br>
Om det inte går att vrida omkopplarringen "Fast Action Switch"<br>
problemfritt måste den tas loss från X21R och både ringens undersida och lampan rengöras från smuts. Börja med att skruva loss lamphuvudet er han batterimodulen. Ta försiktigt bort den svarta 0-ringen av gummi<br>som sitter ovanom lamphuvudets gånga. Genom att därefter trycka in<br>brytarknappen djupt kan omkopplarringen avlägsnas över brytarknappen<br>brytarknappen d i gängans riktning. Se till att den lilla fjädrade kulan som håller höljet

över brytarknappen på plats inte kommer bort.<br>Båda ytorna kan nu rengöras och delarna monteras ihop igen i motsatt ordningsfölid.

### 16. Leveransinnehåll

X21R levereras i ett hårt fodral med följande tillbehör:

- 1 x Floating Charge System
- 1 x väggkontakt
- 

1 x vaggvontakt<br>
1 x addare med förlängningsledning (matning 100–240 V/50–60 Hz)<br>
1 x magnetisk laddaruttag (magnetisk laddare) med ledning och ett blått<br>
lägeslijus för anslutning av X21R till sin laddare<br>
1 x laddarhålla

- 
- x linsskydd av gummi
- 1 x gummiskydd för lampans bakre ända
- 1 x bärrem
- 1 x laddningsbart batteri
- Tilläggsutrustning finns till X21R (färgade filter etc.)

Information om tilläggsutrustning finns tillgänglig på vår webbplats ledlenser com

#### 17. Varning:

en var mussa.<br>Svälj inte några smådelar eller batterierna. Produkten och dess delar (inklusive batterier) måste förvaras utom räckhåll för barn. (iniklisisve batterier) maste forval as utom factarial for barn.<br>Av säkerhetsskäl och av anledningar som berör godkännande (CE)<br>får produkten inte modifieras och/eller ändras. Produkten får endast<br>användas som ficklampa. O garanteras (risk för brand, kortslutning, elstöt etc. kan uppstå). Inget

garanteras (usas consideres pendone per approached and a particular and a particular of the state particular of the state of the state particular of the state particular of the state particular of the state particular of direkt solljus, hög luftfuktighet och/eller fukt.

Andringar, reparationer och underhåll utöver det som beskrivits i de<br>dokument som medföljer produkten får endast utföras av auktoriserad teknisk personal

etwinstyter some.<br>The National Commission of the produktens batterier/laddningsbara batterier<br>är laddade och rätt monterade med lampskaftet och lamphuvudet<br>ordentligt hopskruvade, och lampan trots det inte fungerar normalt säkert ska produkten betraktas som obrukbar och får då inte längre användas. I dessa fall kan du i garantiärenden och/eller för reparation kontakta återförsäljaren.

#### 18. Säkerhetsinstruktioner

Tenna produkt är inte någon leksak för barn.<br>Eftersom den innehåller små delar som kan sväljas är den inte lämpad för barn under 5 år.

Produkten får inte användas för ögonundersökningar (t.ex. för att testa pupillen)

Under användning bör man försäkra sig om tillräcklig värmeavgång. Man bör t.ex. undvika att täcka över lampan.

Om produkten inte fungerar korrekt, kontrollera först att batteriet är<br>laddat och lampan är rätt monterad, dvs. lampskaftet och lamphuvudet

ordentligt hopskruvade.<br>Följ de nationella föreskrifterna om produkten ska användas i trafiken. På grund av de permanenta magneterna i väljarringen "Fast Action r a gi und av av perimeinen magnetiska laddningsuttaget i Floating Charge<br>System PRO måste bägge delarna hållas på ett säkert avstånd från t.ex.<br>pacemakers eller magnetisk lagringsmedia. Den allvarligaste av de faror som kan orsakas av denna produkt är den optiska strålning som kallas "Blue-Light-Hazard", alltså blåljusfaran<br>(400 nm till 780 nm). Gränsvärden för termisk fara har inte ännu säkert fastställts

För en betraktare beror risken på hur produkten används och hur den monterats. Det finns emellertid ingen optisk fara så länge som.<br>exponeringstiden begränsas av en bortvändningsreaktion och så länge som informationen i denna bruksanvisning läses och följs. Bortvändningsreaktioner är reaktioner som utlöses av exponering<br>för t.ex. ljus. Det innebär alla naturliga reaktioner som skyddar ögat<br>från faror som orsakas av optisk strålning, och framför allt medvetna bortvändningsreaktioner som ögon- eller huvudrörelser (t.ex. att vända sig bort).

s.<br>Särskilt viktigt att komma ihåg när man använder denna produkt<br>är att de personer som ljuset riktas mot kan ha försvagade bortvändningsreaktioner eller helt sakna dem på grund av medicinering eller sjukdom.

......<br>På grund av produktens bländande effekt kan felaktig användning av r a grund av produktens blandande einek karl etark parlament (fysiologisk<br>Lampan leda till reversibel, dvs. tillfällig försämring av synen (fysiologisk<br>blindhet) eller efterbilder, eller utlösa illamående och trötthet (gen mellan den bländande ljuskällan och det omgivande området. Särskilt ljuskänsliga personer bör rådgöra med läkare innan de använder denna produkt.

Som en allmän princip gäller att högintensiva ljuskällor innebär stora<br>sekundära riskpotentialer på grund av den bländande effekten. Precis<br>som när man ser in i andra ljuskällor (t.ex. en bilstrålkastare) kan en temporär begränsad försämring av synen och efterbilder leda till irritation, obehag, svårigheter och till och med olyckor, beroende på situationen.

Denna information gäller för användning av en enskild produkt. Om Seima linnemande produkter av samma eller annan typ används<br>tillsammans kan den optiska strålningens intensitet öka.<br>All långvarig syn-/ögonkontakt med strålningskällan i denna produkt bör undvikas, både vid enskilt bruk och tillsammans med andra ljusförstärkande instrument. I stället bör ögonen avsiktligt slutas och huvudet vändas bort från ljusstrålen för att undvika vidare exponering.

Vid kommersiell användning eller om produkten ska användas offentligt<br>bör användaren informeras om och följa alla tillämpliga lagar och<br>förordningar som berör det uttryckliga användningstillfället.

**Viktiga förhållningsregler:**<br>Rikta inte strålen direkt mot någon persons ögon.<br>Användaren eller annan person får inte titta direkt in i ljusstrålen. Om optisk stålning träffar ögat ska ögonen slutas och huvudet vändas bort från liusstrålen.

bort nän gassträten.<br>Bruksanvisningen och denna information måste förvaras på en säker plats och måste alltid medfölja produkten i händelse av överlåtelse. Det är förbjudet att titta rakt in i det ljus som strålar från produkten.

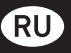

### Благодарим Вас за выбор нашей продукции.

Инструкции по эксплуатации помогут Вам изучить приобретенный<br>фонарь. Внимательно изучите все прилагаемые документы перед началом работы с фонарем, и сохраните их для дальнейшего посложенном строительном с фонаря третьему дицу вместе с фонарем<br>необходимо передать все прилагаемые документы. Благодаря этому,<br>пообходимо передать все прилагаемые документы. Благодаря этому,<br>пользователи смогут использо получить ответы на возникающие вопросы.

Прежде всего, строго соблюдайте предупреждения, правила безопасной работы и требования по утилизации упаковочных материалов

В пункте 13 и 14 содержатся инструкции по отсоединению передней части фонаря от Блока питания и снятию задней части ручки фонаря.<br>Выполните действия, описанные в пункте 13 и 14, перед началом эксплуатации фонаря, это необходимо для того, чтобы извлечь две ополнующих прокладки (в виде пленки в передней и задней части<br>фонаря) и утилизировать их. Изолирующие прокладки нужны для<br>защиты модульного аккумулятора «Safety Ytrion Cell».

Не включайте фонарь после извлечения изолирующих прокладок, пока Вы не соедините заднюю часть фонаря со средней частью, лала эля посудалити в задном часть фонаря со средней частью,<br>в противном случае могут возникнуть неисправности. Соедините<br>переднюю часть фонаря с Блоком питания (собранная задняя и средняя часть).

#### Изделие:

Фонарь: Ledlenser Модель: 501967 Ledlenser X21R

#### Версия инструкций по эксплуатации: 3.0

#### 1. Комплект элементов питания:

Блок питания (модульный аккумулятор «Safety Ytrion Cell»,<br>встроенный в ручку фонаря) – 1шт., Запрещено использовать аккумуляторы или элементы питания другого типа

### 2. Включение и выключение

Система Fast Action Switch - это избирательный переключатель в ельность с темплетность на ручке фонаря X21R за передней<br>частью. Переключатель предназначен для быстрого выбора различных Режимов освещения и Функций фонаря (см. пункт 7) Поверните кольцо так, чтобы один из 5 символов, находящихся на кольце, находился на одной линии с кнопкой включения<br>фонаря. Таким образом, при нажатии на кнопку включения будет финарм. нами очразом, при нажатии на кнопку включения оудет<br>выбран определенный режим работы. Эта функция называется<br>«Fast Action Switch». Она описана в Пункте 7 вместе с другими<br>Режимами освещения и функциями фонаря, кот

Когда кольцо выключателя находится в крайнем левом положении погда кольцо выключателя находится в краинем левом положении<br>по отношению к кнопке включения фонаря, обозначенном символом<br>замка (¶)-функция блокировки), фонарь X21R защищен от случайного включения. В остальных положениях пользователь может<br>включить фонарь и использовать различные Функции фонаря. обратите внимание на то, что Вы можете нажать на кнопку включения тремя разными способами.

#### а) Включение

Если нажать на кнопку включения с определенным усилием (кнопка сильно опустится и раздастся щелчок), раздастся негромкий щелчок и кнопка зафиксируется в нажатом положении.

#### **b) Слабое нажатие**

и слимото на кнопку включения с меньшим усилием, так чтобы она не<br>опустилась вниз до конца, как описано в предыдущем примере. В этом<br>случае нажатая кнопка не зафиксируется, не будет слышен щелчок, а когда Вы отпустите кнопку, она вернется в исходное положение.

#### с) Длительное слабое нажатие

В этом случае на кнопку включения нужно нажать с небольшим усилием, так, как описано в пункте b), и удерживать нажатую кнопку некоторое время. Т.е. кнопку включения не надо нажимать так<br>сильно, как описано в пункте a). В этом случае нажатая кнопка не зафиксируется, не будет слышен щелчок, а когда Вы отпустите кнопку, она вернется в исходное положение.<br>При длительном слабом нажатии Вы можете выбрать различные

настройки (см. Пункт 7 и 8). Вышеуказанные способы нажатия описаны для кнопки системы Fast

Action Switch, которая находится в передней части фонаря X21R.<br>Не перепутайте эту кнопку с кнопочным выключателем, состоящим из двух зарядных концентрических окружностей (см. Пункт 10), находящихся в задней части фонаря.

#### 3. Фокус

Фокус фонаря X21R можно быстро изменить с помощью так называемого механизма быстрой фокусировки (Speed Focus).<br>Для этого возьмите фонарь в одну руку, держа его по середине<br>гофрированной ручки, а другой рукой выдвиньте переднюю часть фонаря, в которой находится отражательная линза, вперед или

отведите ее назад. Вы можете изменить фокусировку луча в зависимости от ваших нужд.

### 4. Технология Smart Light

В фонаре X21R используется технология Smart Light. Микроконтроллер позволяет регулировать яркость света светодиодов<br>с помощью различных Режимов освещения и Функций фонаря. С помощью одной кнопки и переключателя, выполненного в виде помощью однои кнопики и переключателя, выполненного в виде<br>кольца, система Fast Action Switch, мы смогли создать простой и<br>удобный для пользователя интерфейс. Вы можете выбрать один<br>и здвух режимов потребления энергии, че и поредней части фонаря. Вы можете включить или выключить фонарь,<br>или выбрать различные Функции. Вы можете нажать на кнопку тремя способами, описанными в Пункте 2.

Для дополнительной регулировки яркости света фонаря X21R<br>используется встроенный модуль контроля температуры.

### 5. Режимы потребления энергии

будет использоваться энергия аккумулятора.

ильно экономии энергии: Интегрированная технология Smart<br>Light регулирует яркость света. Яркость света зависит от условий<br>окружающей среды, в которых используется фонарь, работающий в обычном режиме работы, этот режим позволяет увеличить время

габоты фонаря.<br>5.2 Непрерывный режим работы: В этом режиме потребления энергии Вы можете непрерывно использовать любые функции фонаря. светящего с большей или меньшей яркостью. Этот режим потребления энергии рекомендуется использовать в условиях, когда яркий свет фонаря важнее его времени работы.

### 6. Выбор режима потребления энергии

Для того чтобы изменить режим потребления энергии, выключите<br>фонарь и поверните кольцо Fast Action Switch, так чтоб второй символ О) находился на одной линни с кнопочнымвыключателем . Нажите на кнопку в передней части фонаря 8 раз, не нажимая ее до<br>конца. Нажмите на кнопку еще один раз так, чтобы раздался щелчок.<br>Фонарь включится, яркость света сначала будет увеличиваться, а э этом будет постепенно уметьшаться, пока фонарь не выклюсится, это<br>значит, что фонарь X21R переключился в режим экономии энергии.<br>Если после последнего нажатия на кнопку фонарь включится, и яркость света резко увеличится, не будет изменяться около 2 секунд, а затем фонарь резко выключится, это значит, что фонарь работает непрерывном режиме работы

выполнив вышеуказанные действия. Вы можете изменить режим потребления энергии. Вы не сможете определить, в какой режим потребления энергии выбран для фонаря X21R в данный момент.<br>Потребления энергии выбран для фонаря X21R в данный момент. потребления энергии используется в данный момент. Если после этого фонарь X21R переключился в режим потребления энергии, который Вы не намерены использовать, снова повторите вышеуказанные действия, чтобы выбрать другой режим.

### 7. Режимы освещения и функции фонаря

Как было указано в Пункте 2, повернув черное кольцо (с 5 символами), находящееся рядом с передней частью фонаря, Вы можете выбрать походимоссь грядом съсреднения и активировать выбранный режим,<br>падин из пяти режимов освещения и активировать выбранный режим,<br>нажав на кнопку включения. Пять положений кольца соответствует В кольцо встроены постоянные магниты, благодаря этому создается бесконтактная связь со встроенным микроконтроллером, который управляет режимами работы. (См. рисунок 5, стр. 1)

#### 7.1 Функция блокировки ()

намеренно или случайно включить фонарь X21R. Функция защитной - блокировки полезна при транспортировке фонаря X21R и в<br>- блокировки полезна при транспортировке фонаря X21R и в<br>- ситуациях, когда необходимо предотвратить случайное включение фонаря.

7.2 Режим освещения «неяркий свет» (())<br>Для того чтобы выбрать режим «неяркий свет», в котором фонарь светит с уменьшенной яркостью, нужно повернуть кольцо, так чтобы светите уменьшенном яркостью, кужно повернуть кольцо, так чторый<br>напротив кнопки механизма «Fast Action Switch» находится второй<br>символ слева. После включения фонарь будет светить с минимальной<br>яркостью (функция «слабый с с небольшим усилием, когда фонарь включен, вместо функции с теслолошим усилисят, когда функция «крисмет», эмест» функция<br>«слабый свет» будет выбрана функция «яркий свет», и наоборот,<br>следующем сильном нажатии на кнопку фонарь выключится. Если Вы нажмете на кнопку с небольшим усилием, когда фонарь Х21R выключен, Вы сможете использовать фонарь для других целей,<br>например, для подачи сигналов различной длины неярким светом с помощью азбуки Морзе.

#### 7.3 Режим освещения «действие» (•)

Когда фонарь выключен, поверните кольцо переключателя так,<br>чтобы оно оказалось в третьем положении слева. При нажатии на кнопку включения фонарь включится и будет светить с максимальной яркостью (функция «яркий свет»).

Морзе. Если вы несильно нажмете на кнопку, и будете удерживать ее не менее 3 секунд, будет выбран режим повышенной яркости (130% от максимальной яркости). Фонарь будет работать в этом режиме, пока Вы не отпустите кнопку включения.

Нажмите на кнопку включения с небольшим усилием, когда фонарь включен, яркость света изменится со 100% мощности до заданной<br>яркости слабого света. Для того чтобы установить уровень слабого света (функция «слабый свет»), включите фонарь в режиме слабого с света, элтем нажмите на кнопку с небольшим усилием и удерживайте<br>ее не менее 3 секунд. Пока Вы будете удерживайте<br>фонарь будет последовательно выбирать существующие настройки слабого света. Яркость света будет постепенно увеличиваться до иаксимального уровня, а затем плавно уменьшаться до минимального<br>уровня; после этого цикл повторится снова. Фонарь мигнет, когда яркость света увеличится до максимального или уменьшится до минимального уровня.

того, выбранный уровень яркости сохранится и будет действовать том, ловоралном у росследующими «слабый свет». Выбранный уровень<br>яркости для функции «слабый свет». Выбранный уровень<br>яркости для функции «слабый свет» будет действовать до тех пор, фонаря от блока питания (ручка с аккумулятором «Safety Ytrion Cell») (см. также описание функции сброса в Пункте 9).<br>При следующем нажатии на кнопку фонарь выключится.

### 7.4 Режим освещения «сигнал» ( $\binom{2}{2}$ )

Поверните кольцо переключателя в 4 положение слева, нажмите на кнопку включения фонаря (сильно или не сильно), сразу после этого включится функция «СОС» (следуют три короткие вспышки, затем 3 длинные вспышки, затем 3 короткие вспышки). Если после этого<br>Вы нажмете на кнопку включения с небольшим усилием, фонарь переключится в режим «проблесковый маяк» (парные вспышки следуют после короткого интервала). Еще один раз нажмите на кнопку с небольшим усилием, чтобы снова выбрать функцию «СОС». при следующем нажатии на кнопку фонарь выключится.

#### 7.5 Режим освещения «защита» ((2)

Для того чтобы выбрать режим «защита», необходимо повернуть кольцо выключателя в крайнее правое положение, для этого поверните кольцо выключателя влево, пока оно не перестанет BDAILATHCS

-<br>После переключения режима будет выбрана функция «стробоскоп». Если после этого Вы нажмете на кнопку включения с небольшим усилием, фонарь переключится из режима «стробоскоп» в режим ,<br>«япкий свет»

приписетет.<br>При следующем нажатии на кнопку включения фонарь выключится. Функции фонаря переключаются циклически при легком нажатии на кнопку включения, так же как и в режимах 2 – 4, это означает,<br>что если фонарь работает в Режиме освещения №5, и используется функция «яркий свет», при несильном нажатии на кнопку включения будет выбрана функция «защита» и наоборот

Если вы используете одну из функций фонаря X21R (2, 3, 4 или 5). елли вы используете одну из функции фонари жаги си, э., ч или эл,<br>при повороте кольца механизма Fast Action Switch будет выборана<br>фонаря X21R будет выборана такая же функция фонаря Х21R<br>фы, если бы вы повернули кольцо Fas затем включили фонарь, то есть, была бы выбрана функция «СОС».

### 8. Аварийный режим / функция «Аварийное освещение».

о. маарийном режим, то так и дель и дель и дель используется<br>В аварийном режиме работы фонарь X21R фонарь используется<br>для аварийного освещения. Чтобы использовать эту функцию, дня аварийного освещения: поорганизовать эту функцию.<br>необходимо выбрать аварийный режим работы и подключить фонарь<br>X21R к зарядному устройству (включится голубой индикатор положения на зарядном устройстве, см. Пункт 10). В этом случае лоновые ли стредательное принимательное составительное фонарь автоматически включится, когда в сети, к которой подключено<br>зарядное устройство, исчезнет напряжение.

Если фонарь X21R будет установлен в определенном положении, если фонарь X2IR оудет установлен в определенном положении.<br>Он поможет быстро найти путь звакуации и воспользоваться им при<br>чрезвычайной ситуации, кроме того, Вы сможете быстро найти и<br>взять включенный фонарь. Если исполь аварийного освещения также можно использовать, когда требуется быстро включить фонарь X21R.

Для того чтобы выбрать аварийный режим работы, выберите режим освещения «слабый свет» (второе положение ) с помощью механизма<br>Fast Action Switch, нажмите на кнопку включения с небольшим таза лестой эмиси, нажните на кнопку включения с несольшин<br>усилием, и удерживайте ее в этом положении около 10 секунд. Фонарь<br>X21R будет светить в течение всего этого времени, а затем мигнет

и выключится. После этого фонарь мигнет четыре раза, это означает, что аварийный режим включен, или два раза, если аварийный режим<br>выключен. Если Вы повторите вышеуказанные действия, Вы включите или выключите аварийный режим, и фонарь подаст соответствующий сигнал.

#### 9. Функция сброса

7. Чуниции сириса<br>Отсоедините переднюю часть фонаря от блока питания (ручка с<br>аккумулятором "Safety Ytrion Cell"), и снова соедините их через<br>некоторое время, для фонаря X21R будут выбраны стандартные функции. Сброс функций влияет на следующие функции: Режим энергопотребления: фонарь будет работать в режиме экономии энергии (см. Пункт 6):

внертии (ем. нуши в);<br>Включается аварийный режим (см. Пункт 8); Для функции «слабый свет» выбирается минимальная яркость (см.

Пункт 7.2)

### 10. Зарядка

то. зарядка<br>В Блоке питания (ручка фонаря без передней части) имеется<br>модульный аккумулятор "Safety Ytrion Cell", который состоит из<br>аккумуляторных батарей.

на заряжайте фонарь X21R во влажных местах.

Послужили «Фонаря подсоедините сегевой шнур к зарядному<br>Для зарядки фонаря подсоедините сегевой шнур к зарядному<br>устройству (водное напряжение 100B – 240B / 50Гц – 60Гц), вставьте<br>шнур в розетку электрической сети. Соедин кабель зарядного устройства с кабелем магнитного зарядного гнезда, после этого включится голубой индикатор положения, находящийся<br>на магнитной зарядной станции. Вставьте концентрические зарядные контакты, находящиеся на конце ручки фонаря X21R, в магнитную зарядную станцию. Если Вы правильно вставили фонарь в зарядную станцию, включится красный индикатор заряда (см. Пункт 11) и<br>начнется зарядка. Вы также можете отсоединить блок питания (ручка с модульным аккумулятором Safety Ytrion Cell") от передней части фонаря и заряжать его отдельно

В следующем разделе (см. Пункт 11) подробно описаны индикаторы заряда

Примечание: Убедитесь, что между зарядными контактами не<br>возникает короткого замыкания. Зарядные контакты не должны соприкасаться с влажными или металлическими предметами. Магнитную зарядную станцию можно вставить в цилиндрическую часть кронштейна зарядного устройства, входящего в комплект<br>поставки, и зафиксировать ее, повернув два раза против часовой стрелки, так же как байонетный замок. Поверните замок зарядной станции по часовой стрелке, для того чтобы открыть его. Кронштейн<br>можно прикрепить к стене дюбелями (не входят в комплект поставки фонаря), например, так, чтобы свет голубого индикатора положения магнитного зарядного устройства был направлен вниз. Используйте необходимое количество соответствующих дюбелей (не менее 4)в<br>зависимости от материала стены.

завленности стилатериата стена.<br>Зарядное устройство рекомендуется установить в этом положении, и и с устроильно рекоментную стал установливать и этом положении.<br>В намерены использовать Аварийный режим / функцию<br>аварийного освещения (см. Пункт 8), в этом случае, при отключении<br>питания, свет фонаря будет направлен вв X21R можно прикрепить к другой стороне кронштейна с помощью двух резиновых роликов и зафиксировать его с помощью резиновой<br>вставки, находящейся на одном уровне с резиновыми роликами. телатин, напедицентал одном уревно с респисевши релицами.<br>Фонарь X21R рекомендуется закрепить этим способом, если на него воздействуют ускоряющие силы. Таким образом, Вы можете зафиксировать фонарь, находящийся в кронштейне, если кронштейн<br>зарядного устройства установлен в автомобиле, и его невозможно извлечь

Дополнительные зарядные устройства автоматически настраиваются на соответствующее входное напряжение (12В)

Автомобильное зарядное устройство не создает выходное - напряжение, если двигатель автомобиля выключен и напряжение<br>автомобильного аккумулятора не более 13.0 В. чтобы не создавать опасных условий для автомобиля: Вы не сможете зарядить фонарь при таких условиях

### 11. Индикатор заряда

На расстоянии около 2 сантиметров от конца ручки фонаря X21R находится узкое кольцо, которое отображает состояние заряда аккумулятора во время процесса заряда с помощью индикаторов различного цвета.

.<br>Красный (светится непрерывно): идет заряд аккумулятора Зеленый (светится непрерывно): аккумулятор заряжен; аккумулятор<br>фонаря X21R полностью заряжен и фонарь готов к работе. Как правило, аккумулятор полностью заряжается за 2 - 3 часа. правило, аккумулитор полностью заряжается за 2 - этаса.<br>Индикатор не светится: Это может произойти из-за того, что входное<br>напряжение дозированной системы Floating Charge System <sup>Pra</sup> не<br>соответствует требованиям, или изслучае необходимо убедиться, что контакт не ухудшился из за попадания магнитных предметов или загрязнения зарядных

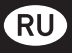

контактов, находящихся в задней части фонаря X21R, и магнитного зарядного гнезда. Удалите загрязнения и магнитные предметы,<br>если это необходимо. При необходимости измените положение или угол наклона фонаря X21R и магнитной зарядной станции. Если иапряжение в сети соответствует требованиям, а индикаторы заряда<br>по-прежнему не светятся, немедленно отключите трансформатор или автомобильное зарядное устройство фонаря X21R от электрической сети и обратитесь к дилеру.

#### 12. Круговой индикатор заряда

Круговой индикатор заряда состоит из 10 элементов, светящихся голубым светом. Элементы расположены по кругу вокруг двух концентрических зарядных контактов, находящихся в конце ручки<br>фонаря X21R.

Во время работы фонаря элементы, светящиеся голубым светом, будут гаснуть один за другим; перед тем, как аккумулятор будет полностью разряжен, последний светящийся элемент изменит свой цвет на красный.

...<br>Количество святящихся элементов может обозначать следующие состояния, в зависимости от того, в какой момент были нажать светящиеся контакты.

светящиеся элементы обозначают состояние аккумулятора: Если нажать на зарядные контакты, когда фонарь X21R выключен, светящиеся элементы покажут уровень заряда аккумулятора,<br>например, если все 10 элементов включились и некоторое время светят голубым светом, - это означает, что фонарь X21R полностью

сост... гол. - ----- - --------<br>- Заряжен.<br>- Если нажать на зарядные контакты, во время работы фонаря X21R.<br>- Если нажать на зарядные контакты, во время работы фонаря X21R. когда используется одна из Функций фонаря, количество светящихся элементов будет указывать на относительное оставшееся время - использования в данном режиме.<br>- работы фонаря в данном режиме.<br>- Кроме того, фонарь X21R - на некоторое время показывает

оставшееся время работы, когда пользователь несильно нажмет на кнопку включения или повернет кольцо механизма "Fast Action<br>Switch", т.е., если пользователь не включит круговой индикатор заряда

#### 13. Замена Блока питания

Не забывайте своевременно заряжать аккумулятор. Замените аккумулятор, если он не работает должным образом. Перед заменой аккумулятора необходимо выключить фонарь и отсоединить<br>переднюю часть фонаря от ручки. Таким образом, вы отсоедините переднюю часть фонаря от ручки. таким ооразом, вы отсоедините<br>переднюю часть фонаря, в которой находятся светодиоды, от Блока<br>питания (ручка с модульным аккумулятором "Safety Ytrion Cell").<br>Правила утилизации отработавшег

Прикрутите переднюю часть фонаря к новому Блоку питания, пока она не перестанет вращаться. Благодаря инновационной<br>системе контактов и неподвижному соединению ручки фонаря<br>с аккумулятором "Safety Ytrion Cell" (Блок питания) исключается возможность подключения светодиодов фонаря к противоположным полюсам аккумулятора

#### 14. Аккумуляторы

, часталу даль среди<br>- Карманный фонарь X21R предназначен исключительно для работы<br>- от Блока питания Ledlenser, утвержденного соответствующим<br>- образом, состоящего из ручки со встроенным модульным аккумулятором «Safety Ytrion Cell». Разработанный нами блок питания обеспечиваем высочайшую безопасность и максимальный комфорт.<br>Если вы отсоединили отработавший Блок питания от передней части фонаря, как описано в Пункте 13, отсоедините от него заднюю часть ручки, которая прикручена рядом с индикатором заряда. Осмотрите<br>ручки, которая прикручена рядом с индикатором заряда. Осмотрите должна находиться печатная плата. Печатная плата зафиксирована . .<br>в этом месте узким пластиковым кольцом с резьбой. Выкрутите это пластиковое кольцо перед тем, как извлечь модульный аккумулятор<br>«Safety Ytrion Cell» из ручки фонаря. Пластиковое кольцо имеет два паза, находящиеся друг напротив друга; которые помогают извлечь кольцо. Будьте осторожны, не замкните контакты модульного<br>аккумулятора «Safety Ytrion Cell» при извлечении стопорного кольца. после этого Вы без труда сможете извлечь модульный аккумулятор нооло отого вы осопруда окольств повлеть кодульный анкукли.<br>«Safety Ytrion Cell» из ручки фонаря; соблюдайте национальные таконы при утилизации аккумулятора. Ручку фонаря можно<br>утилизации аккумулятора. Ручку фонаря можно<br>утилизировать вместе с бытовым мусором.

В отличие от замены блока питания (ручка фонаря с модульным в ститять с замены woman international according to woman constant and according to the state of the state of the Higher State State State State State State State State State State State State State State State State Stat его после демонтажа иным образом, и вставлять в Блок питания какие либо аккумуляторные или одноразовые батареи. Блок питания можно разобрать только один раз - для извлечения модульного<br>аккумулятора «Safety Ytrion Cell» и дальнейшей утилизации аккумулятора и ручки фонаря. Если блок питания был разобран в иных целях, гарантийные обязательства производителя становятся недействительными..

Как правило, при утилизации элементов питания, в частности литиевых батарей, аккумуляторов и модульных аккумуляторов,

необходимо соблюдать следующее правило: утилизируемые элементы питания должны быть разряжены и утилизированы с помощью<br>соответствующего процесса. Убедитесь, что неразряженные элементы питания не создадут короткого замыкания. Чтобы выполнить это требование, заклейте перед утилизацией контакты элементов питания непроволящей липкой лентой.

Как правило, пользователь должен предотвратить возможность короткого замыкания аккумуляторов и щелочных элементов питания, в связи с этим запрещается разбирать такие элементы питания и бросать их в огонь: кроме того, такие элементы питания не лолжны попадать внутрь человеческого тела каким-либо образом.

#### 15 Чистка

Используйте для чистки сухую чистую ткань, не образующую ворса. Немедленно вытрите фонарь при попадании соленой воды - осли Вам требуется приложить большие усилия, чтобы повернуть<br>Кольцо механизма «Fast Action Switch», его необходимо снять с<br>фонаря и удалить загрязнения с внутренней поверхности кольца - финарм и удалить загрязнения с внутреннем поверхности кольца<br>и ручки фонаря X21R , находящейся под кольцом. Для этого<br>- необходимо открутить и отсоединить переднюю часть фонаря от<br>- Блока питания, аккуратно извлечь черн кольцо. Находящееся над резьбой передней части фонаря. Сильно нажмите на кнопку включения фонаря, передвиньте кольцо в - сторону резьбы, кольцо беспрепятственно пройдет над кнопкой<br>включения, и Вы сможете снять его. Убедитесь, что маленький шарик, поддерживаемый пружиной, который находится в корпусе за кнопкой

поддерживосливи пруживок, который поддержится в коритусе за кнопкой<br>После этого необходимо удалить загрязнения с поверхности кольца и<br>После этого необходимо удалить загрязнения с поверхности кольца и в обратном порядке.

#### 16. Комплект поставки

Фонарь X21R поставляется в твердой коробке со следующими аксессуарами:

Система дозированной подзарядки Floating Charge System Pro - 1 шт. Сетевая вилка - 1 шт.

Зарядное устройство с удлинительным кабелем (входное напряжение<br>100 – 240 В / 50 – 60 Гц) – 1 шт.

Магнитное зарядная станция (магнитное зарядное устройство) с кабелем и голубым индикатором положения, используется в качестве ладаптера между зарядным устройством и фонарем X21R – 1шт.<br>В даптера между зарядным устройством и фонарем X21R – 1шт.<br>Кронштейн зарядного устройства, предназначен для крепления компонентов зарядного устройства, например, к стене - 1 шт. Ремешок для переноски - 1 шт. Аккумулятор - 1 шт.

Вы также можете заказать аксессуары для фонаря X21R, не – входящие в комплект поставки (светофильтр и т.д.).<br>Информация о дополнительных аксессуарах представлена на нашем caйтe ledlenser.com

#### 17. Меры предосторожности

Не проглатывайте элементы питания и небольшие детали фонаря. Фонарь и его компоненты (в том числе элементы питания) должны храниться в местах, недоступных для детей. Для обеспечения безопасности и соответствия (требованиям СЕ) запрещается изменять или заменять элементы фонаря. Фонарь должен использоваться исключительно как карманный фонарь. При использовании в иных целях или при неправильном использовании<br>фонарь X21R может быть поврежден и может представлять опасность (опасность возгорания, короткого замыкания, поражения электрическим током, и т.д.). В этом случае производитель не несет ответственности за ушерб, причиненный людям или собственности. а гарантийные обязательства производителя становятся недействительными

Фонарь X21R можно использовать при температуре от -20°С<br>до +50°С (от -4°F до 122°F). Убедитесь, что фонарь X21R не подвергается воздействию температур, выходящих за рамки данного диапазона, сильных вибраций, растворителей и (или) паров и не используется во взрывоопасной атмосфере. Фонарь не должен<br>находиться под прямыми солнечными лучами или во влажном воздухе в течение длительного времени, и (или) на него не должна попадать влага.

Только компетентные специалисты могут изменять конструкцию, выполнять ремонт и обслуживание, не указанное в документах, прилагаемых к продукции.

В случае если аккумулятор фонаря полностью заряжен, а фонарь правильно собран, но, несмотря на это, фонарь не работает должным<br>образом, представляет опасность или имеет повреждения, фонарь считается неисправным. Необходимо прекратить использование такого фонаря и обратиться к своему дилеру по вопросам, касающимся гарантии и (или) ремонта.

#### 18. Правила безопасной работы

Не давайте детям играть с фонарем.

Фонарь запрещено давать детям младше 5 лет, так как в нем имеются мелкие детали, которые может проглотить человек.<br>Фонарь запрещено использовать для обследования глаз (например,

для проверки зрения у учеников). Фонарь не должен нагреваться во время работы, т.е. фонарь не

лолжен быть накрыт. Если фонарь вышел из строя, в первую очередь необходимо

проверить положение заряд аккумулятора, и убедиться, что фонарь собран правильно, например, часть со светодиодами должна быть туго прикручена к ручке.

суте припрутена пручного правовые нормы, если вы используете фонарь для дорожного движения.

В связи с тем, что в кольце механизма «Fast Action Switch» и в и создал с тем, то в окольце можником и постоянный подзарядки<br>
Подзарядки Floating Charge System <sup>PRO</sup> используются постоянные магниты, эти компоненты должны находиться на безопасном расстоянии от таких изделий, как кардиостимуляторы или магнитные устройства хранения информации.

Основной опасностью, которую представляет оптическое излучение фонаря, является голубой свет (в диапазоне 400 нм – 5000нм). Предельные значения безопасной температуры не определены. Опасность для человека, который смотрит на свет фонаря, зависит от того, как расположен или как используется фонарь. Однако,<br>от того, как расположен или как используется фонарь. Однако, ограничивается реакциями отвращения, и пользователь соблюдает о правила, описанные в инструкциях по эксплуатации.<br>Правила, описанные в инструкциях по эксплуатации.<br>Реакции отвращения, возникающие при воздействии света, это естественные реакции, которые защищают глаза от опасного оптического излучения. В частности, к реакциям отвращения относятся сознательные реакции отвращения, например, движение<br>глазами или головой (отворачивание).

При использовании фонаря необходимо помнить, что реакции отвращения у человека, на которого направлен свет, могут быть ослаблены или полностью отсутствовать в результате лечения,<br>приема медицинских препаратов или из-за заболевания. При неправильном использовании фонаря, из-за ослепляющего

действия света, может произойти обратимое, то есть временное,<br>ухудшение зрения (физиологическая слепота), возникнуть последовательные образы или возникнуть чувство недомогания или

усталости (физиологическая слепота). Степень временного ухудшения самочувствия или время до улучшения состояния, в основном,<br>зависит от разницы между яркостью ослепляющего источника света и освещенностью окружающей среды. В частности, люди с повышенной чувствительностью к свету перед началом использования фонаря лолжны проконсультироваться с врачом.

В сущности, источники яркого света могут причинить серьезный вторичный ущерб из-за ослепляющего действия. Свет фонаря, так же как и другие источники яркого света направленного в глаза (например,<br>автомобильные фары), может вызывать временное ограниченное ухудшение зрения и последовательные образы, которые, в зависимости от обстоятельств, могут привести к раздражению, дискомфорту, ухудшению самочувствия или несчастным случаям. Вышеуказанные сведения касаются воздействия света одного фонаря. При одновременном воздействии нескольких однотипных световых приборов или приборов разного типа может увеличиваться интенсивность оптического излучения.

фонарем, на глаза и не использовать дополнительные устройства, фокусирующие свет! При попалании света в глаза, необходимо закрыть глаза и повернуть голову, так чтобы луч света не попалал в глаза.

При коммерческом использовании нашей продукции государственными органами пользователь должен соблюдать все действующие законы и нормы, касающиеся использования данной продукции частными лицами

#### Важные правила использования:

не направляйте луч света прямо в глаза человека

Пользователь или любой другой человек не должен смотреть прямо на луч света.

па луччаете.<br>При попадании света в глаза необходимо закрыть глаза и повернуть голову, так чтобы свет не попадал в глаза.

Данные правила должны храниться в надежном месте вместе с инструкциями по эксплуатации, и должны передаваться вместе с **фонарем** 

Запрещается смотреть прямо на свет, излучаемый фонарем.

### 한국어 | 페이지 34-36

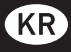

당사 제품을 구매하여 주셔서 감사 드립니다.

다음은 구매 제품 사용 시 편의를 위한 설명서입니다 . 제품에 동반되는<br>모든 서류는 제품을 사용하기 전에 유심히 읽고 이후 사용을 위해 보관<br>해야만 하며 제품이 제 3 자에게 양도되는 경우 , 서류들도 함께 전달되<br>어야만 합니다 . 이는 제품으로부터 얻을 수 있는 최대 이점과 사용자로<br>부터의 질문 발생 시 이를 해결될 수 있도록 해줍니다 .

특히 . 경고와 안전 수칙을 준수하며 포장재를 적절히 폐기하여 주십시

13 번과 14 번은 전력 모듈로부터 손전등 헤드부분을 어떻게 분리하는가<br>와 손전등의 손잡이 뒷부분을 어떻게 여는지에 관한 설명입니다 . 13 번<br>과 14 번에 설명된 행동들 모두 손전등의 초기 사용 전에 수행되어야만<br>필요합니다 . 이러한 두 개의 필름들은 "안전 Ytrion 전지" 것전지 팩의 운<br>필요합니다 . 이러한 두 개의 필름들은 "안전 Ytrion 전지" 건전지 팩의 운<br>송 중 보호

보호 필름을 제거한 후 , 스위치 버튼을 누르기 전에 먼저 중간 부분에 뒷<br>부분을 조여주는데 그렇게 하지 않으면 손전등이 제대로 작동하지 않을<br>것입니다 . 그런 다음 전력 모듈 ( 중간 부분과 뒷부분 ) 을 손전등 헤드에<br>조여줍니다 .

#### 제품 Ledlenser

501967 Ledlenser X21R

작동 설명서의 버전 : 3.0

1. 건전지 세트 :<br>1 × 전력 모듈 ("안전 Ytrion 전지" 건전지 팩을 포함한 손잡이 ); 다른 건<br>전지나 축전지들은 허용되지 않습니다 .

2. 전원 (꺼짐 / 켜짐)<br>"빠른 작동 스위치"는 X21R 손잡이, 헤드 바로 뒤에 위치한 선택 링입니<br>다. 다양한 빛 프로그램과 빛 기능 (7 번 참고 ) 을 빠르게 선택하고 사용<br>하도록 해 줍니다 . 선택 링을 회전시켜서 링에 있는 5 가지 다른 기호 중<br>하나로 스위치 버튼을 정렬합니다 . 그리면 스위치 버튼을 눌렀을 때 선<br>한 내용은 이 방법으로 선택될 수 있는 다양한 빛 프로그램과 빛

스위치 버튼의 맨 왼쪽에 잠금 기호 (⊖ - 잠금 기능 ) 로 선택 링에 표시<br>된 것은 X21R 가 실수로 켜지는 것을 보호하기 위한 것입니다 . 모든<br>다른 위치에서는 켜질 수 있으며 , 다양한 빛 기능들을 사용할 수 있습니

스위치 버튼을 작동시키는데 세 가지 방법이 있습니다.

a) 완전 누르기<br>스위치 버튼을 압력 포인트 이상 ( 스위치가 클릭될 정도로 충분히 깊게<br>눌러진 위치 ) 즉 , 스위치가 완전히 눌려질 정도로 깊게 누릅니다 . 버튼<br>이 위치에 고정될 때 작은 클릭 소리가 들릴 수 있습니다

b) 짧게 살짝 누르기<br>스위치 버튼을 짧게 살짝 누르지만 상기 설명한 정도로 깊게 누르면 안<br>됩니다 . 그 결과 , 스위치는 고정되는 위치에 있지 않을 것이고 클릭 소<br>리가 들리지 않으며 스위치에서 손을 떼면 처음 위치에 있을 것입니다 .

이 길게 살짝 누르기<br>스위치 버튼을 b) 의 위치보다 약간만 더 누르고 좀 더 오래 누르지만 고<br>정되지 않은 위치를 유지합니다 . 아래로 힘껏 누르지 않습니다 . 그 결과 ,<br>여기서도 버턴을 a) 의 위치보다 아래로 힘껏 누르지 않습니다 . 그 결과 ,<br>스위치네서 손을 떼면 처음 위치에 있을 것이고 클릭 소리가 들리지 않으며<br>스위치에서 손을 떼면 처음 위치에 있을 것입니다 .<br>김게 누르기는 다

상기 설명은 X21R 의 앞 부분에 있는 "빠른 작동 스위치"의 스위치 버<br>튼에 적용됩니다 . 손전등의 끝부분에 있는 두 개의 집중 충전 접촉으로<br>구성된 스위치 버튼 (10 번 참고 ) 과 혼동하지 마십시오 .

3. 포커스<br>X21R 의 포커스는 소위 빠른 포커스 특징으로 빠르게 조절될 수 있습<br>니다 . 이러한 목적을 위해 , 한 손으로 손전등의 톱니 모양의 중간 부분<br>을 단단히 붙잡고 다른 손으로 반사경 렌즈가 있는 손전등 헤드 부분을<br>앞으로 또는 뒤로 당깁니다 . 이렇게 하면 사용자의 필요에 따라 지속적<br>으로 광선을 조절할 수 있습니다 .

4. 고급 조명 기술 (SLT)<br>X21R 는 당사의 고급 조명 기술 (SLT)을 갖추고 있습니다 . 마이크로<br>제어장치의 사용 덕분에 LED 의 빛 출력이 조절되고 사용자는 다양한 빛<br>선택 링과 함께 단일 스위치를 사용할 수 있습니다 . "빠른 작동 스위치"에 있는<br>선택 링과 함께 단일 스위치를 사용할 으로써, 간단하고 사용하기 쉬운<br>인터페이스를 설계할 수 있었습니다 . 손전등은 다양한 세기와

위해 앞 부분에 있는 스위치가 사용되어야만 합니다 . 여기서 , 스위치는<br>상기 2 번에 설명된 세 가지 방법들로 사용됩니다 .<br>기본적으로 적용이 되는 것은 .x21R 의 밝기가 내장된 온도 제어 장치<br>에 의해 모니터 된다는 것입니다 .

5. 에너지 모드<br>두 에너지 모드 ( 에너지 절약 혹은 일정한 전류 ) 중 하나를 선택하여 충<br>전지에 포함된 에너지의 사용 방법을 결정할 수 있습니다 .

5.1 에너지 절약 : 빛 출력은 내장된 고급 조명 기술 (SLT) 에 의해 제어<br>됩니다 . 밝기는 램프의 일반적인 사용 동안 발생하는 실제 조건들에 맞<br>춰지므로 좀 더 긴 작동 시간을 제공합니다 .

5.2 일정한 전류 : 이 에너지 모드는 더 많거나 더 적은 일정한 빛 출력과<br>함께 모든 빛 기능의 지속적인 사용을 허용합니다 . 이 에너지 모드는 고<br>휘도 레벨이 긴 작동 시간보다 더 중요할 때 선호될 것입니다 .

#### 6. 에너지 모드의 변경

6. 에너지 모드의 변경기 위해 손전등은 꺼져야만 하고 스위치 버튼은 "빠른 작동 스위치"의 두 번째 위치 (C) 에 있어야만 합니다.<br>른 작동 스위치"의 두 번째 위치 (C) 에 있어야만 합니다.<br>손전등 헤드 부분에 있는 스위치 버튼을 가볍게 8 번 살짝 누릅니다. 9<br>번째 살짝 누르면서 버튼을 완전히 눌러서 클릭 소리를 들을 수 있습니<br>다. 밝기가 처음에 증가하고 나중에 0 까지 점차 감소

이 과정으로 두 가지 에너지 모드 사이를 전환할 수 있습니다 . 그러나<br>X21R 가 현재 어떤 에너지 모드인지 확인할 수 없습니다 . 이것을 알기<br>위해서는 과정을 다시 수행해야만 합니다 . 그 후 X21R 가 더 이상 원<br>하는 에너지 모드가 아닌 경우 , 다시 과정을 반복해야만 합니다 .

7. 빛 프로그램과 빛 기능<br>2 번에서 이미 설명된 바와 같이 손전등 헤드 부분 아래에 있는 검정 선<br>택 링 (5 개의 표시들 포함 ) 을 돌려서 다섯 가지 다른 설정을 선택할 수<br>있고 스위치 버튼으로 그것을 활성화할 수 있습니다 . 다섯 위치들은 다<br>있고 스위치 버튼으로 그것을 활성화할 수 있습니다 . 다섯 위치들은 다<br>사용하므로 손전등 하우징에 있는 마이크로 제어 장치에 무접점 전달이<br>가능

7.1 잠금 기능 (G)<br>왼쪽으로부터 첫 번째 위치에서 (선택 링은 정지될 때까지 오른쪽으로<br>돌려집니다 ), X21R 는 고의로 혹은 실수로 켜질 수 없습니다 . 따라<br>서, 잠금 기능은 X21R 가 운반될 때 편리합니다 . 또한 , 실수로라도<br>X21R는 켜지지 않는 상황이 있을 수 있습니다 .

7.2 빛 프로그램 저전력 (❹)<br>"빠른 작동 스위치"의 스위치 버튼이 선택 링의 두 번째 위치에 있다면 감<br>소된 밝기로 빛 기능 저전력을 사용할 수 있습니다 .손전등이 켜지면 처<br>음에 빛 기능 저전력에 있을 것입니다 . 손전등이 켜진 상태에서 짧게 살<br>박 누르면 빛 기능은 저전력에서 최대 밝기로 전환될 수 있으며 따라서<br>빛 출력을 출력 전력의 10% 또는 게임이 서<br>한번 더 완전 누르면 손

X21R 가 꺼져있을 때 , 살짝 누르기는 예를 들어 감소된 밝기로 모스<br>부호에 대해 다양한 길이의 신호를 보내는 형태로 이용될 수 있습니다 .

7.3 빛 프로그램 전력 (●)<br>선택 링이 왼쪽에서 세 번째 위치에 있고 손전등이 꺼져 있다면 버튼을<br>완전히 눌렀을 때 손전등이 최대 밝기 ( 빛 프로그램 전력 ) 에서 켜질 것 합니다

손전등이 꺼진 상태에서 버튼을 살짝 누르면 모스 신호가 최대 밝기로<br>전환될 수 있습니다 . 살짝 누르는 것이 3 초 이상 지속되면 부스트 ( 중<br>가 ) 모드 ( 최대 밝기의 130%) 에 들어갈 것입니다 . 이 모드는 스위치가<br>살짝 눌려진 위치에서 유지되는 만큼 오래 지속될 것입니다 .

손전등이 켜진 상태에서 살짝 누르면 100% 출력 수준과 저장된 저전력<br>수준 사이에서 전환될 수 있습니다 . 저전력 수준은 손전등이 켜지고 저<br>전력에 있을 때 3 초 이상 스위치를 살짝 누르고 유지하여 설정될 수 있<br>습니다 (빛 기능 저전력), 스위치를 누르고 있는 동안 밝기 수준은 모든<br>가능한 저전력 설정을 통해 순환될 것입니다 . 전천히 최대 출력 수준으<br>가능한 저전력 설정을 통해 순환될

원하는 저전력 수준에 도달하면 스위치에서 손을 떼십시오 . 손전등은<br>선택된 저전력 수준에서 지속적으로 빛을 출력할 것입니다 . 덧붙여 이<br>지전력 수준은 저장될 것이고 다음에 빛 기능 저전력이 활성화되었을 때<br>이용 가능합니다 . 저전력의 설정은 사용자에 의해 새로운 수준이 저장<br>되거나 전력 모듈 ("안전 Ytrion 전지" 건전지 팩을 포함한 손잡이 ) 이 헤<br>등 부분 (9.번의 재설정 기능 참 아 있습니다

한번 더 완전 누르면 손전등이 꺼집니다.

7.4 빛 프로그램 신호 (4)

왼쪽에서 네 번째 위치에서 완전 누르거나 살짝 눌러 빛 프로그램 SOS<br>(3 번 짧게 뒤이어 3 번 길게 다시 3 번 짧은 플래시 ) 가 즉시 적용될 수<br>있습니다 .

빛 기능 SOS 가 활성화된 상태에서 스위치를 살짝 누르면 두 가지 추가<br>적 기능을 통해 순환할 것입니다 . 첫 번째 살짝 누르기는 빛 기능 점멸<br>( 느리게 지속적으로 점멸 ) 이 활성화될 것입니다 . 다시 한번 살짝 누르<br>면 빛 기능 신호 점멸 ( 짧은 간격으로 2 배 점멸 ) 이 됩니다 . 세 번째 살<br>짝 누르면 다시 빛 기능 SOS 가 활성화될 것입니다 .

한번 더 완전 누르면 손전등이 꺼집니다.

7.5 빛 프로그램 방어 **(2)**<br>빛 모드 방어는 선택 링의 맨 오른쪽에 있으며 선택 링을 그것이 멈출 때<br>까지 완전히 왼쪽으로 돌려서 선택될 수 있습니다 .

스위치를 작동한 후 빛 기능 섬광이 설정되고 짧게 살짝 누르면 섬광과<br>전력 모드 사이에서 전환될 수 있습니다 .

손전등이 켜진 상태에서 한번 더 완전 누르면 손전등이 꺼집니다.

다른 빛 모드인 2~4 에서와 같이 빛 기능들은 연속적으로 스위치를 살짝<br>누르는 것을 통해 순환될 수 있습니다 . 이는 예를 들어 빛 모드 5 에서 스<br>위치를 살짝 눌러서 빛 기능 전력에서 빛 기능 방어를 가능하게 할 수 있<br>을 것이고 반대의 경우도 마찬가지인 것을 의미합니다 .

X21R 가 빛 기능들 (2, 3, 4 혹은 5) 중 하나에서 작동되고 있는 경우<br>"빠른 작동 스위치"를 돌리면 그에 해당하는 빛 기능으로 즉시 바뀔 것입<br>니다 . 이러한 전환 후 , X21R.2 는"빠른 작동 스위치"를 처음 돌리고 손<br>전등을 켰을 때 가지게 되는 것과 동일한 빛 기능을 가질 것입니다 . 예를<br>들어 , 빛 프로그램 신호일 경우 , 빛 기능 SOS 가 활성화될 것입니다 .

8. 긴급 모드 / 긴급 빛 기능<br>긴급 모드가 활성화되면 X21R 는 긴급 빛 기능이 됩니다 . 이 기능을<br>사용하기 위해 모드는 활성화되어야만 하고 X21R 는 충전기 ( 충전기<br>에서 청색이 빛납니다 . 10 번 참고 ) 와 연결되어야만 합니다 . 이러한 경<br>안될 경우 자동적으로 시작됩니다 .<br>안될 경우 자동적으로 시작됩니다 .

유용한 위치에 있다면 X21R 는 긴급 상황에서 퇴로를 빨리 찾을 수<br>있게 하거나 이미 켜진 상태이기에 손전등을 빠르게 발견하여 바로 들<br>어 올릴 수 있습니다 . 이 기능이 활성화되면 X21R 는 충전 과정에서<br>X21R 가 분리되어 중단된다고 해도 자동적으로 빛납니다 . 따라서 이<br>기능은 X21R 가 즉시 사용을 위해 준비되어야만 할 때 사용될 수도 있 승리라

긴급 모드를 설정하려면 "빠른 작동 스위치"를 빛 프로그램 저전력 ( 두<br>번째 위치 ) 에 설정하고 약 10 초 동안 살짝 누르고 있습니다 . X21R<br>는 이 10 초 동안 빛난 다음 점멸합니다 . 점멸한 후 전원이 개집니다 . 4<br>번 깜빡이면 긴급 모드가 활성화됩니다 . 두 번 깜빡이면 긴급 모드가 해<br>제됩니다 . 이 과정이 다시 수행되면 설정은 활성화와 비활성화 사이에<br>전환되고 해당하는 점

9. 재설정 ( 복귀 ) 기능<br>전력 모듈 ("안전 Ytrion 전지" 건전지 팩을 포함한 손잡이 ) 이 손전등 헤<br>드 부분에서 분리되고 두 부분들이 잠시 후 다시 조립되면 X21R 가"재<br>설정"될 것입니다 . 아래의 기능들이 재설정됩니다 :

- 에너지 모드 에너지 절약이 활성화됩니다 . (6 번 참고 ).<br>- 긴급 모드 (8 번 참고 ) 가 활성화됩니다 .<br>- 손전등 기능 저전력 (7.2 번 참고 ) 이 가장 낮은 밝기로 설정됩니다 .

10. 충전<br>전력 모듈 ( 헤드 부분 없는 손잡이 ) 은 "안전 Ytrion 전지" 건전지 팩 , 충 전지를 포함합니다.

X21R 를 건조한 장소에서만 충전하십시오.

충전을 위해 전압 플러그를 동봉된 충전기 ( 입력 : 100V~240V / 50Hz ~60Hz) 에 한 쪽을 전력 소캣에 다른 한쪽을 연결합니다 . 그 다음 , 충전<br>~60Hz) 에 한 쪽을 전력 소캣에 다른 한쪽을 연결합니다 . 그 다음 , 충전<br>기의 연장 케이블을 자기 충전 소켓에 연결하면 그것의 청색 위치 조명<br>에서 빛이 빛나기 시작합니다 . 이제 X21R 의 끝에 있는 동심 충전 접<br>속

자세한 내용은 충전 표시 (11 번 참고 ) 에 대한 아래 내용을 참조 바랍니

Note – 충전 접속 부분에 합선이 없도록 해 주십시오 . 충전 접속 부분은<br>습기나 금속 물체와 접촉되지 않아야 합니다 .

자기 충전 소켓은 또한 공급된 조립용품 세트의 일부인 충전기 받침대의<br>원통형 부분에 삽입될 수 있으며 그런 다음 장착부와 같이 시계반대 방<br>향으로 몇 번 둘려서 제 자리에서 잠급니다 . 잠금은 반대 방향으로 회전<br>시켜서 풀 수 있습니다 . 받침대는 자기 충전 소켓의 청색 위치 조명이 예<br>를 들어 , 빛이 아래쪽으로 같은 방법으로 못 ( 전달의 범위가 아닌 ) 과 함

께 벽에 고정될 수고 있습니다 . 벽의 재료에 따라 충분한 수 ( 최소 4 조<br>각 ) 와 적합한 못을 사용하여 주십시오 .

설명된 방향은 긴급 모드 / 긴급 빛 기능 (8 번 참고 ) 을 사용하길 원할 때<br>X21R 가 정전의 경우 위쪽으로 빛날 것이기에 그 자체를 제안합니다 .<br>받침대의 반대쪽에 X21R \_는 2 개의 고무 굴림대로 연결될 수 있으며<br>오 개의 고무 굴림대의 레벨에 위치한 고무 연결판을 사용하여 영구적으<br>오 그 자체를 제안합니다 . 이러한 방식으로 X21R 는 충전기 받침대가<br>참량에 영구적으로 고정된

선택 가능한 자동차 충전기 (별도 구매 필요 ) 를 사용하면 X21R 가 차<br>량에 있는 담배 라이터와 소켓에서도 충전될 수 있습니다 . 이러한 액세<br><u>서</u>리들은 각각의 입력 전압 (12V ) 에 자동적으로 스스로를 일치시 킨니다

자동차에 있는 건전지 전압이 13.0V 보다 낮다면 자동차를 보호하기 위<br>해 자동차 시동이 꺼져있을 때 충전기는 출력을 제공하지 않고 이 조건<br>에서 손전등은 충전될 수 없습니다 .

11 충전 표시<br>X21R\_의 손잡이 끝에서 약 2cm 앞에 충전 과정 동안 다른 색깔을 통해<br>건전지의 충전 상태를 표시하는 좁은 링이 있습니다 .

적색 ( 지속적으로 빛남 ): 충전 진행 중.<br>녹색 ( 지속적으로 빛남 ): 충전 완료,X21R 가 건전지가 꽉 찬 상태로<br>사용을 위해 준비되었습니다.X21R 가 텅 빈 상태에서 완전히 충전되<br>는 데까지 일반적으로 2~3 시간 정도 걸립니다.<br>는 데까지 일반적으로 2~3 시간 정도 걸립니다.<br>빛 없음 : 이 원인은 부동 충전 시스템 프로 (Pro. 가 충분한 전력을 얻지<br>빛 없음 : 이 원인은 압기 혹은 선택적 차량 충전기를 분리하고 대리점에 문의 바랍니다.

#### 12. 360° 전력 표시기

T2. 300 `라극 표시가<br>올 800 전력 표시기는 X21R 의 손잡이 끝에 두 개의 동심 충전 연결 부분<br>들 주위에 원형으로 배열된 10 개의 청색 빛 요소들로 구성되었습니다 .<br>사용하는 동안 청색 빛 요소들의 수가 더 감소되고 전력 모듈이 텅 비기 .<br>직전에 마지막 요소가 적색으로 빛납니다

충전 연결 부분을 눌렀을 때에 따라 빛나는 요소들의 수로부터 아래의<br>내용이 결정될 수 있습니다 .

#### 건전지 상태 표시

건언지 앙대 표시<br>X21R 가 꺼진 상태에서 충전 접속 부분이 눌려진다면 요소들은 건전<br>지 상태 표시 역할을 합니다 . 예를 들어 10 개의 요소들이 모두 짧게 청<br>색으로 빛나면 X21R 는 완전히 충전된 것입니다 .

작동 시간 표시<br>X21R 가 빛 기능으로 작동되는 동안 X21R 의 충전 접촉부분들이 눌<br>려지면 빛 요소들의 수는 현재 빛 기능의 남아있는 상대적 빛 지속시간<br>의 표시를 제공합니다.<br>외 표시를 제공합니다.<br>X21R 는 또한 빛 기능이 "빠른 작동 스위치"에서 살짝 눌려지거나 완<br>전 눌려져서 선택될 때 즉 , 360° 전력 표시가 작동되지 않을 때조차 짧은<br>순간 동안 정보를 보여줍니다 .

#### 13. 전력 모듈 충전

13. 전덕 모듈 중인<br>- 지 시간에 충전지를 충전하여 주십시오 . 천력 모듈이 어떠한 이상행동<br>을 보일 경우 . 그것을 변경하여 주십시오 . 충전지를 교환하기 위해 먼저<br>전력 모듈 ("안전 Ytrion 전지" 건전지 팩을 포함한 손잡이 ) 로부터 스전<br>전력 모듈 ("안전 Ytrion 전지" 건전지 팩을 포함한 손잡이 ) 로부터 손전<br>등 헤드. 부분이 분리되었습니다 . 사용된 전력 모듈의 처리 .<br>이 이르 -<br>이 아르 - 이 이 이 이 이 이 아르 - 이 아르 - 이 아르 - 이 아르 - 이 아르 - 이 아르 - 이 아르 - 이 아르 - 이 아르 - 이 아르 - 이 아르 - 이 아르 - 이

더 이상 돌려지지 않을 때까지 새로운 전력 모듈을 손전등 헤드 부분에<br>돌려서 조입니다 . 혁신적인 새로운 접촉 시스템과 손전등 손잡이와 "안<br>전 <u>Ytrion 전지" 건전지 팩</u> ( 전력 모듈 ) 사이에 고정된 연결 덕분에 극성 의 전위는 불가능합니다

14. 충전지<br>"안전 Ytrion 전지" 건전지 팩과 손잡이로 구성된 승인된 Ledlenser<br>전력 모듈만이 상응하여 이 주머니 손전등에 사용될 수 있습니다 . 전력<br>모듈은 안전과 편의의 가장 높은 수준을 보장하기 위해 개발되었습니다 .

13 번에 설명된 손전등 헤드 부분으로부터 사용된 전력 모듈을 분리한<br>경우, 충전 표시의 레벨에서 손잡이의 뒷부분을 분리하여 주십시오.<br>브롤 확인해보면 "안전 Ytrion 전지" 건전지 팩의 끝에 있는 PCB 가 거<br>기에 있을 것입니다. PCB 는 나삿니로 좁은 폴라스틱 링에 의해 손잡이<br>에서 측면에 대해 제 자리에서 부착되어 있습니다 . 손잡이로부터 "안전<br>에서 측면에 대해 제 자리에서 부착

**KR** 

질 수 있습니다.<br>전력 모듈 ("안전 Ytrion 전지"가 포함된 손잡이 ) 에 대조적으로 , 전력 모<br>둘에 있는 "안전 Ytrion 전지" 건전지 팩의 제거 후 어떠한 다른 방식으로 그것<br>다 : "안전 Ytrion 전지" 건전지 팩의 제거 후 어떠한 다른 방식으로 그것<br>하는 것은 허용되지 않습니다 . 전력 모듈은 Ytrion 전지 건전지 팩의 별<br>초 - 기회 거이니 만번 열릴 뿐이고 그렇지 효가 될 것입니다 .

일반적으로 건전지뿐만 아니라 특히 리튬 건전지 , 축전지와 축전지 팩<br>의 폐기를 위한 해당 규칙은 방전된 상태에 있고 기술적으로 올바른 방<br>식에 의해서 폐기되어야만 하다는 것입니다 . 방전되지 않았다면 합선이<br>불가능하다는 것이 확인되어야만 합니다 . 이는 폐기 전 접촉부분들 위<br>에 \_비전도성 접착제 테이프를 붙이는 것으로 확인될 수 있습니다 .

기본적으로 , 충전지와 알칼리 건전지의 합선 가능성을 없애야 하며 따<br>라서 그것들은 열릴 수 없고 어떤 방식으로든 인체에 들어갈 수 없으며 품에 보영할 수 잘롭니다.

15. 청소<br>청소를 위해 건조하고 보푸라기가 없는 천을 사용하여 주십시오 .

소금물을 손전등에 엎질렀다면 즉시 완전히 제거해야만 합니다 .

"빠른 작동 스위치"의 선택 링이 더 이상 부드럽게 회전되지 않는다면<br>X21R 로부터 분리되어야만 하고 링 밑의 링과 손전등 튜브 모두의 아<br>래 부분은 먼지가 청소되어야만 합니다 . 그렇게 하기 위해 손전등 헤드<br>부분을 전력 모듈로부터 분리합니다 . 손전등 헤드 나삿니 부분 위에 있<br>는 검정 고무 Q 자형 링을 조심스럽게 분리합니다 . 스위치 버튼을 이제<br>. 그것 그 나는 어려 먹이 나삿니 것

양쪽 표면들은 이제 청소될 수 있고 부품들은 반대 순서로 다시 조립될 있습니다

16. 배송 범위

1 x 부동 충전 시스템 Pro

- 
- Ⅰ x 구ㅎ 중인·시스럼 Pro<br>- 전원 플러그<br>- 연장 케이블이 있는 충전기 ( 입력 : 100 V ~ 240 V / 50 Hz ~ 60 Hz)<br>- 계이블과 충전기와 X21R A 사이에 연결 부분으로써 청색 빛이 있는 자<br>기 충전 소켓 ( 자기 충전기 )<br>- 충전기 받침대 예를 들어 벽에 충전기 부품들을 고정시키기 위해
- 중전기 받침대 예를 {<br>1 x 작동 설명서<br>1 x 전면 뚜껑 고무 덮개<br>1 x 뒷면 뚜껑 고무 덮개<br>1 x 휴대용 벨트<br>1 x 총전지
- 
- 
- 

X21R 를 위한 추가 액세서리가 이용 가능합니다 ( 예 . 컬러 필터 등 ).<br>인터넷 홈페이지 ledlenser.com 에서 이러한 추가적인 액세서리에 대한 정보를 얻을 수 있습니다.

17. 주의 :<br>주어진 작은 부품이나 건전지를 삼키지 마십시오 . 제품 혹은 그것의 부<br>품들 ( 건전지 포함 ) 은 아이들의 손이 닿지 않는 곳에 보관되어야만 합 ПE

안전과 허가 (CE) 의 이유로 제품은 변경되거나 바뀌어서는 안됩니다.<br>제품은 주머니 손전등으로써 독점적으로 사용됩니다 . X21R 가 다른<br>목적으로 사용되거나 잘못 사용되면 손상될 수 있으며 위험한 자유 사용<br>은 더 이상 보장되지 않습니다 ( 화재의 위험 , 합선 , 감전 등 ). 또한 제<br>품이 잘못된 방법으로 사용되었다면 사람에 대한 피해 혹은 재산에 대한<br>손해에 관해 어떠한 책임도 없으며

X21R 가 작동될 수 있는 온도 범위는 -20 C°에서 +50 C° ( 혹은 -4F°어<br>서 122F°) 까지 입니다 . X21R 는 극도의 온도 , 강렬한 진동 , 폭발성<br>대기 및 증기에 노출되는 것을 피해야만 합니다 .<br>고습 및 습기에 노출되는 것을 피해야만 합니다 .  $-4F^{\circ}$ 0-

제품에 첨부된 서류에서 설명된 내용에 덧붙여 변경 , 수리와 유지는 공<br>인 기술자에 의해서만 수행될 수 있습니다 .

제품이 충전되고 올바르게 조여지고 닫혀졌음에도 불구하고 정상적이<br>고 안전한 작동이 가능하지 않거나 제품이 손상되었음을 보여주는 경우<br>작동불가로 여겨지며 더 이상 사용하지 마십시오 . 이 경우 , 보증 및 수<br>리를 위해 대리점에 문의하십시오 .

18. 안전 수칙<br>• 이 제품은 아이들의 장난감이 아닙니다 .<br>• 삼킬 수 있는 작은 부품들이 있기 때문에 특히 5 살 미만의 어린이에게<br>• 는적합하지 않습니다 .<br>• 제품은 시력의 시험 ( 예 . 소위 동공검사 ) 을 위해 사용되면 안됩니다 .<br>• 제품이 제대로 작동하지 않는 경우 , 우선 방전된 건전지 또는 축전지<br>[대문인지 혹은 제대로 삽입되지 않아서인지를 확인해야만 합니다 .<br>때문인지

• 차량에서 사용하신다면 해당 법률 규정을 준수하여 주십시오

부동 충전 시스템 PRO 의 자기 충전 소켓에 영구 자석 때문에 이 부분은<br>예를 들어 , 심장 박동기 및 자기 저장 매체로부터 안전한 거리에 있어야 한 할디다

이 제품에 있어 주요 위협으로 제기되는 위험은 청색 빛 위험 (400nm 에<br>서 780nm) 으로 알려진 광학적 방사입니다 . 열 위험 한계치는 분명히 도 답하지 않습니다

보는 사람의 위험은 사용에 따라 혹은 제품을 어떻게 설정하였는가에 따<br>라 달라집니다 . 그러나 , 노출 시간이 혐오 반응 한계를 넘지 않고 이 설<br>명서에 있는 내용을 준수한다면 광학적 위험은 없습니다 .

혐오 반응은 노출에 의해 촉발되고 그것은 광선을 통한 위험으로부터 눈<br>을 보호하기 위한 모든 자연 반응을 의미하는 것입니다 . 여기에는 눈이<br>나 머리의 움직임 ( 예 : 외면 ) 과 같은 특별한 의도적인 혐오 반응들이 포함된니다

제품을 사용할 때 빛에 직접적으로 비춰진 사람들은 혐오 반응에 대한<br>약물 치료 , 약 혹은 질병의 결과로 쇠약해지거나 완전히 무력해질 수 있<br>다는 것을 특별히 명심해야 합니다 .

제품의 눈부심 효과 때문에 부적절한 사용은 일시적인 시야 장애 ( 생리<br>적 눈부심 ) 및 잔상들과 같은 가역 반응이 발생할 수 있거나 메스껍고 피<br>곤한 감각 ( 생리적 눈부심 ) 에 몸이 편치 않은 기분을 촉발할 수 있습니<br>다. 몸이 편치 않은 일시적인 기분의 강도 또는 가라앉을 때까지의 시간<br>은 주로 눈부심 광원과 주변 지역 사이의 밝기 차이에 따라 달라집니다 . 특히 감광성의 사람들은 이 제품을 사용하기 전에 의료 상담을 받아야 한디다

원칙에 따라 보통 고광도 광원이 눈부심 효과 때문에 높은 이차적인 위<br>험 가능성을 가지고 있습니다 . 다른 밝은 광원 ( 예 . 자동차의 헤드라이<br>트) 을 본 것처럼 시력의 제한된 일시적 장애와 잔상들은 상황에 따라 짜<br>증 , 불편함 , 장애와 심지어 사고가 발생할 수 있습니다 .

이 정보는 단일 제품의 사용에 적용됩니다 . 같은 종류 또는 다른 종류의<br>조명을 함께 사용하는 경우 , 광선의 세기가 증가할 수 있습니다 .

사용자나 다른 사람들이 다른 빛 결합 기구들과 함께 , 혹은 별도로 제품<br>의 빛 근원을 오랜 시간 보거나 접촉하는 것은 원칙적으로 피해야만 합<br>니다 . 대신 , 눈은 그런 경우 의도적으로 감고 머리는 빛으로부터 멀리 돌려야만 합니다

공공 기관에 의한 제품의 사용이나 상업적 용도의 경우 , 사용자는 사용<br>의 각 경우에 해당하는 모든 적용 가능한 법과 규정을 알고 있어야만 합 리다.

사용 시 중요 규칙 :<br>∙ 사람의 눈에 직접적으로 빛을 비추지 마십시오.<br>∙ 사용자 혹은 다른 사람이 직접적으로 빛을 보게 해서는 안됩니다 .<br>∙ 눈에 직접적으로 빛이 비춰진 경우 , 눈을 의도적으로 감고 머리를 빛으<br>로부터 멀리 돌리도록 해야 합니다... ㄴㅋㄷ▷|이만 같고 괜죠고 하게 진

• 제품으로부터 방출되는 빛을 직접적으로 보지 마십시오 .

この度はレッドレンザー製品をご購入いただき、まことにありがとうございます。 この取扱説明書には、製品の機能・性能を最大限に活かすために必要な事項が 含まれるほか、使用上の注意、安全上の注意に関する事項、適正な廃棄に関す る事項が含まれています。本書を良くお読みになり正しくお使いください。ま た本書はなくさないように大切に保管し、製品を第三者に譲渡するときは、必 ずー緒にお渡しください。

本製品をご使用になる前に、専用バッテリーバック(Safety Ytrion Cell)の前<br>後についている絶縁シートをはがしてください。13項および14項では、ヘッド 後についている絶縁ン一トをはかしてください。 19項のあい 19項 いあこと・<br>モジュールをパワーモジュールから取り外す方法、テール部をパワーモジュー<br>ルのシャフトから取り外す方法が説明されています。これらの作業は最初には 使用になる前に、パワーモジュールの両側に添付されている絶縁フィルムをは がす際に必要になります。この絶縁フィルムは、輸送中に専用バッテリーパック (Safety Ytrion Cell)を保護する役割をしています。

絶縁フィルムをはがした後、最初にテール部を、(ねじ山にあわせて)回しなが<br>ら、パワーモジュールに取り付けます。この時点でランプは点灯しません。次に ールバット センユー んになっけり 3.5%との時点 セッシング 2.5%(2)<br>ヘッドモジュールを回しながら、パワーモジュールに取り付けます。

### 型番·製品名

Ledlenser 501967 レッドレンザーX21R

### Version of the operating manual: 3.0

#### 1. バッテリーヤット:

パワーモジュール【シャフト内に専用バッテリーパック (Safety Ytrion Cell) 内蔵】×1:これ以外の電池、電源を使用しないでください。

#### 2 スイッチのオンとオフ

ニ<br>シンプヘッド後ろのシャフト部にあるセレクションリングを回して、各種ライトブ ログラムと照射モードの切り替え(7項参照)をスムーズに行うことができま っ。ことフラニンファーに、『クロスイッチボタンをあわせることで、それぞれ<br>- ウ、それぞれのシンボルマークにスイッチボタンをあわせることで、それぞれ<br>のセッティングで使い分けることができます。この機能を「ファストアクション スイッチ」といいます。各種ライトプログラムと照射モードの切り替え方法につ いては7項をご参照ください。

セレクションリングの(テール部を手前にして)最も左側にあるロックマーク (Q) にスイッチボタンのポジションを合わせると、スイッチが誤ってオンになら ないようロックされます。その他のマークに合わせて、スイッチをオンにすると 各種照射モードで使用することができます。

スイッチボタンの操作は下記の3通りの操作方法があります。

### a) クリック

スイッチボタンをプレッシャーポイントまで深く押す。スイッチが切り換る感触 があり、カチッという小さな音がするところまで深く押す押し方。

#### b) タッチ

スイッチボタンをクリックしない程度まで一瞬軽く押す。カチッとなる手前まで 押すこと(いわゆる半押し)により、指を離したとき、スイッチが元のポジション にもどる感触のする押し方。

### c) タッチ&ホールド

スイッチボタンをクリックしない程度まで軽く長く押す。カチッとなる手前まで の状態で長い時間押すこと(いわゆる半押しでの長押し)。b)のタッチと同様に - 「…… こここ…… ここここ……」 こうしつ しょうこうぶつ いじゅう うりこ 

上記のスイッチの押し方は、セレクションリングの溝にあるスイッチボタンの使 用方法です。フラッシュライトテール部の(10項の)チャージングコンタクトの スイッチボタンではありません。

#### 3. フォーカス

本製品にはスムーズに照射角度を調節するスピードフォーカス機能が搭載さ 

### 4. スマートライトテクノロジー(SLT)

4 . スィートフィトナンノロンー、コー・<br>本製品にはスマートライトテクノロジー(SLT)が搭載されています。内蔵のマ<br>イクロコントローラーによりビームの明るさや、各種ライトプログラム、照射

4種類のライトプログラムが設定できて、各種照射モードでご使用になれます。<br>スイッチボタンの操作方法は2項に記述したとおり、3通りの操作方法があり ます。

#### 5. エナジーモード

「ノーマル出力モード」、「コンスタント出力モード」の2種類のエナジーモード<br>から、電力消費特性(出力カーブ)を選択することができます。

時間使用できます。

2. コンスタント出力モード:安定した出力で短時間連続使用することができま ー<br>す。一定レベルの明るさをキープすることが、点灯時間の長さより重視される 場面で使います。

### 6.エナジーモードの設定

エナジーモードの設定を行う前に、スイッチをオフにして、スイッチポジション を左から2番目(1)に合わせてください。

次にスイッチを8回タッチしてから1回クリックをします。クリックしたあと一瞬 パワーモードで点灯し、その後徐々に明るさが落ちていって消灯した場合、 ノーマル出力モードで設定されます。

、<br>・もし同様の操作でクリックしたあと一瞬パワーモードで点灯し、その後瞬時に<br>、消灯した場合、コンスタント出力モードで設定されます。

この設定操作を繰り返すとノーマル出力モードとコンスタント出力モードが交 互に切り換ります。

どちらのエナジーモードに設定されているかを確認するには、上記設定動作を 繰り返して確認してください。

### 7. ライトプログラムと照射モード

2項で記述されているとおり、5種類のマークが入ったセレクションリングを回 ニ、、こここと: ここころでに次々: フルバンにこングフェング・コーク<br>すことにより、ライトプログラムに関する5つの設定を行うことができ、スイッ ポジションマークは4つのライトプログラムまたはスイッチロック機能を表して ・・・・・。この機能はセレクションリング内に装着された磁石の磁力により、本体 

### 7.1 スイッチロック機能(→)

、ファルルと」 Mico こ/江端に300 、 フィン、フィンク ハンフ ここに こここい、<br>イッチをオンにすることができなくなります。このスイッチロック機能は輸送中 など、スイッチの誤作動をさせたくない場合にご使用いただけます。

#### 72 ライトプログラム:エコノミー(1)

<sub>ファフォ</sup>もこ、ニーシー、<br>ます。エコノミーモード点灯させてから、 もう一度スイッチをタッチするとフル</sub> 

ハン<br>更にスイッチボタンをタッチしていく度に、 エコノミーモード点灯とパワ<del>ーモ</del>ー ……<br>ド点灯を繰り返します。

.......<br>スイッチボタンをクリックすると消灯します。

またスイッチオフの状態でスイッチボタンをタッチすると、タッチしている間点 灯させることができます。モールス信号などにご使用いただくことができます。

### 7.3 ライトプログラム:アクション(●)

左から3番目にあるマークにスイッチボタンを合わせて、スイッチボタンをク ーー・ファーロー・ファック<br>リックまたはタッチすると、すぐにパワーモード点灯(フルパワーで点灯)させる ことができます。

スイッチがオフの状態でスイッチボタンをタッチし、モールス信号のようにご使 用いただくこともできます。タッチ&ホールドを3秒以上続けると、ブースト モード点灯(130%)を始めます。

ールバン ヒーエーハービーボス はってい こくヨにあり戻りよう 。無技術フィ<br>マーを使いたいときは、タッチして無段階ディマーになったとき、そのまま半押 し状態で長押し(タッチ&ホールド)し続けてください。そうするとゆっくりと明 します.

適度な明るさになったときに、 タッチ&ホールドしていた指を離すと、 その明る さで点灯し続けます。この明るさは無段階ディマーの初期の明るさとして設定 されます。

スイッチをオフにしてからもこの設定は残るため、再度スイッチをオンにして無 段階ディマーを起動させたときには、この明るさから始まります ーールの<br>この明るさの設定は、ヘッドモジュールからパワーモジュールを取り外したとき にリセットされます。(リセット機能については9項をご参照ください)

スイッチがオンになっている状態から、もう一度スイッチボタンをクリックする と消灯します。

### 日本語 | ページ 37-39

#### 74 ライトプログラム:シグナル(※)

たから4番目にあるマークにスイッチボタンを合わせて、スイッチボタンをク<br>リックまたはタッチすると、すぐに SOS 点滅(3回の短い点滅のあと、少し長 めの点滅が3回、再び短い点滅が3回、この点滅動作が繰り返される)が始ま ります。

スイッチがオンになっている状態からスイッチボタンをタッチすると、 ブリンク<br>点滅(ビッチの遅い点滅)に切り換ります。もう一度スイッチボタンをタッチする 換ります。さらにもう一度スイッチボタンをタッチすると SOS 点滅にもどりま ਰ.

スイッチがオンになっている状態から、もう一度スイッチボタンをクリックする と消灯します。

#### 7.5 ライトプログラム:ディフェンス(4)

右端にあるマークにスイッチボタンを合わせると、ライトプログラムがディフェ ンスに設定されます。

スイッチボタンをクリックまたはタッチすると、ストロボ点滅が始まります。<br>スイッチがオンになっている状態から、もう一度スイッチをタッチすると照射 スイックかカンになっている状態から、 Dフー度スイック をノン<br>モードがストロボ点滅とパワーモード点灯で交互に切り換ります。

スイッチがオンになっている状態から、もう一度スイッチボタンをクリックする と消灯します。

72~7.5の4種類のライトプログラムはスイッチがオンの状態でも、セレ クションリングを回すことにより切り替えることができます。

#### 8. エマージェンシーモード / 非常灯機能

場合、充電セットが電源から外れたときに、自動的にフラッシュライトが点灯し ます。

非常時の避難経路に充電セットを設置すれば、停電により電力供給が停止した |に持ち出すことができます。またエマージェンシーモード起動時は、充電中に - ファフェニット1 こんこころ かっていり パッパック こうかり (流れ) このりでした 。<br>クエマージェンシーモードは有効です。

エマージェンシーモードの設定をするには、ファストアクションスイッチでライ トプログラムをエコノミー(1)に合わせます。それからスイッチボタンを約 10 秒間タッチ&ホールドすると、点滅をしたのち消灯します。このとき点滅の 回数が4回だったら、エマージェンシーモードは起動します。もし点滅の回数<br>が2回だったら、エマージェンシーモードは解除されます。この設定操作を繰 り返すと、エマージェンシーモードの起動と解除が交互に切り換ります。

#### 9. リセット機能

立てると、機能の設定がリセットされ、以下のような状態になります。

. owwww.comple.org/comple.com/www.comple.org/<br>エナジーモードはノーマル出力モードに設定されます(6 項参照)<br>エマージェンシーモードはリセットされます(8 項参照)

- 
- エ、 シェンシ<br>無段階ディマーは最も低い明るさに設定されます(7.3 項参照)

#### 10. 充電

パワーモジュールのシャフト内には専用バッテリーパック (Safety Ytrion Cell)が、電源として内蔵されています。

### 湿度の低い場所で充電を行ってください。

充電を開始するにあたって付属の延長ケーブル付 AC アダプター (入力 、プローロ ションキョー ショービューコ ショッ ショッ イインフ フラークを接続し、反対側から延びて<br>100V-240V/50Hz 〜 60Hz)にメインブラグを接続し、反対側から延びて<br>いる延長ケーブルの先にマグネットチャージャーのブラグを接続してくださ いる選技がデアし、メインプラグを家庭用コンセントに差し込むとマグネット<br>リ。接続が完了し、メインプラグを家庭用コンセントに差し込むとマグネット<br>チャージャーのポジションインジケーターが青く点灯します。次に本体テール 部中心の充電コンタクト(接点)とマグネットチャージャーを接続します。本体が 正しく接続されると、チャージインジケーターは赤く点灯し(11 項参照)、充電 <u>…</u><br>「別始されます。ヘッドモジュールを取り外した状態でも充電できます。

チャージインジケーターに関する詳細は 11 項をご参照ください。

注意一充電コンタクトが短絡を起こしていないことを確認してください。充電 コンタクトに濡れたものや金属を接触させないでください。

マグネットチャージャーの充電ソケット部を、チャージングブラケット下方の円 .<br>筒部に装着し、充電キットとして使用することができます。充電ソケットは<br>チャージングブラケットの円筒部に挿入してから、反時計回りに少し回してロッ クすることができます。また反対回りに回してロックを解除することができま के

 $F + p$ ・ジングブラケットは木ネジ等 (同梱されていません)で壁に固定すること ができ、マグネットチャージャーのポジションインジケーターが下方を青く照ら します

壁に固定する際は、しっかり固定できるよう壁の素材に適した木ネジ等で充分 に(最低でも4カ所)固定してください。

充電中はエマージェンシーモードを起動させておくことをおすすめします シュライト本体が点灯し上方を照らします(8項参照)。

フラッシュライト本体をチャージングブラケットに固定する場合、先ずフラッ 

トッパーで固定します。

11. チャージインジケーター<br>本体テール部の端から約 2cm のところにある狭いリング状の部分が、充電中 に光の色で充電状態を表示します。

|赤色点灯||充電中|<br>|赤色点灯||充電中|<br>|緑色点灯||充電完了。満充電で本体操作可能な状態。通常バッテリーが空の 状態から満充電まで充電するのに 2~3時間かかります。

- \*\*\*\*\* こんだ。ここです。<br>不点灯―充電セットに充分な電力が供給されていない、 または充電コンタクト 、この場合でプーファ・シャー(ファーファンフィに、カイドスタークスクロン。<br>この確認してください。もし汚れや異物等がついていたら取り除いてください。<br>また正しいポジション、角度で本体テール部とマグネットチャージャーを接続し こことでいい。ここでは、ここにはない。ここで、ディージインジケ ターが点灯しない場合は、故障の可能性がありますので速やかに充電セットを コンセントから取り外し、取り扱い販売店までお申し出ください。

#### 12.360°パワーインジケーター

360°パワーインジケーターは、本体テール部中心の充電コンタクト(接点)の周り |こサークル状に配置された 10 個の小さな青色灯で構成されています。 きます。充電残量がなくなる前に、最後の青色灯が赤色点灯に変わります。 充電コンタクト(接点)を押すと、青色灯の点灯数から以下の内容が推定できます。

#### 1) 充雷残量表示

スイッチをオフにした状態で、充電コンタクトを押すと内蔵充電池の充電残量が青 色灯にて表示されます。満充電の場合、10個の青色灯が全て点灯します。

#### 2.) 使用可能時間表示

スイッチをオンにした状態で充電コンタクトを押すと、使用中の照射モードの 電力使用量に応じた残り使用可能時間を青色灯の数で表示します。 またこの残り使用可能時間表示は充電コンタクトを押さなくても、各ライトプ ログラム、各照射モードに設定した直後に一瞬表示されます。

#### 13 パワーモジュールの交換

「・・・・フー・フィー・ルッス」。<br>充電残量が少なくなったときは、すぐに充電を行ってください。もしバワーモ<br>ジュールに異常を感じた場合は、すぐに交換してください。パワーモジュールを交 - ラユー・ループ・リーンのファッション・・ファーンのマー・コーク・エー・エー・ファー<br>換するときは、最初に確実にスイッチをオフの状態にして、ヘッドモジュールから パワーモジュールを回しながら取り外してください。 パワーモジュールの廃棄については 14 項をご参照ください。新しいパワーモ

ジュールを回しながらヘッドモジュールにしっかりと取り付けてください。

### 14. 充電池

パワーモジュールは、安全性を考慮して設計された専用バッテリーパック (Safety Ytrion Cell)とシャフトで構成されています。

、<br>交換用のパワーモジュールには、レッドレンザーの純正品のみご使用ください。 純正品以外の電源を使用すると本来の性能が発揮できないだけでなく、 安全 性が損なわれ大変危険です。

13項の「パワーモジュールの交換」でヘッドモジュールから取り外された使い 終わったパワーモジュールは、廃棄する前に内蔵の専用バッテリーパック ジュールをのぞくと、 専用バッテリーパックの PCB(環状の接点)が見えます。 バッテリーパックは、ねじ山に沿ってスレッドの刻まれた幅の狭いプラスチック のリングでシャフト内に固定されています。このプラスチックリングには 2ヶ所 の溝(それぞれ 180°反対側に位置しています)があり、この溝を使ってシャフ ト内部のねじ山に沿って回しながら取り外します。その際専用バッテリーパック が短絡を起こさないようご注意ください。

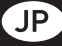

プラスチックリングを取り外すとバッテリーパックは簡単に取り出せます。バッ テリーパックは国内法に基づき適正に廃棄してください。

パワーモジュールは専用バッテリーパック (Safety Ytrion Cell) の交換によ Ytrion Cell)についても、他の機器による使用や充電を行わないでください。 から出っここに思うにしていましょうというか。

一般的な電池の廃棄、特にリチウム電池や蓄電池およびバッテリーバックにつ いては、使い切って残量がなくなった状態で廃棄してください

もし使い切っていない状態、完全に放電が終わっていない状態で廃棄する場 合は、粘着テープで端子部分を覆い、短絡が起こらないことを確認してから廃 棄します。

。<br>また短絡を起こさせないだけでなく、外装の破損や人体内への侵入が起こら ないよう配慮し、火中への投入はしないでください。

#### 15.クリーニンク

製品のクリーニングには、乾いた毛羽立たない布をご使用ください。もし塩水

\*\*Hillかフリーニングに6、\*\*2012-Fillがでいるいかでことがでいているロールを<br>もしセレクションリングがスムーズに回らない場合は、パワーモジュールをヘッドリングがスムーズに回らない場合は、パワーモジュールをヘッド<br>ドモジュールから取り外したあと、セレクションリングを取り除いてくださ<br>した汚れと、ヘッドモジュールの外側に付着している汚れを取り除いてくださ い。セレクションリングを外すときには、注意しながら0リングを外し、次にス イッチボタンを深く押して、その上にセレクションリングを通しながら外してく ださい。そのさい、セレクションリングと本体と間のバネの役割をしている小さ な金属製の部品が含まれていますので紛失しないようご注意ください。セレク ションリングとヘッドモジュールのクリーニングが終了したら、 再度組み立てな おしてください。

#### 16. 同梱されている付属品

- X21Rには以下の付属品が同梱されています。
- フローティングチャージシステム Pro×1セット
- 
- フローティンファ<br>- メインプラグ<br>- 延長ケーブル付ACアダプター(入力100V-240V/50Hz〜60Hz)
- マグネットチャージャー<br>- ケーブルとポジションインジケーター付。
- X21R とACアダプターを接続します。
- 
- チャージングブラケット 充電器を壁などに固定します。
- 取扱説明書(本書)×1
- フロントラバーキャップ ×1
- 
- テールラバーキャップ×1
- ショルダーストラップ ×1

#### 17. 注意

本製品には小さな部品や電池などが含まれています。誤飲やその他の事故を 防ぐため、お子様の手の届かない場所で保管してください。

安全性確保のため、本製品の改造や分解は行わないでください。

本製品は懐中電灯としての使用目的に限定してご使用ください。もし他の目的 でのご使用並びに間違ったご使用をされた場合、故障の原因になります。また 危険なご使用(火に近づける、短絡、電気ショックを加えるなど)をされた場合 「高くさとたがくいことった。」「「温和、「高くなっこう」 とこれときでこう ここれである」<br>「は保証の対象外となりますので、予めご了承ください。人に危害を与える、また は器物を損壊するなどの違法行為での使用に対しても、保証の対象外となり ます.

極度の低温および高温環境、激しい振動が加わる環境、爆発の可能性がある 環境、溶剤を使用しているまたは溶剤が気化している環境での使用には対応 していません。また直射日光が当たる場所、多湿な場所、水気の多い場所での 長時間の使用、保管は避けてください。

交換・修理・メンテナンスについては、専門の技術者のみが行います。

内蔵充電池に充分充電がされていること、各部分がしっかり装着されているこ - 「流がことにこっとり」と言っていること、日記分2005 シェンスローバミンのこと いるように見受けられる場合は、故障している可能性があります。そのときは、 すぐに使用を中止し販売店へお申し出ください。

#### 18 安全上の注意

- ・本製品は子供向け玩具ではありません。誤飲の危険性がある小さな部品も 含まれていますので、5歳以下のお子様によるご使用はお控えください。
- ・本製品を眼球の検査(瞳孔の確認など)に使用しないでください。 ・本製品をご使用になる場合、放熱の妨げになるので本体を布やテ ープなどで 覆うようなご使用方法は避けてください。
- ・本製品が正常に機能しない場合、電池の残量が残っているか、正しく装着さ

れているかを確認してください。

・道路上でご使用になる場合は、国内の関連する法律および条令に従ってご使 用ください。

・セレクションリングや、マグネットチャージャーには永久磁石が内蔵されてい ます。心臓のペースメーカーや磁気媒体には近づけないでください。

本製品から放射される可視光の波長は、青色光網膜傷害を引き起こす危険性 - 本義語が ラ波分という デルジングストンバイ<br>のある波長です (400nm ~ 780nm)。

・ただし、まぶしさに対する嫌悪感から起こる(目をつぶるなどの)生理的拒否反<br>応を行うまでの間に限った使用、またはこる(目をつぶるなどの)生理的拒否反<br>応を行うまでの間に限った使用、またはこの取扱説明書で説明されている注意 事項を守った範囲での使用においてはその危険性はありません。

生理的拒否反応は、危険な光線から目を守るために人間が本来持つ自然な反 応です。この生理的拒否反応には、別の方向に頭を向けて光線から逃れるよう な意識的な反応も含まれます。

本製品をご使用になる上で特に重要なのは、光線を直接向けられた人の生理 的拒否反応が薬の服用や病気などにより弱っている、または完全ではない可 

おさまるまでの時間は、照射光の明るさと周囲の明るさとの差により異なりま す。視神経に疾患をお持ちの方は、本製品をご使用になる前に専門医にご相談 されることをおすすめいたします。

強すぎる光線がもたらす二次的な危険性として、一時的な視力低下、残像、体 <u>調不良により、場面によっては事故を引き起こす可能性があげられます。</u>

本製品だけでなく多数の光源が存在するような場所では、光源から照射され<br>る光度が高くなります。そういった場所で、視力に危険性を感じた場合は、ゆっ<br>くりと目を閉じて光線から逃れて、適度に目を休めてください。

本製品を業務上ご使用になる場合、公共の場でご使用になる場合は、関連する 遵守すべき国内法、条例に従い正しくご使用ください。

#### 重要

- ーー<br>・ 光を直接目に当てないでください。
- ・光源を直視しないでください。
- 。<br>光が直接目に当たった場合は、ゆっくりと目を閉じて光線から逃れてください。 ・取扱説明書は大切に保管し、製品を譲渡するときは取扱説明書も一緒にお 渡しください。

### 中文 | 页 40-41

我们很高兴您购买我们的产品之一。<br>本说明书是为了帮助您熟悉您的新产品。使用产品前必须仔细阅读所有<br>伴随产品的文件。请妥善保存此文件,如果产品被转交给第三方,此文件随产品的时候交流,这将确保用户充分了解产品/利用产品的所有功能并<br>伴随产品同题,这将确保用户充分了解产品/利用产品的所有功能并<br>避免产生问题: 和我会并开始们开始发生中的头部与电源模块、手电子<br>第一个问题: 和自己在开始和开始的工作电筒头部及后盖,以便两张全<br>首管件(后盖的说明

### 产品

Ledlenser<br>501967 Ledlenser X21R

### 操作说明书版本: 3.0

#### 1. 电池组

1 x 电源模块(管件包括"安全 Ytrion 电池"电池包);不允许使用其它电 池或蓄电池。

2. 开和关<br>在 X21R 2.开和关<br>在 X21R 头部的下方,有一个"快速功能开关"选择环,开关位于选择环节。"快速功能开关"指的是产品可以用这个开关系统迅速选择和使用不同的。"快速功能开关"指的是产品可以用这个开关系统迅速选择和使用不<br>同的发光模式及功能(见第 7 点)。旋转"快速功能开关"选择环可以可以调<br>整开关按钮在槽内的位置。通过调整它的位置,使产品可以转换到5个<br>不同的设置。这些位置表示不同的发光模式。<br>当开关按钮位于最左端,选择环上是一个锁定标志(

的发光功能。

#### 有三种方法启动开关按钮:

并关按钮被按压超过压力点,即深至开关卡入到位被锁定,可以听见一 个小的"咔嚓"声音。

b) 点动<br>开关按钮被短暂按压,按压深度不如 a)。开关没有被锁定,没有"咔嚓"声,<br>松开时开关仍在开始位置。

c) 长时点动<br>开关按钮像 b) 一样被轻轻按压,但停留时间较长。<br>不像 a) 那样被深度按压。开关没有被锁定,没有"咔嚓"声,松开时开关<br>仍在开始位置。

长时点动可以实现不同的设置(见第7点与第8点)。

以上描述是用于 X21R 手电筒前部"快速功能开关"的开关按钮。应与位<br>于电筒末端两个同心充电接触器(第 10 点)区分开来。

3. 调焦<br>在 "快速调焦"的帮助下 ","。<br>在 "快速调焦"的帮助下, X21R 的焦距可以被迅速调节。一只手稳稳地<br>握住手电筒带格子纹的中部,另一只手推动带反光杯的手电筒头部向前<br>或向后即可达到调焦的目的。执行这个操作,你可以调整光束持续变化 来满足你的需要。

#### $\overline{4}$ 智能光技术 (SLT)

4. 智能光技术 (SLT)<br>配有 SLT (Smart Light Technology) 技术的 X21R 通过微机控制芯片来操控 LED 的发光及使用不同的发光模式及功能。单个按钮 及"快速功能<br>开关"选择环的配合使用,可以把界面设计得简单、友好。手电器有限时以来<br>供给用户多种发光强度和多种发光方式。手电筒有两种电流模式,四种<br>发光模式及多种发光功能。开关的三种使用方式请见上述第2点。<br>及选择多种发光功能。开关的三种使用方式请见上述

#### 5. 电流模式

庇较长

\_\_\_<br>5.2 恒流模式:此模式允许所有的发光功能在连续使用中带有或多或少的<br>持续光亮度输出。建议在高亮度水平比长工作时间重要时选用此模式。

#### 6 电流模式的转换

5\* 宅加快+5.3+村本大会有限。开关按钮必须位于"快速功能开关"的,请在转换电流模式之前关闭开关按钮连续 8.次,接着执行锁定开关操作,<br>第三个位置 5轻点动开关按钮连续 8.次,接着执行锁定开关操作,<br>手电筒会从强光逐渐暗下去直到熄灭,表示 ※21R 已进入节能模式。<br>但是如果手电筒保持强光约 2 秒钟后突然熄灭,表示 ※21R 已进入包 流模式

<sub>/// 休</sub>人。<br>执行此操作,你可以实现两种模式之间的转换。在不确定 X21R 处于<br>哪种电流模式的情况下,只有通过执行此操作才能知道它的电流模式。<br>如果 X21R 没有处于你想要的电流模式,请再次执行此操作。

### 7. 发光模式与功能

这5个位置代表着不同的发光模式或锁定功能。由于使用嵌于"快速功能<br>开关"选择环里的固定磁铁,选择环在手电筒上滑动时,使手电筒内的微<br>机控制芯片感应到无接触式的功能选择。(请看第一页图5)

7.1 锁定功能 **⊖**<br>当开关按钮位于选择环最左边的位置 ( 选择环向右旋转到最尽头位置 )<br>无论是有意的还是无意的, X21R 都不能够被按亮。因此,锁定功能方<br>便 X<u>21R 的运输。</u> 并且,也适用于 X21R不可以 / 不应该被按亮的情 况,即使是无意的。

#### 

7.2."8元大职人<br>如果开关按钮处于"快速功能开关"选择环的第二个位置,锁定开关可以使<br>强别之间能换。按下锁定开关,手电筒熄灭。当 X21R 熄灭,可以在弱光与<br>强光之间转换。按下锁定所穿的摩尔斯密码信号<br>关可以发送弱光的各种长度的摩尔斯密码信号

7.3 运作模式、增强模式●<br>如果开关按钮处于 "快速功能开关"选择环的第三个位置,锁定或点动开关。<br>关,可以使用强光功能(全系)。若点动时间超过 3S 并保持点动,将<br>进入增强模式 (为强光的 130%)。和弱光功能一样,这里可以点动开关<br>进入增强模式 (为强光的 130%)。和弱光功能一样,这里可以点动开关<br>点动开关进入 可以实现强光功能与调光功能的转换。<br>点动开关进。若从强光开始,超过 3S 会进入增强模式),X21R 亮度<br>开始

开炉仕物元ヲ"理ルイ凹ははや11.6× ーーー・・・・<br>簡会闪一下。<br>功形下关定的亮度水平将保持。当电源模块(管件包括"安全 Ytrion 电池"<br>下说定的亮度水平将保持。当电源模块(管件包括"安全 Ytrion 电池"<br>も池包)从手电筒头部脱离时(见第9点的重新设定功能),调光功能<br>下达定的亮度失效。当然,如果如上面所述使用者特地改变时,它也跟<br><sub>全部杰</sub>

### 有以文。<br>再次锁定开关,手电筒熄灭。

7.4 信号模式●<mark>→</mark><br>如果开关按钮处于 "快速功能开关选择环的第四个位置 ,锁定或点动开关,<br>可以立即应用 SOS 劝能(3 次短闪动 3 次长闪动循环)。<br>在一个开关锁定操作之后,开关被点动,可以启动闪动功能(持续慢闪)<br>再次长时点动开关,可以实现信号闪动功能 (短时双闪)<br>再次锁定开关,手电筒熄灭。

7.5 防御模式*✿*<br>防御模式是位于选择环的最后一个位置 ,把选择环旋转到左边的尽头即 可实现

锁定开关直接进入频闪功能。点动开关,可以实现频闪功能与强光功能 的转换

# n> स×%。<br>夷次锁定开关,手电筒熄灭。<br>能后再次锁定点动开关可得到防御功能。因此,不停点动按压不会使手<br>能后规灭,它会在所选的发光功能间持续循环着。<br>电筒熄灭,它会在所选的发光功能间持续循环着。

当 X21R 处于任一发光功能(无论在模式2,3,4或5)时,它会随<br>着4种发光模式的转换(随着旋转"快速功能开关"选择环的改变)而改<br>变发光功能,与其在相同模式下直接锁定开关时的发光功能一致(如转 到信号模式时发光功能为 SOS 功能).

8. 应急模式 / 应急发光功能<br>当应急模式被启动, X21R 有应急发光功能。此模式必须被激活,并且<br>X21R 正在充电状态(充电器上下,在停止的时候手电筒会自动发光。<br>双21R 正在充电状态(充电器工作,在停止的时候手电筒会自动发光。<br>如果处于有利的位置,在应急情况下,发光的 X21R 能够方便快捷地<br>如果处于利的位置,在应急情况下,发光的 X21R 能够方便快捷地<br>激烈人才即使充电过程被中断 X21R 去"至运作候式,如果这个功能可

9. 重新设定功能<br>如果电源模块 ( 管件包括'安全 Ytrion 电池'电池包 ) 完全脱离手电筒头部,<br>然后两部分再重新连接,你必须 "重新设定" X21R 。你可以重新设定一 些功能。

二~3.<sup>88</sup>。<br>电流模式,节能模式被激活(见第6点)<br>应急模式(见第8点)被激活<br>调光模式(见第72)被设置到最低的光亮度

10 .充电<br>电源模块(管件不包括手电筒头部)包含 "安全 Ytrion 电池"电池包,即<br>素电时,把主插线的一端连接到随附的充电器(输入 100V 至 240V /<br>充电时,把主插线的一端连接电源插座。然后把充电器的延展线与磁性<br>充电时,把主插线的一端连接电源插座。然后把充电器的延展线与磁性<br>充电比定 3 .结果的最大是全部通信的是一些当手电筒被正确连接<br>X21R 未端的同心充电接触器到磁性充电座上。当手电筒被正确连接<br>全V Yiron

1卒 鱼

## $\overline{C}N$

磁性充电座屯可以被插入充电架的圆筒状部分,它是随附装置的一部分。然后沿逆时针方向旋转几次像锁梢一样锁定。解除锁定请反方向旋转,在下降可以用了(不在配送范围)按手电筒磁性充电座的蓝色显示灯光的下,使用的对象发生增加以用于分割为公众分心向下。 请根据墙的材料而定,使用的平衡是从各种业业及发生的下。 请根据墙的材料而定,使用的实践是在墙上,例近当行。 你要当了这公司的是说,我们是说的事情,这么不是以来,可以做成是不要为是从不是是,我们的意义,

导致不能启动发动机的问题。

#### 11 充电显示

,1)。<br>在距离 X21R 管件末端大概 2cm处 ,有一个显示圈 ,它在充电的过程中,<br>通过不同的颜色来显示电池的充电状态。

通过个同的颜色来显示电池的充电状态。<br>绿色(持续发光)- 充电进行中<br>绿色(持续发光)- 充电进行,X21R 电池充满电可以被使用。充满一个空的X21R 电池总共需要2至3小时。<br>个空的X21R 电池总共需要2至3小时。<br>个空的X21R 电池总共需要2至3小时。<br>按发始松动。因此,检查是否有(磁性)物体或污垢在 X21R 末端的充<br>电接触器与磁性充电座之间妨碍它们接触。如果有,请清除。也请纠正<br>电接触器与磁性充电座之间妨碍它们接触。如果

### 12.360°电量显示灯

「2..3∪0 "ਦ≞业小>!<br>360°电量显示灯由 10 个发蓝光的元件组成,围绕着 X21R 管件末端的<br>两个同心充电接触器放置。 在使用过程中 ,<br>发蓝光的元件数量在电源模块电量空之前逐渐减少,最 ·<br>个元件发红色光。 后

根据充电接触器被按压的时间,从元件发光的数量可以决定如下:

#### 操作时间显示

∠ ) 宋iF™iPi ™ 水<br>如果在 X21R 发光的状态下按压充电接触器,发光元件的数量表示在<br>当前发光功能模式下电量还可以持续多久。<br>当你通过锁定或点动开关来选择发光功能时,即使未按压同心充电接触 器 .X21R 也简短地显示这一信息。

#### 充电电源模块

13. 充电电源模块<br>请及时对可充电地充电。如果电源模块表现异常,请充电。单独对电源模块充电时,请先关闭手电筒,并且扭开"快速功能开关"后面的部分。<br>源模块头电时,请先关闭手电筒,并且扭开"快速功能开关"后面的部分。<br>使用过的电源模块的处置,请见第 14 点。<br>使用过的电源模块的处置,请见第 14 点。<br>条统和在手电筒管件与"安全 Ytrion 电池"电池包(电源模块)之间的固<br>定接触,使电池极性反装不可能发生。

#### 14. 可充电电池 / 蓄电池

,"。"<br>只有经过检验的由"安全 Ytrion 电池"电池包及管件组成的 Ledlenser<br>电源模块可以使用在这个手电筒上。电源模块的开发,以确保最高的安

『ar』主『30』かい5例』『相当句 ペーキー』,『長代』内<br>Ytrion 电池"电池包接触器的短路。"安全 Ytrion 电池"电池包现在可以轻<br>易取出来并且按照国家法律规定处置。管件可以作为家庭垃圾处理。

与电源模块(管件带有"安全 Ytrion 电池"电池包)相反,电源模块里的"安全 Ytrion 电池"电池包替换品可能不会被配套出货。或取出"安全 Ytrion 电池"电池包替换品可能不会被配套出货。在取出"安全 Ytrion 电<br>电池"电池包后不允许以任何方式对其进行充电,或使用蓄电池或在下边<br>地地在电池模块里充电。电源模块只可以被打开一次,只为了分开处置<br>Xtrion 电池包和管件。否则,制造商的保修将变无效。<br>Strion 电池包和 必须确保没有短路的可能。

#### 清洁 15

15. 清洁<br>请用一条干的无绒清洁布来清洁本产品。<br>如果产品进了盐水,必须马上用这样的清洁必须把它从 X21R上分离以及黑味产品进行主张,必须再加持续的精神和顺畅,必须把它从 X21R上分离以<br>如果产品进了盐水,必须马上用这样的精力。必须把它从 X21R上分离以位<br>便清洁底下及手电筒管件。扭开手电筒头部和电源模块,小心地取出位<br>弹声指筒头部螺钉的黑牙的方向取出来。请确保位于开关按钮上方的小<br>弹声的过去关按钮往螺牙的方向取出来。请确保位于 两个表面都被清洁好后,现在可以再次按相反顺序把这些部件组装起来。

16. 配送范围

- 主插线

- 土<sub>畑较</sub><br>- 带延展线的充电器(输入:100V 至 240V / 50Hz 至 60Hz)<br>- 磁性充电座 (磁性充电器 ),带线及蓝色指示灯,在充电器与 X21R<br>之间充当接触角色<sub>、一八八八</sub>一八〇〇

- 1 x 前盖橡胶套

- 
- 

" 1x :i; :i;<br> X21R 另外的配件正在被设计中(如滤光片等)<br>你可以在我们的网页上得到这些另外的配件及上述配送装备的信息 ledlenser com.

### 17 警告

17. 警告:<br>不要再阻任何本产品含有的小部件或电池。产品或部件(包括电池)因此必须安和审批(CE)的目的,禁止改装及/或改变产品。产品只能作为实质不可当,为实验和审批(CE)的目的,禁止改装及/或改变产品。产品只能作出交流全和审批(CE)的目的,禁止改装及/或改变产品。产品只能作当,<br>为于电筒使用。如果 X21R 手电筒被用于任何其它的目的,或使用不当,<br>为于电筒使用法从不及有任何责任,并且制造商的保修将变无效。<br>身伤害手电筒工作的温度

气中。

改变、修理和维护以上产品的随附文件所述,仅由专业的技术人员执行。<br>一旦产品在充满电并正确扭紧的状态下无法正常工作或损坏 , 必须停止<br>使用 . 这种情况下,请联系你的经销商作维修。

## 18. 安全指引<br>本产品不是儿童玩具。

本产品不是儿童玩具。<br>因为含有可容明小部件,不适合5岁以下的人员使用。<br>在使用时,热量积聚!必须避免覆盖产品。<br>在使用可以用于眼睛检查(如所谓的瞳孔检查)。<br>如果产品不正常工作,第一件事是必须检查是否因为电池没电或因为管<br>如果产品不正常工作,第一件事是必须检查是否因为电池没电或因为管<br>由果产品和工作,第进循各地的法律规定。<br>在道路上使用,请遵循各地的法律规定。<br>在道路上使用,请遵循各地的法律规定。<br>永久性磁铁,这两个部分必须对一些器具保

~ ~ 一 ~ 一 ~ 一 ~ 或威胁的及险是通过光辐射产生的蓝光危险(400 nm ~ 3、热险的开始值没有清晰定义。而,只要恶反应。同时,现有者的风险取决于使用或产品如何安装。然而,只要厌恶反应。<br>观看者的及股取决于使用或产品如何安装。然而,只要厌恶反应。<br>原因及应由暴露引起并且它们表示所有保护眼睛免除光辐射损害的自然<br>厌恶反应电器留利起并且它们表示所有保护眼睛免除光辐射减害的自然<br>厌恶反应电器的过程,就像的不同时,我还应该完成的人类

实施的重要规则<br>人的眼睛不要直视手电筒的光。<br>用户或其他人不要直视手电筒的光。<br>万一光辐射击中眼睛,眼睛必须立即紧闭,转动头部远离光束。<br>指导手加久此信息必须被安全存放,必须与产品同在。<br>指导手加久此信息必须被安全存放,必须与产品同在。

益 计直视由本产品发生的光

 $\bigoplus$ 

Hersteller - Manufactured by

## Ledlenser GmbH & Co. KG

V4.0 1J12A0334 Kronenstr. 5-7 • 42699 Solingen • Germany<br>Tel. +49 (0)212/5948-0 • Fax +49 (0)212/5948-200<br>info@ledlenser.com • www.ledlenser.com